# МИНИСТЕРСТВО ОБРАЗОВАНИЯ И НАУКИ РЕСПУБЛИКИ **КАЗАХСТАН**

# Некоммерческое акционерное общество АЛМАТИНСКИЙ УНИВЕРСИТЕТ ЭНЕРГЕТИКИ И СВЯЗИ

# кафедра Автоматической электросвязи

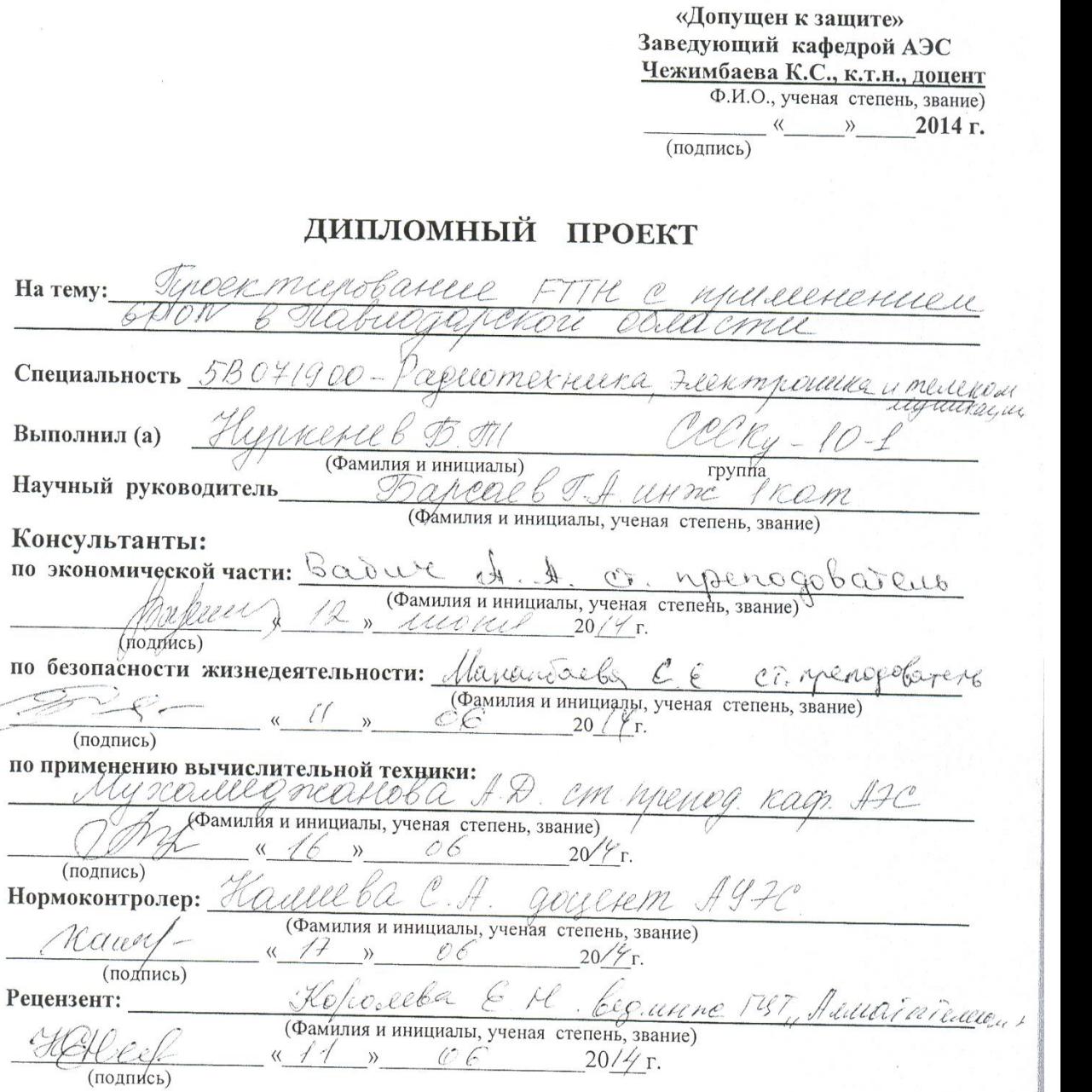

Алматы 2014 г.

j.

#### МИНИСТЕРСТВО ОБРАЗОВАНИЯ И НАУКИ РЕСПУБЛИКИ КАЗАХСТАН

#### Некоммерческое акционерное общество АЛМАТИНСКИЙ УНИВЕРСИТЕТ ЭНЕРГЕТИКИ И СВЯЗИ

Факультет заочного обучения и переподготовки специалистов Специальность 5В071900 - Радиотехника, электроника и телекомогуникации Кафелра Автоматической электросвязи

## ЗАДАНИЕ

на выполнение дипломного проекта

Студент Нуркенев Tema проекта Гурен (фамилия, имя, отчество) Theblesseatienen abilitaria  $ADON/$ утверждена приказом ректора №  $\frac{1}{5}$  от « $\frac{24}{9}$ » сентября 20<sup>13</sup> г. Срок сдачи законченной работы « $\overline{25}$ » *дееце* 20/4 г. Исходные данные к проекту требуемые параметры результатов проектирования (исследования) и исходные данные объекта  $Max: 1 - 15$  $\frac{1}{2}$  alwere Ch:  $V_1 = dO - dE$  Va = 30-36;

 $V_{4} = 35 + 34$   $V_{5} = 30 + 36$ ;  $V_{6} = 25 + 29$ Dous nomenatern x zarabok: paperce Bamerxeryelle  $a\overline{b}$ 

Перечень подлежащих разработке дипломного проекта вопросов или краткое содержание дипломного проекта:

bbechine Obren cymele mbenousen ceme Tiabsapana VEliamies Kananmenuemeeke nacceephenx annuseeku  $HDOA$ rensie napa ceempot carecmba OPagene m Cemu e mexualaueu socuementareuse goeming GPON Besthemenecine HERO es melbreoisnel Buyere - Rullete For divience

Перечень графического материала (с точным указанием обязательных чертежей) 1. Execuce opponiel ague chees a cemu Non 2. The annexy recent exerce remed Лене тессервистой ЕТА битегоспого Mepohene evenero esempro 3. Americanique Ethernet FITH monoconier zberoù " 1. Aproumentingha heceubrico i marecueri ceure mmuneuvelle coopunements & FTTx ceuse Coulee bunculuber memora deposition unuconjueumentambé cense pon Ушиссер редпеснителеранный участка РОМсет rocupoina adicionnai rocon comu Nadeuchuas annuvenas ceme PO 0440 Burnee -Mary Рекомендуемая основная литература

1. Jeannes E. 5. Communence annu gaemine vocosue. - M. UNX mu lety de 2005, -Ma sonos я Инструкций но просктенованию гинета Kadeus une escriptionement fimbenno cien Municipalement Call mpareciro ma a vousigne haguer PR. 2 stobleg ap 19982) 3 Техиигеские требования к набелени addien memilier Tommarecullice gies naceutring entire recueix noemprecicles cerned to copurmelement. 2-C USP M. Terceocpape 2006c. 512 у убри моле P BROPOC

Консультанты по проекту с указанием относящихся к ним разделов

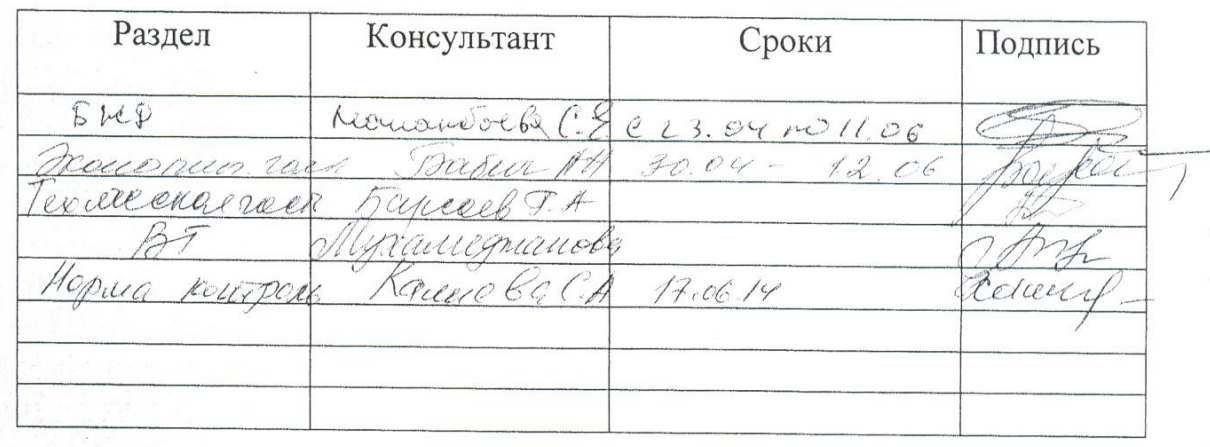

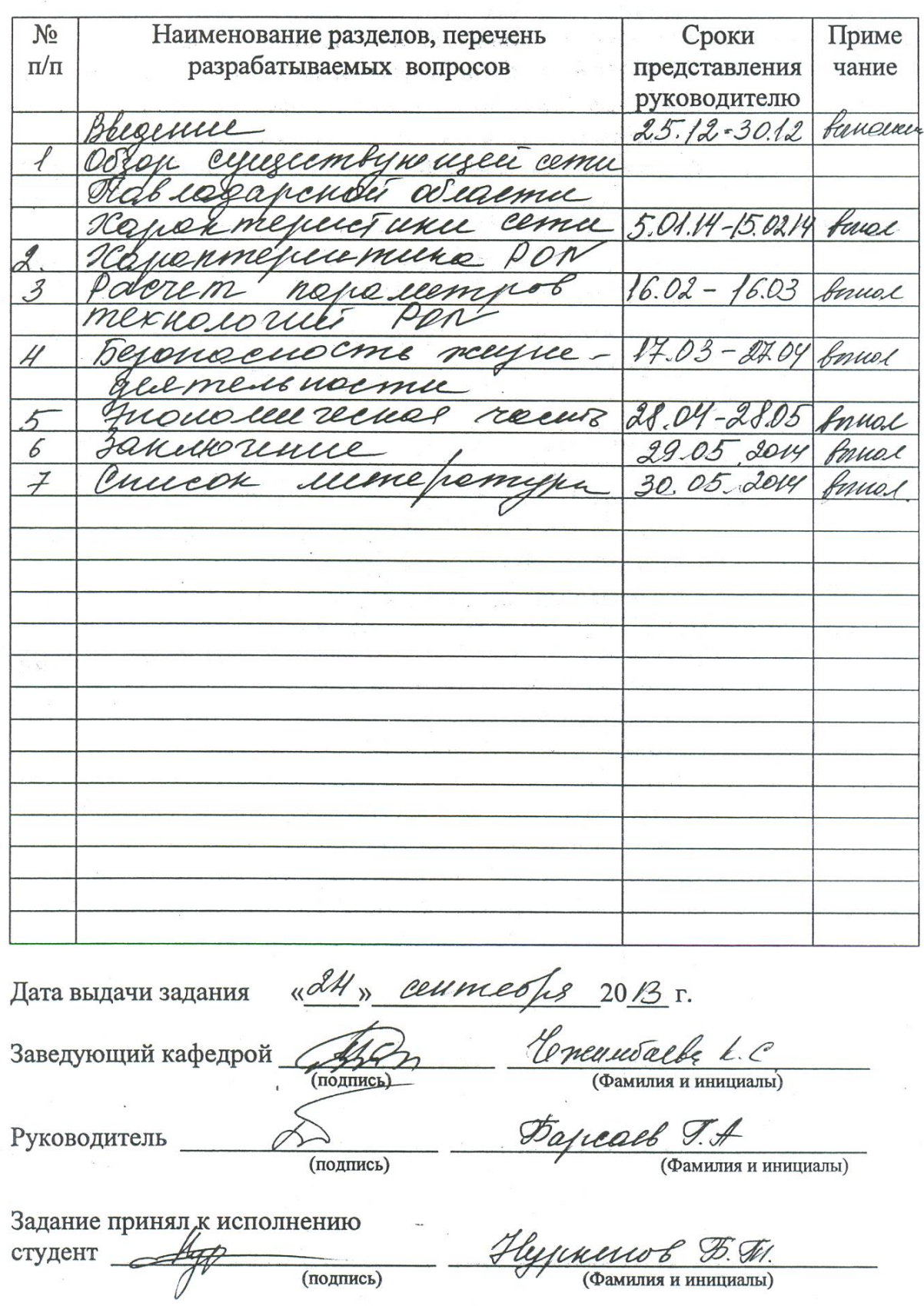

# **ГРАФИК** подготовки дипломного проекта

 $\epsilon$ 

#### **Аңдатпа**

Бұл жоба Павлодар аймағындағы GPON қолданумен FTTH технологияны енгізу бағдарламмасын таратуға арналған. FTTH технологиясы негізінде абонентік қатынау желісін жүзеге асыру жоба ішінде ұсынылады.

Бұл дипломдық жобада берілген желіге талдау, FTTH технологиясының сипаттамасы қарастырылған. Соған қажетті есептеулер жүргізілген.

Сонымен қатар тіршілік қауіпсіздігі бойынша сұрақтар қарастырылған және жобаның бизнес жобасы келтірілген.

#### **Аннотация**

Настоящий проект предназначен для реализации программы проектирование технологии FTTH с применением GPON в Павлодарской области. В рамках проекта предлагается произвести развертывание сети абонентского доступа на основе технологии FTTH.

В данном проекте сделан анализ существующей сети, характеристика технологии FTTH. Приведены соответствующие расчеты.

А также рассмотрены вопросы по технике безопасности и составлен бизнес – план проекта.

# **Содержание**

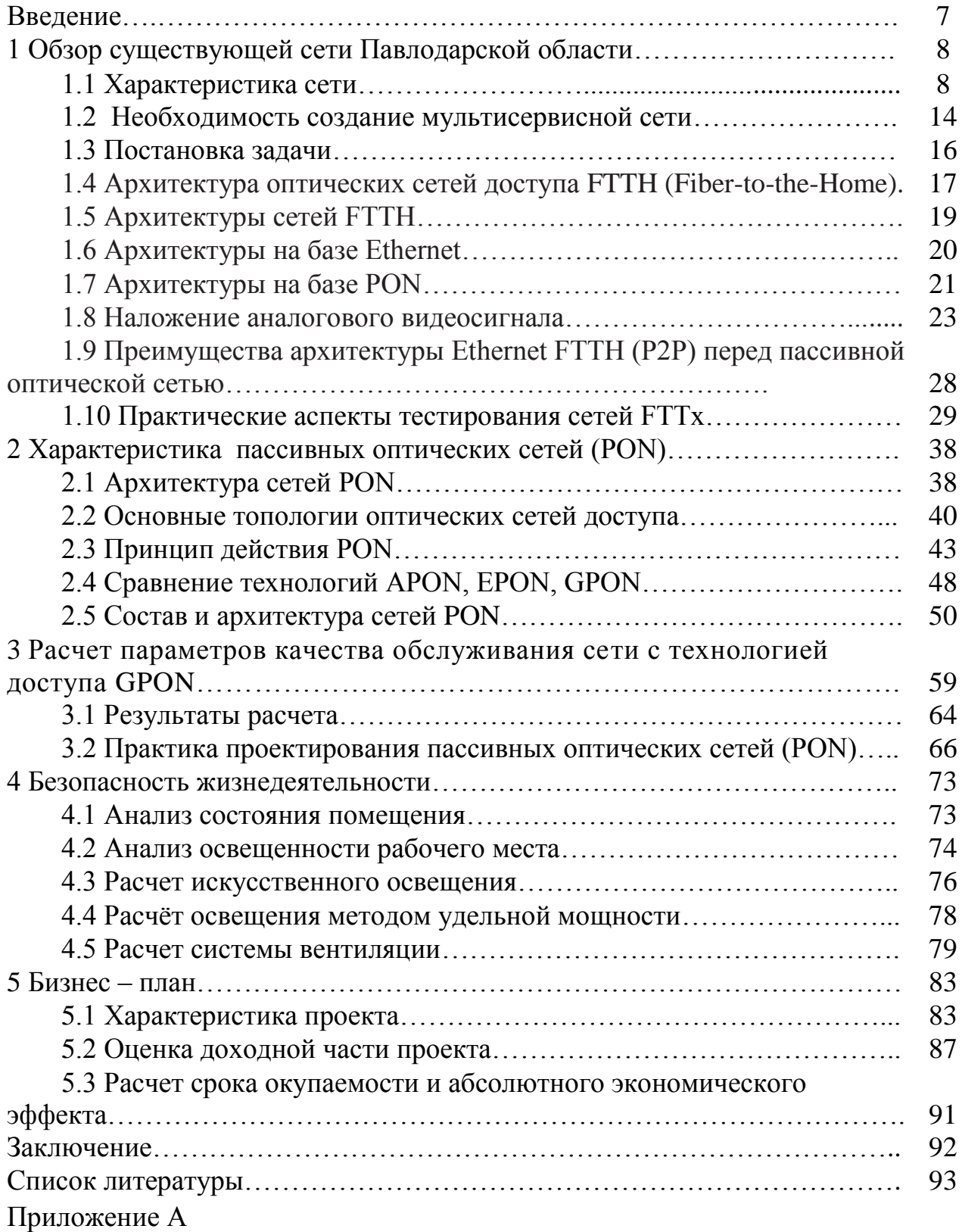

### **Введение**

Развертываемые в настоящее время оптоволоконные сети доступа базируются на различных архитектурах и технологиях. Тщательно продуманные стандарты для этих технологий и доступность необходимого оборудования обусловливают развертывание сетей сервис-провайдеров без значительного риска. Успешность их деятельности является стимулом к динамичному развитию этой отрасли.

Можно предположить, что конкурентное давление со стороны такого типа сетей будет стимулировать крупных операторов связи инвестировать средства в оптоволоконные сети доступа.

В Северной Америке крупные традиционные операторы (в особенности Verizon) внедряют технологии пассивной оптической сети (PON), что обусловлено в основном их существующей инфраструктурой, консолидацией, потенциальным сокращением количества точек присутствия и прогнозируемым большим процентом подписки абонентов на многие сервисы. В Японии наиболее широко распространенной является архитектура EPON. Это обусловлено использованием в этой стране преимущественно воздушных линий, которые имеют ограничения на размер развертываемого кабеля.

В других регионах, особенно в Европе, используются в основном конфигурации на базе Ethernet FTTH по топологии «точка-точка», а также небольшое число более ранних конфигураций Ethernet-сервисов по топологии «кольцо». В настоящее время архитектуры на базе PON получили небольшое распространение в Европе, поскольку большая часть европейских проектов FTTH осуществляется муниципалитетами, коммунальными службами и жилищными кооперативами [1].

Основными факторами большинства конфигураций Ethernet FTTH является гибкость бизнес-модели и способность поддерживать будущие сервисы. Развертывание оптоволоконных линий связи в жилых районах это огромные инвестиции, которые будут приносить отдачу в течение следующих 30-40 лет.

Настоящий проект предназначен для реализации программы внедрения новых технологий на телефонной сети Павлодарской области. В рамках работы предлагается произвести развертывание сети абонентского доступа на основе технологии ETTH.

## **1 Обзор существующей сети Павлодарской области**

# **1.1 Характеристика сети**

**Павлодарская область** - индустриально-развитый регион Казахстана, представленный крупными предприятиями металлургии, машиностроения, энергетики и горнодобывающей промышленности. В их числе Аксуский завод ферросплавов, входящий в ТНК «Казхром», ОАО «Алюминий Казахстана», Екибастузский угольный бассейн и крупнейшие в республике ГРЭС – 1 и ГРЭС-2, объединение «Казахстантрактор», комбинат «Майкаинзолото», Павлодарский нефтехимический завод и другие предприятия, составляющий стержень индустрии региона.

Быстрые темпы развития областного центра, влекут за собой рост потребности в услугах связи, предъявляют большие требования к качеству и номенклатуре предоставляемых услуг. С каждым годом в городах растет количество коммерческих структур, для которых качественная связь с широким спектром предоставляемых услуг необходима, как одно из условий успешного ведения дел. Кроме того, с началом активной компьютеризации общества и развитием информационных технологий начал резко возрастать объем неречевой информации, передаваемой по сетям телекоммуникаций[6,10].

Создание единой эффективной мультисервисной сети оптического широкополосного доступа для широкомасштабного внедрения услуг на сети телекоммуникаций г.Павлодара.

Реализация проекта позволит решить вопросы качества предоставления услуг широкополосного доступа путем развития магистральной сети передачи данных и внедрения технологии GPON для предоставления услуг до клиента. Это приведёт к увеличению доходов АО «Казахтелеком», номенклатуры предоставляемых услуг (это услуги класса «Triple-Play», iD-Net, iD-TV, VOD – видео по запросу) и увеличения количества пользователей ШПД области (на 2 517 портов FTTH).

Павлода́р — город в северо-восточном Казахстане на реке Иртыш, в 450 км к северо-востоку от столицы страны города Астана, административный центр Павлодарской области. Площадь города составляет 637,8 тыс. км². Население города (328,7 жителей) проживает в 126 680 домохозяйствах. 82% домохозяйств города приходится на многоквартирный сектор. Немногим более тысячи многоквартирных домов занимают порядка 50% площади города. Остальные 50% городской площади (18% домохозяйств) приходятся на частный сектор.

Из многоквартирного сектора можно выделить 16 микрорайонов, расположенных компактно в престижных центральных или спальных микрорайонах города:

12

*Микрорайон 1 «Кутузова»*: многоквартирный микрорайон, расположенный в центральной, деловой, части города. Занимает два квартала западной стороны улицы Кутузова. Уровень жизни населения - высокий. Здесь действует 72 предприятия, среди которых торговые дома, стоматологическая поликлиника, кафе и бары, автосалоны и т.п. Охватывает 8 многоэтажных домов: №44, №46, №46/1, №48, №50, №52 по ул. Кутузова и №100, №98 по ул. Академика Чокина. В 1356 квартирах проживает 3,7 тыс. человек.

*Микрорайон 2 «ТОЦ»*: многоквартирный микрорайон, расположенный в юго-западной, «спальной», части города. Занимает два квартала между улицами М.Горького, Ломова, 1 Мая, Академика Сатпаева. Уровень жизни населения - высокий. Здесь действует 138 небольших предприятий, таких как магазины, парикмахерские салоны, стоматологии, аптеки, бары, кафе, отделения банков и т.п. Микрорайон охватывает 30 многоэтажных домов: №270, №272, №280, №284, №284/1, №288, №286 по ул. 1 Мая, №243, №245, №247, №253 по ул. Академика Сатпаева, №27, №29, №31, №35, №37, №41 по ул. М.Горького, №23/1, №24, №25, №29/1, №31, №34, №36, №38, №42 по ул. Академика Чокина и №30, №32, №34, №36 по ул. Ломова. В 7054 квартирах проживает 13,7 тыс. человек

*Микрорайон 3 «Восточный»*: многоквартирный спальный микрорайон, расположенный в восточной части города. Занимает один квартал на южной стороне улицы Суворова. Уровень жизни населения – выше среднего. Здесь действуют 15 предприятий сферы обслуживания. Микрорайон охватывает 13 многоэтажных домов: №15, №17, №19, №21, №23, №25, №27, №29, №31, №33, №35, №37, №39, №43, №43/1 по ул. Суворова. В 1 403 квартирах проживает 5,1 тыс. человек.

*Микрорайон 4 «Баянаул»*: многоквартирный микрорайон, расположенный в центральной части города. Занимает 1 квартал между улицами Кутузова, Пахомова, Естая и Толстого. Уровень жизни населения – выше среднего. Здесь действуют 85 предприятия, в основном сферы обслуживания. Микрорайон охватывает 10 десятиэтажных домов: №83, №83/1 по ул. Естая, №32, №34, №38, №40, №42 по ул. Кутузова, №82, №68 по ул. Толстого и №137 по ул. Байзакова. В 2 409 квартирах проживает 6 тыс. человек.

*Микрорайон 5 «Лазурный»*: многоквартирный микрорайон, расположенный в центрально-восточной части города. Занимает 2 квартала, пересеченные ул. Естая между улицами Суворова, Кирова, Катаева и Камзина. Уровень жизни населения – выше среднего. Здесь действуют 56 предприятий сферы обслуживания. Микрорайон охватывает 15 десятиэтажных домов: №9 по ул. Катаева, №141, №144, №146, №148, №150, №150/1, №91, №95, №99, №101 по ул. Естая, №7, №7/1 по ул. Суворова и №20, №24 по ул. Камзина. В 2 189 квартирах проживает 6,1 тыс. человек.

*Микрорайон 6 «Жаяу Мусы»*: многоквартирный микрорайон, расположенный в южной, «спальной», части города. Занимает часть квартала на углу улиц Кутузова и Жаяу Муссы. Уровень жизни населения – выше среднего. Здесь действуют 25 предприятий сферы обслуживания. Микрорайон охватывает 2 десятиэтажных дома: №204 по ул. Кутузова и №1 по ул. Жаяу Мусы. В 1 189 квартирах проживает 4 тыс. человек.

*Микрорайон 7 «Дачный»*: многоквартирный спальный микрорайон, расположенный в южной части города. Занимает один квартал между улицами Кутузова, Ладожская, Камзина, Курская. Уровень жизни населения – выше среднего. Здесь действуют 36 предприятий сферы обслуживания, ясли-сад. Микрорайон охватывает 15 десятиэтажных дома: №285, №287, №289, №291, №293, №295, №297, №299, №301 по ул. Кутузова и №350, №352, №354, №358, №362, №364 по ул. Камзина. В 3 690 квартирах проживает 12,5 тыс. человек.

*Микрорайон 8 «Диспечерская»*: многоквартирный спальный микрорайон, расположенный в юго-восточной части города. Занимает один квартал между улицами Камзина, Ломова, Ворушина, Гагарина. Уровень жизни населения – выше среднего. Здесь действуют 28 предприятий сферы обслуживания. Микрорайон охватывает 23 многоэтажных домов: №163, №165, №167, №169 по ул. Камзина, №177, №177/1, №179, №179/1, №179/2, №179/4, №179/А, №181/1, №181/2, №181/3, №181/4, №181/5, №181/6, №181/7 по ул. Ломова и №76, №84, №78, №80, №82 по ул. Гагарина. В 2236 квартирах проживает 4,7 тыс. человек.

*Микрорайон 9 «Новая мечеть»*: многоквартирный микрорайон, расположенный в центральной части города. Занимает один квартал между улицами Естая, Кривенко и И.Байзакова. Уровень жизни населения – высокий. Здесь действуют 25 небольших предприятий, в основном из сферы обслуживания. Микрорайон охватывает 10 многоэтажных домов: №132, №134, №134/1, №134/2, №136, №138, №140, №142 по ул. Естая и №81, №83, №85, №87 по ул. Кривенко. В 2 238 квартирах проживает 5,4 тыс. человек.

*Микрорайон 10 «Кутузова-Ломова»*: многоквартирный микрорайон, расположенный в южной, «спальной», части города. Занимает один квартал западной стороны улицы Кутузова от Ломова до Амангельды. Уровень жизни населения – выше среднего. Здесь действуют 18 предприятий сферы обслуживания. Микрорайон охватывает 4 девятиэтажных дома: №168, №170, №172, №174 по ул. Кутузова. В 1019 квартирах проживает 3,1 тыс. человек.

*Микрорайон 11 «Чкалова»*: многоквартирный спальный микрорайон, расположенный в восточной части города. Занимает два квартала на южной стороне улицы Суворова. Уровень жизни населения – средний. Здесь действуют 7 предприятий сферы обслуживания. Микрорайон охватывает 9 многоэтажных домов: №104, №114/1, №118/2, №120, №120/1, №120/2, №130, №130/1, №132 по ул. Чкалова. В 692 квартирах проживает 1,5 тыс. человек.

*Микрорайон 12 «Пионерская»*: многоквартирный спальный микрорайон, расположенный в централь-южной части города. Занимает один квартал между улицами Ломова, Ак.Чокина, Кутузова и Абая. Уровень жизни населения – выше среднего. Здесь действуют 38 предприятий сферы обслуживания. Микрорайон охватывает 30 многоэтажных домов: №87, №87/1, №87/2, №89, №91, №93, №95, №99, №103, №103/1, №107 по ул. Ак.Чокина, №44, №46, №48, №50, №52, №54, №58, №58/1, №60, №62 по ул.Ломова, №347, №349, №351, №353, №355 по ул. Короленко и №68, №70, №70/1 и №72 по ул. Пахомова. В 2584 квартирах проживает 5,8 тыс. человек.

*Микрорайон 13 «Химгородки-Мира»*: многоквартирный спальный микрорайон, расположенный в северо-западной части города. Занимает один квартал между улицами Айманова, Торайгырова и Мира. Уровень жизни населения – средний. Здесь действуют более 80 предприятий сферы обслуживания. Микрорайон охватывает 25 многоэтажных домов: №5/1, №5/2, №7, №7/1, №9/2, №11, №13, №15, №17, №19, №21 по ул. Мира, №10, №14, №18, №18/1, №20, №26, №28, №30, №32, №34, №36, №42, №44, №44/1 по ул. Торайгырова. В 2630 квартирах проживает 6,3 тыс. человек.

*Микрорайон 14 «Мегаспорт»*: многоквартирный спальный микрорайон, расположенный в центральной части города. Занимает один квартал между улицами Торайгырова, Ак.Сатпаева, Ген.Дюсенова и Лермонтова. Уровень жизни населения – выше среднего. Здесь действуют 87 предприятий, в основном сферы обслуживания. Микрорайон охватывает 22 многоэтажных дома: №11, №15, №17, №19, №21, №21/1, №25, №27, №29 по ул. Ак.Сатпаева, №61, №63, №65 по ул. Торайгырова, №10, №12, №14, №16, №18, №18/1, №18/2, №18/3, №20, №8 по ул. Генерала Дюсенова. В 1716 квартирах проживает 4,8 тыс. человек.

*Микрорайон 15 «Школа №34»*: многоквартирный спальный микрорайон, расположенный в центральной части города. Занимает один квартал между улицами Лермонтова, 1 Мая, Кутузова и Каирбаева. Уровень жизни населения –средний. Здесь действуют 83 предприятия сферы обслуживания. Микрорайон охватывает 29 многоэтажных дома: №91, №93/2, №83, №85, №87, №87/1, №89 по ул. Лермонтова, №23, №25, №29 по ул. 1 Мая, №104, №76, №80, №82, №86, №88, №90, №96, №98 по ул. Каирбаева и №20, №20/1, №22, №24, №28 по ул. Кутузова. В 3742 квартирах проживает 11,9 тыс. человек.

*Микрорайон 16 «Бакинская»*: многоквартирный спальный микрорайон, расположенный в восточной части города. Занимает один квартал между улицами Бакинская, Дерибаса, Павлова. Уровень жизни населения – средний. Здесь действуют 22 предприятия сферы обслуживания. Микрорайон охватывает 4 многоэтажных дома: №24, №24/1, №24/2 по ул. Павлова, №5 по ул. Бакинская. В 258 квартирах проживает порядка 800 человек.

#### **Задачи проекта.**

Подключение сети FTTH планируется произвести через маршрутизатор-агрегатор, к которому будут подключены оптические мультиплексоры OLT.

Для организации уровня доступа планируется установка дополнительных плат в оптические мультиплексоры OLT, которые будут подключены к маршрутизатор-агрегатору.

Для подключения клиента к оптической сети будет производится прокладка ВОЛС от оптического мультиплексора до подъезда многоквартирного дома, где будет устанавливаться этажная коробка со сплиттером. До квартиры абонента будет прокладываться линия оптическим дроп-кабелем, в квартире будет установлена оптическая розетка и оптический сетевой терминал с WiFi для домашних клиентов.

**Существующая схема организации связи сети NGN** указана на рисунке 1.1.

В городе Павлодар организована широкомасштабная и распределенная NGN-сеть, позволяющая предоставлять мультисервисные услуги TriplePlay.

Сеть MetroEthernet г.Павлодара базируется на ядре из 4 маршрутизаторов с пропускной способностью 10 Гбит/с (АТС-32, АТС-54, АТС-34, АТС-45). Подключение к магистральной сети передачи данных осуществляется на АТС-32 двумя 10 Гбит/с интерфейсами.

Для подключения платформ широкополосного доступа для выполнения функций агрегации установлены коммутаторы с 24 интерфейсами 1 Гбит/с оптические мультиплексоры уровня STM-16, позволяющие выделить 1 Гбит/с.

В узлах доступа размещаются платформы широкополосного доступа – мультиплексоры ADSL и платформы мультисервисного доступа NGN с портами ADSL и POTS. Клиенты широкополосного доступа подключены к сети медным кабелем и по технологии ADSL предоставляются такие услуги, как Megaline, iD-TV, iD-Phone.

Пропускная способность и канальная емкость таких кабелей не позволяет в полной мере реализовать современные мультисервисные услуги, то есть услуги по передаче речи, данных и мультимедийного трафика, включая видеоинформацию. Для предоставления новых мультисервисных услуг требуется определенная полоса пропускания, обычно более широкая, чем та, которую могут обеспечить существующие технологии в меднокабельной инфраструктуре. Поэтому для организации доступа к широкополосным услугам наиболее эффективным является построение волоконно-оптической кабельной инфраструктуры.

Планируемая схема организации связи сети FTTH указана в **приложении 2.1**.

Для организации уровня доступа планируется установка дополнительных плат в оптические мультиплексоры OLT на АТС-32,45,53,54, которые будут подключены к маршрутизатор-агрегатору.

Для предоставления полного спектра услуг широкополосного доступа у абонента будет установлен оптический сетевой терминал для домашних клиентов ONT.

Проектом предлагается:

– Расширение OLT на АТС-32,45,53,54 в г.Павлодар емкостью 12 плат или 96 GPON портов.

– Установка 2 517 оптических сетевых терминалов для домашних клиентов ONT (4\*FE 2\*FXS WiFi).

Организация абонентского доступа.

Сеть доступа будет организована в структуре звезда. На одну ветку GPON подключится от 32 до 64 ONT, что соответствует 32-64 абонента на 2,5Гбит/c(downlink), 1,25Гбит/c(uplink).

Для обеспечения микрорайона волокнами для организации структуры звезда, от центральных узлов, где будет расположен GPON OLT, до ОРШ микрорайона будет проложен магистральный оптоволоконный кабель в зависимости от количества сплиттеров с расчетом 1 волокно на 64 ONT, сплиттирование 1:64 с возможностью подключения ONT на свободные порты.

В подъезде дома на верхнем этаже будет установлен сплиттер, от которого будет проложен дроп-кабель до абонента и в квартире будет установлена оптическая розетка для подключения ONT.

Оборудование сети FTTH.

Для строительства сети FTTH планируется использовать комплексное решение компании Huawei для интеграции с существующей сетью NGN, реализованной в Павлодарской ОДТ на базе оборудования Huawei.

Краткое описание проектируемых услуг.

Данным проектом планируется внедрение услуги ID-TV абонентам, у которых нет технической возможности установки и внедрение качественно новой услуги ШПД – iD-Net со скоростью доступа внутри сети Megaline 100 Мбит/с.

Особенностью данных услуг является лидирующее положение показателя цена/качество.

Оборудование сети FTTH.

Для строительства сети FTTH планируется использовать комплексное решение компании Huawei для интеграции с существующей сетью NGN, реализованной в Павлодарской ОДТ на базе оборудования Huawei.

Пропускная способность и канальная емкость таких кабелей не позволяет в полной мере реализовать современные мультисервисные услуги, то есть услуги по передаче речи, данных и мультимедийного трафика, включая видеоинформацию. Для предоставления новых мультисервисных услуг требуется определенная полоса пропускания, обычно более широкая, чем та, которую могут обеспечить существующие технологии в меднокабельной инфраструктуре. Поэтому для организации доступа к широкополосным услугам наиболее эффективным является построение волоконно-оптической кабельной инфраструктуры.

#### **1.2 Необходимость создание мультисервисной сети**

Создание единой эффективной мультисервисной сети оптического широкополосного доступа для широкомасштабного внедрения услуг на сети телекоммуникаций города Павлодар.

Реализация проекта позволит решить вопросы качества предоставления услуг широкополосного доступа путем развития магистральной сети передачи данных и внедрения технологии GPON для предоставления услуг до клиента. Это приведёт к увеличению доходов АО «Казахтелеком», номенклатуры предоставляемых услуг (это услуги класса «Triple-Play», iD-Net, iD-TV, VOD – видео по запросу) и увеличения количества пользователей ШПД области (на 2 517 портов FTTH) в таблице 1.1 приведена услуги.

Существующая схема организации связи Пвлодарской области представлена на рисунке 1.1.

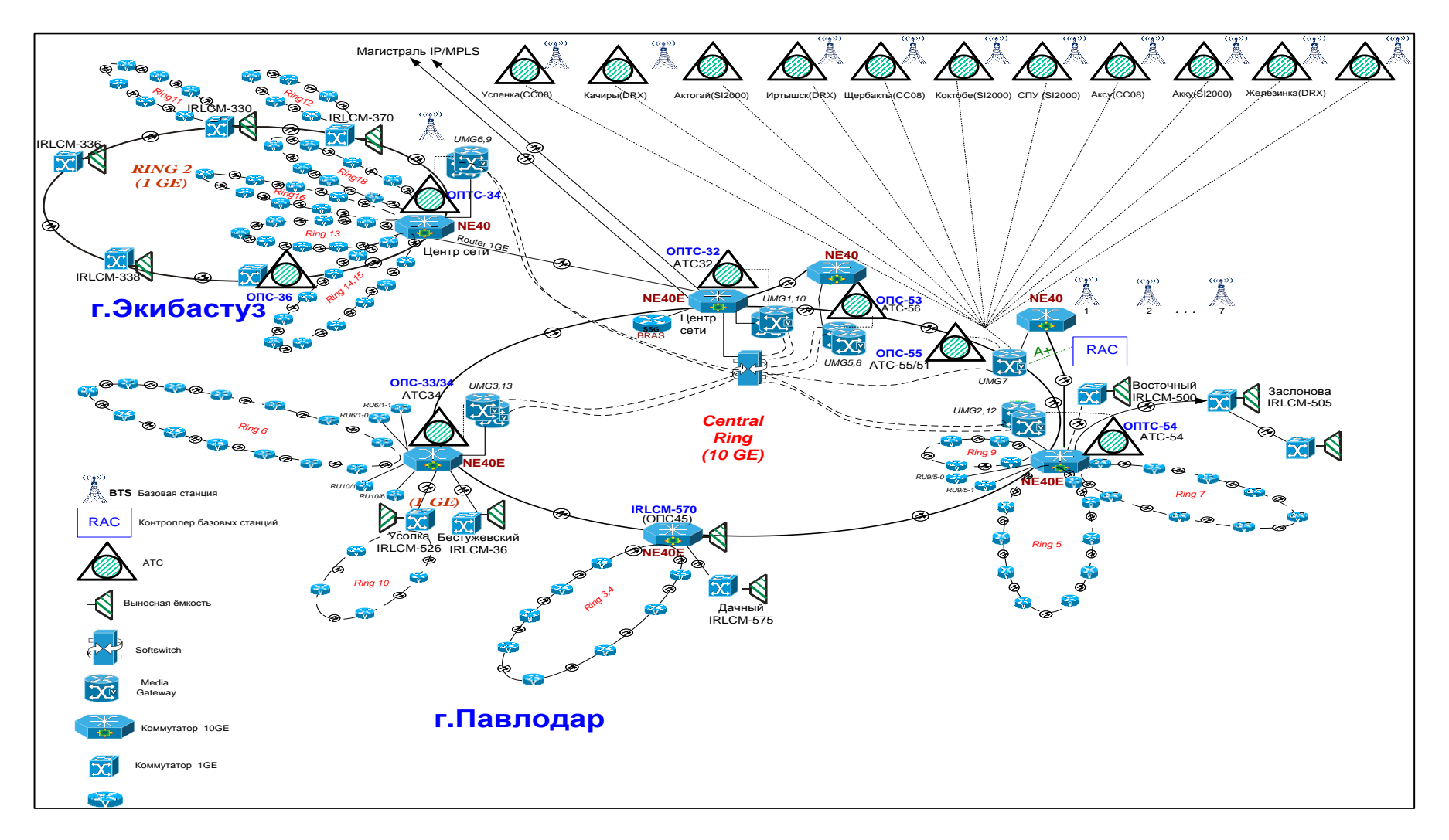

Рисунок 1.1 - Cхема организации сети NGN

| Услуга                          | Потребляемая полоса (Mbit/s) | Коэффициент использования |
|---------------------------------|------------------------------|---------------------------|
| Интернет                        | 100                          | 0,05                      |
| <b>IPTV</b> вещание SD          | 3,5                          | 0,9                       |
| <b>IPTV</b> вещание HD          | 8                            | 0,1                       |
| <b>IPTV VOD</b>                 | 8                            | 0,1                       |
| <b>SIP</b>                      | 0,1                          | 0,15                      |
| кол-во абонентов                |                              |                           |
| полоса unicast                  |                              | 5,815                     |
| полоса multicast                |                              | 3,95                      |
| Общая полоса в ONT              |                              | 9,765                     |
| клиентов ID-NET                 | 8996                         |                           |
| <b>ONT</b>                      | 8996                         |                           |
| ИТОГО                           | 87,84594 Гбит/с              |                           |
| Интернет                        | 2                            | 0,1                       |
| <b>IPTV</b> вещание SD          | 3,5                          | 0,9                       |
| <b>IPTV</b> вещание HD          | 8                            | 0,1                       |
| <b>IPTV VOD</b>                 | 8                            | 0,1                       |
| <b>SIP</b>                      | 0,1                          | 0,15                      |
| кол-во абонентов                |                              |                           |
| полоса unicast                  |                              | 1,015                     |
| полоса multicast                |                              | 3,95                      |
| Общая полоса на абонента ML-HIT |                              | 4,965                     |

Т а б л и ц а 1 . 1 - Увеличения количества пользователей ШПД

## **1.3 Постановка задачи**

Подключение сети FTTH планируется произвести через маршрутизатор-агрегатор, к которому будут подключены оптические мультиплексоры OLT.

Для организации уровня доступа планируется установка дополнительных плат в оптические мультиплексоры OLT, которые будут подключены к маршрутизатор-агрегатору.

Для подключения клиента к оптической сети будет производится прокладка ВОЛС от оптического мультиплексора до подъезда многоквартирного дома, где будет устанавливаться этажная коробка со сплиттером. До квартиры абонента будет прокладываться линия оптическим дроп-кабелем, в квартире будет установлена оптическая розетка и оптический сетевой терминал с WiFi для домашних клиентов.

Сущность стратегии реализации проекта направлена на дальнейшее выполнение стратегического плана Павлодарской ОДТ о создании инфокоммуникационной сети класса «Triple-Play». Реализация проекта позволит достичь более высокого уровня качества предоставляемых услуг.

Основная задача проекта это удовлетворение спроса на услуги телекоммуникаций [1-8].

## **1.4 Архитектура оптических сетей доступа FTTH (Fiber-to-the-Home)**

Растет интерес к развертыванию оптических сетей доступа с прокладкой кабеля до дома (абонента), особенно в европейских странах. Такую архитектуру построения оптических сетей называют FTTH (Fiber to the Home). Сначала развертыванием сетей FTTH в Европе в основном занимались муниципалитеты и коммунальные службы, но в настоящее время ее начали внедрять крупные операторы связи. В США и Японии развертывание сетей FTTH в основном производится на базе технологии пассивной оптической сети (Passive Optical Network, PON). В Европе обычно применяются топологии «точка-точка» и «кольцо» с использованием технологии Ethernet (Ethernet FTTH или ETTH), сети PON FTTH встречаются реже.

В этом документе описываются различные архитектуры сетей доступа, рассматриваются протоколы доступа, а также анализируются их характеристики. Данный документ показывает, что рациональность развертывания сетей PON FTTH становится все менее очевидной, что видно по инвестиционным планам большинства организаций, которые вкладывают средства в оптические сети доступа FTTH.

#### 1.4.1 Услуги и требования к полосе пропускания.

Скорости доступа в Интернет стремительно растут. Это связано как с соответствующими требованиями приложений, так и с возможностями сервис-провайдеров и индустрии в целом. Большая часть полосы пропускания большинства современных широкополосных сетей расходуется одноранговыми приложениями (peer to peer) и контентом с повышенной требовательностью к сетевым ресурсам (например, видео). Эта гонка между запросами приложений и техническими возможностями похожа на ту, которая имела место в отрасли производства ПК, когда на каждом этапе увеличения скорости процессора и объема памяти моментально появлялись приложения, полностью поглощающие новые ресурсы, например системы обработки приложений или видеомонтажа.

И все же развертывание новых широкополосных сетей стимулируется в основном требованиями современных приложений, а не будущими потребностями. Наиболее емкими с точки зрения использования полосы пропускания являются приложения по передаче потокового видео. Может показаться, что для использования потокового телевидения высокого разрешения (HDTV) и просмотра страниц в Интернете полосы пропускания в 20-25 Мбит/с хватит надолго. Однако данные за прошлый период и прогноз на ближайшую перспективу (см. рисунок 1.2) показывают, что рост требований к полосе пропускания имеет экспоненциальный характер. В настоящее время в некоторых европейских странах отдельные сервиспровайдеры уже предлагают для частных абонентов доступ со скоростью 1 Гбит/с, и там созданы обширные сети со скоростью 100 Мбит/с. Такие скорости подключения абонентов возможны только на базе технологии **FTTH** 

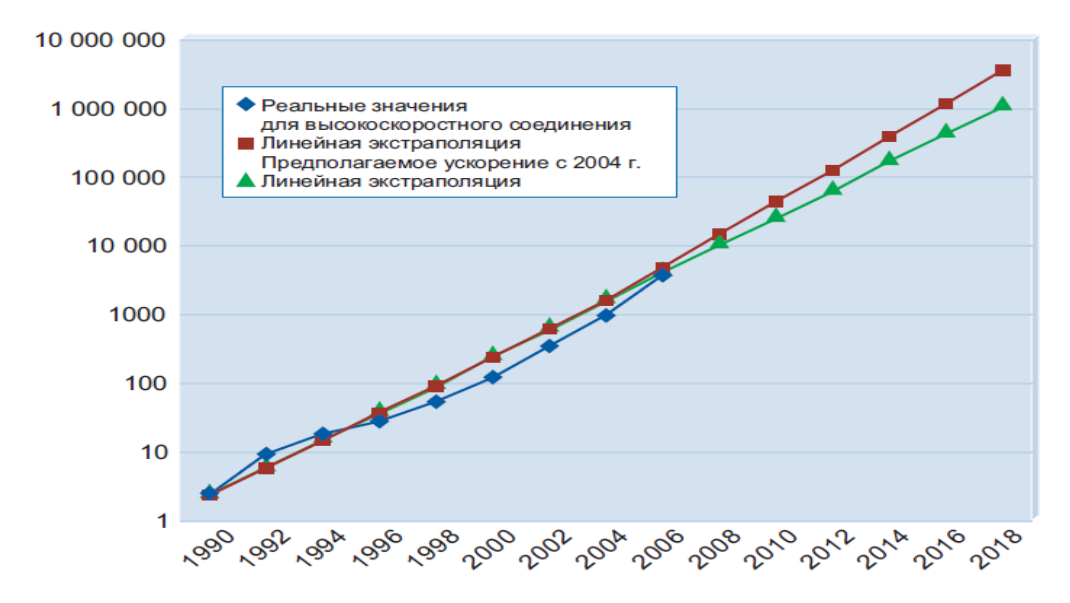

Рисунок 1.2 - Рост полосы пропускания (по данным отчета компании Heavy Reading «FTTH Worldwide Market & Technology Forecast»

– Реальные значения для высокоскоростного соединения;

– Линейная экстраполяция;

– Предполагаемое ускорение с 2004 г;

– Линейная экстраполяция.

Для работы некоторых приложений требуется стабильный широкополосный доступ:

– Загрузка больших видеофайлов для монтажа и заключительной обработки;

– Совместный видеомонтаж или другие формы взаимодействия, при которых передаются очень большие файлы;

– Системы дистанционного присутствия (Telepresence), включающие параллельную передачу видеоинформации, голосовых данных и данных приложений.

Трафик большинства приложений имеет неравномерный характер, и высокая скорость передачи данных требуется только в течение небольшого промежутка времени. Потому они могут совместно использовать сети агрегирования и магистраль, в которых можно заложить значительную переподписку. В отличие от них, потоковые приложения, такие как видеовещание, видео по запросу или IP-телефония (VoIP), напротив, требуют резервирования полосы пропускания на протяжении всего времени работы приложения.

Необходимо также иметь в виду растущую симметричность трафика. Обмен файлами в одноранговых сетях, удаленная совместная работа, IPтелефония и другие приложения создают изначально симметричные потоки трафика в противоположность клиент-серверным приложениям с асимметричным трафиком, таким как потоковое видео или просмотр вебстраниц.

Сети агрегирования и магистральные сети относительно легко модернизируются, и повышение пропускной способности возможно с относительно небольшими дополнительными затратами. Инвестиции в инфраструктуру доступа, однако, следует рассматривать как долгосрочные. В связи с этим проектировщики сети должны определить, не влечет ли использование выбранной технологии доступа ограничения необходимой в будущем пропускной способности.

# **1.5 Архитектуры сетей FTTH**

Строительство сети FTTH — это очень трудоемкий и, соответственно, дорогостоящий процесс. Опыт подсказывает, что основные затраты при развертывании сети FTTH риходятся на строительные работы, а стоимость самого оптоволоконного кабеля составляет относительно небольшую часть. Это означает, что в случае необходимости проведения строительных работ количество прокладываемого оптоволоконного кабеля уже не имеет большого значения.

Более того, хотя жизненный цикл сети FTTH и ее электронных компонентов составляет несколько лет, оптоволоконный кабель и оптическая распределительная сеть имеют более длительный срок службы (по крайней мере, 30 лет).

Такая долговечность и большие затраты на построение предполагают высокие требования к правильному проектированию оптоволоконных линий. После того как прокладка кабеля завершена, внесение изменений потребует больших затрат.

Архитектуры развернутых сетей FTTH можно разделить на три основные категории:

– «Кольцо» Ethernet-коммутаторов;

– «Звезда» Ethernet-коммутаторов;

– «Дерево» с использованием технологий пассивной оптической сети PON.

## **1.6 Архитектуры на базе Ethernet**

Необходимость быстрого вывода на рынок и снижения стоимости для абонентов привели к появлению сетевой архитектуры на базе Ethernetкоммутации. Передача данных по сети Ethernet и Ethernet-коммутация стали приносить доход на рынке корпоративных сетей и привели к снижению цен, появлению законченных продуктов и ускорению освоения новых продуктов.

В основе первых европейских проектов сетей Ethernet FTTH лежала архитектура, при которой коммутаторы, расположенные на цокольных этажах многоквартирных домов, были объединены в кольцо по технологии Gigabit Ethernet.

Эта структура обеспечивала прекрасную устойчивость к различного рода повреждениям кабеля и была весьма рентабельной, но к ее недостаткам можно было отнести разделение полосы пропускания внутри каждого кольца доступа (1 Гбит/с), что давало в перспективе сравнительно небольшую пропускную способность, а также вызывало трудности масштабирования архитектуры.

Затем широкое распространение получила архитектура Ethernet типа «звезда» (см. рисунок 1.3). Такая архитектура предполагает наличие выделенных оптоволоконных линий (обычно одномодовых, одноволоконных линий с передачей данных Ethernet по технологии 100BX или 1000BX) от каждого оконечного устройства к точке присутствия (point of presence, POP), где происходит их подключение к коммутатору.

Оконечные устройства могут находиться в отдельных жилых домах, квартирах или многоквартирных домах, на цокольных этажах которых располагаются коммутаторы, доводящие линии по всем квартирам с помощью соответствующей технологии передачи.

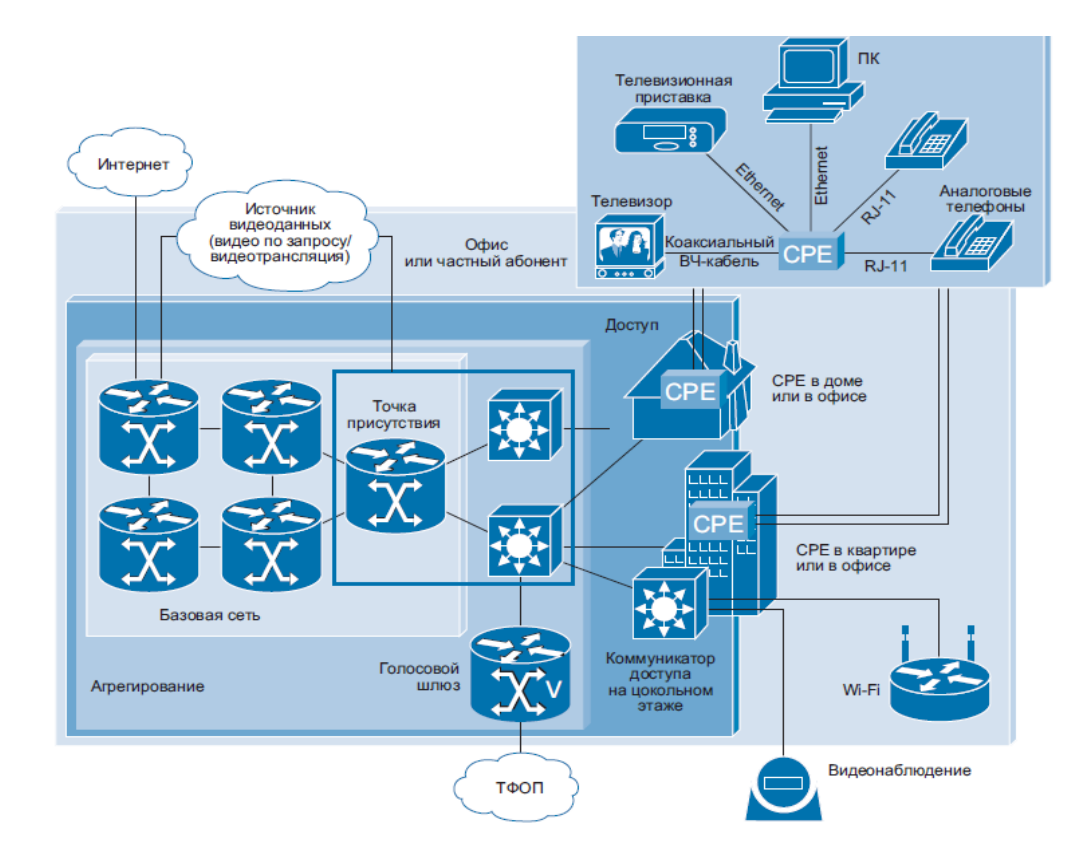

Рисунок 1.3 - Архитектура Ethernet FTTH с топологией «Звезда»

# **1.7 Архитектуры на базе PON**

При использовании архитектуры на базе пассивной оптической сети PON для развертывания сетей FTTH оптоволоконная линия распределяется по абонентам с помощью пассивных оптических разветвителей с коэффициентом разветвления до 1:64 или даже 1:128.

Архитектура FTTH на базе PON обычно поддерживает протокол Ethernet. В некоторых случаях используется дополнительная длина волны нисходящего потока (downstream), что позволяет предоставлять традиционные аналоговые и цифровые телевизионные услуги пользователям без применения телевизионных приставок с поддержкой IP.

На рисунке 1.4 изображена типичная пассивная оптическая сеть PON, в которой используются различные терминаторы оптической сети (optical network termination, ONT) или устройства оптической сети (optical network unit, ONU). ONT предназначены для использования отдельным конечным пользователем. Устройства ONU обычно располагаются на цокольных этажах или в подвальных помещениях и совместно используются группой пользователей. Голосовые сервисы, а также услуги передачи данных и видео доводятся от ONU или ONT до абонента по кабелям, проложенным в помещении абонента.

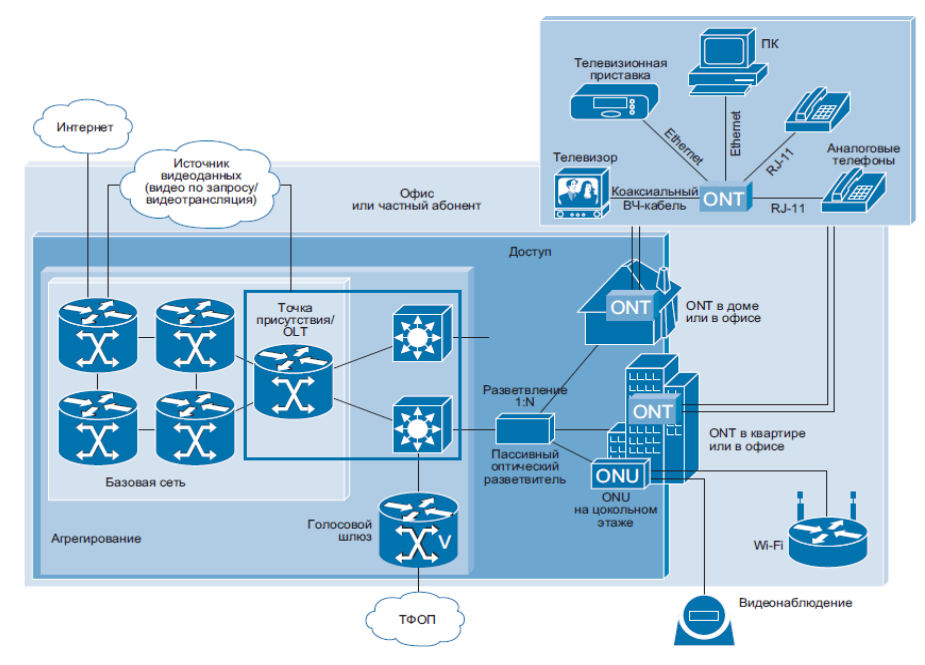

Рисунок 1.4 - Архитектура пассивной оптической сети (PON)

В настоящее время существует три различных стандарта сети PON, которые приведены в таблице 1.2. Параметры полосы пропускания обозначают совокупную скорость передачи данных в нисходящем и восходящем потоках. Эта скорость передачи данных делится между 16, 32, 64 или 128 абонентами, в зависимости от плана развертывания.

Архитектура BPON — это традиционная технология, которая в настоящее время все еще применяется некоторыми сервис-провайдерами в США, однако она быстро вытесняется другими архитектурами. В то время как EPON была разработана с целью снижения стоимости путем использования технологии Gigabit Ethernet, архитектура GPON разрабатывалась, чтобы обеспечить более высокую скорость передачи данных нисходящего потока, снизить накладные расходы и обеспечить возможность передачи трафика ATM и TDM. Несмотря на добавленную поддержку старых протоколов, эта возможность пока редко используется на практике. Вместо этого архитектура GPON используется в качестве транспортной платформы Ethernet.

|              | <b>BPON</b>         | <b>EPON</b>    | <b>GPON</b>     |
|--------------|---------------------|----------------|-----------------|
|              |                     |                |                 |
| Стандарт ITU | <b>T G.983 IEEE</b> | T G.984        | Стандарт ITU    |
|              | 802.3ah ITU         |                |                 |
| Пропускная   | Нисходящий          | Симметричный,  | Нисходящий      |
| способность  | поток — до 622      | до 1,25 Гбит/с | поток — до 2,5  |
|              | Мбит/с              |                | Гбит/с          |
|              | Восходящий          |                | Восходящий      |
|              | поток — $155$       |                | поток — до 1,25 |
|              | Мбит/с              |                | Гбит/с          |
| Длина волны  | 1490 и 1550 нм      | 1550 HM        | 1490 и 1550 нм  |
| нисходящего  |                     |                |                 |
| потока       |                     |                |                 |
| Длина волны  | 1310 нм             | 1310 нм        | 1310 нм         |
| восходящего  |                     |                |                 |
| потока       |                     |                |                 |
| Передача     | <b>ATM</b>          | Ethernet       | Ethernet, TM,   |
|              |                     |                | <b>TDM</b>      |

 $T_2$  б п и н з  $1$   $T_1$  **P**  $2$ <sup>2</sup>  $T_2$   $T_3$   $T_4$   $T_5$   $T_6$   $T_7$   $T_8$   $T_9$   $T_9$ 

#### **1.8 Наложение аналогового видеосигнала**

Поскольку PON по своей природе является широковещательной средой, некоторые сервис-провайдеры

находят ее привлекательной для видеовещания, что позволяет использовать коаксиальную разводку у абонента для передачи аналогового или цифрового телевизионного сигнала.

Однако широкое распространение получило добавление второй оптоволоконной линии к топологии P2P FTTH «точка-точка» (см. рисунок 1.5). В настоящее время сервис-провайдеры развертывают гибридные архитектуры, использующие топологию «точка-точка» для всех интерактивных услуг, включая IP-телевидение, и топологию с наложением дополнительной пассивной оптической сети для распространения видеовещания. Такую структуру можно затем оптимизировать для большего числа абонентов по сравнению с использованием сети PON для интерактивных услуг.

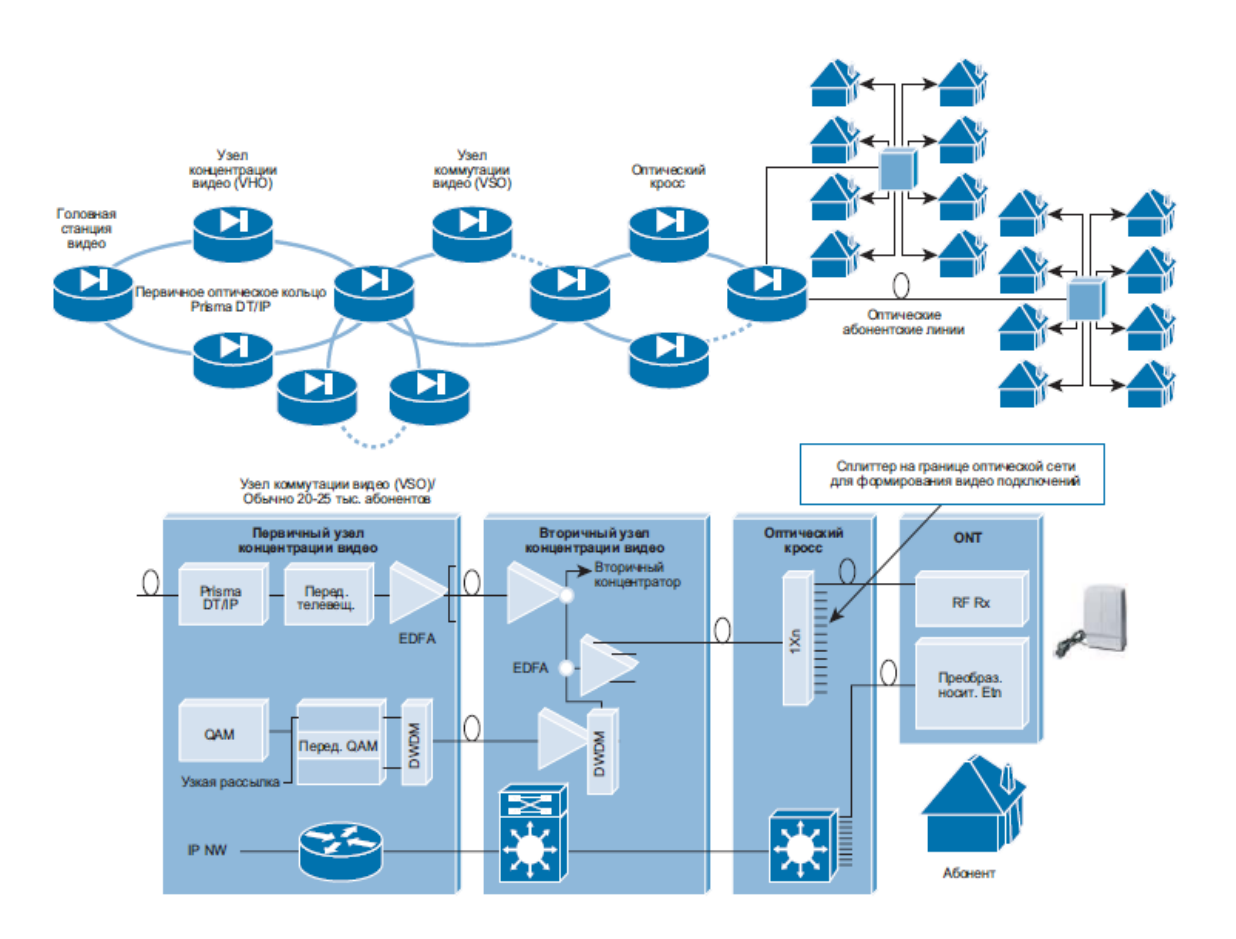

Рисунок 1.5 - Архитектура с наложением телевизионного сигнала, в которой используются узлы, произведенные компанией Scientifi c Atlanta

Проблемы PON-архитектуры.

При развертывании архитектуры пассивной оптической сети PON сервис-провайдеры сталкиваются с несколькими проблемами.

Общая полоса пропускания.

Полоса пропускания в дереве оптоволоконных линий сети PON используется как можно большим числом абонентов, что позволяет получить прибыль за счет снижения затрат на каждого абонента.

Хотя технология GPON обеспечивает общую пропускную способность нисходящего потока, равную 2,5 Гбит/с, она не может соответствовать росту сервисов и будущих требований абонентов в долгосрочной перспективе, поскольку потребности в пропускной способности растут экспоненциально. Более того, некоторую часть полосы пропускания необходимо резервировать для потоковых услуг (например, IPTV), что приводит к сокращению общей полосы пропускания.

Шифрование.

Поскольку PON — это технология с общей средой передачи, то необходимо шифрование всех потоков данных. В технологии GPON проводится шифрование только нисходящего потока, а использование надежного усовершенствованного стандарта шифрования (Advance Encryption Standard, AES) с 256-разрядными ключами позволяет повысить безопасность личной информации конечных пользователей и предоставляет сервис-провайдерам возможность предотвратить хищение услуг. Однако надежность стандарта AES обусловливает снижение производительности. Для шифрования необходима передача существенного объема служебной информации вместе с каждым пакетом, что может привести к заметному снижению полезной скорости передачи данных в PON (в зависимости от сочетания различных видов трафика).

Коммерческие организации, предъявляющие повышенные требования к конфиденциальности (например, финансовые учреждения), обычно категорически отвергают возможность подключения к любой общественной передающей среде, даже при наличии шифрования канала связи, поскольку нет никакой гарантии, что код не будет рано или поздно взломан.

Высокая рабочая скорость передачи данных.

В связи с использованием в пассивных оптических сетях PON общей передающей среды, каждое оконечное устройство (ONT или OLT) вынуждено работать на совокупной скоростипередачи данных. Даже если клиент заплатил только за 25 Мбит/с, каждая конечная точка оптической сети (ONT) в этом дереве PON должна работать на скорости 2,5 Гбит/с (GPON). Работа электронных и оптических устройств со скоростью, в 100 раз превышающей необходимую скорость передачи данных, повышает цену компонентов, особенно в том случае, если объемы производства не слишком большие.

Необходимость большей мощности оптического сигнала.

При каждом разветвлении в соотношении 1:2 энергетический потенциал линии связи падает на 3,4 дБ.

Следовательно, при разветвлении в соотношении 1:64 энергетический потенциал линии связи уменьшается на 20,4 дБ (эквивалентно отношению мощностей 110).

Таким образом, в этой модели все оптические передатчики в архитектуре PON должны обеспечивать в 110 раз большую мощность оптического сигнала по сравнению с архитектурой FTTH «точка-точка» при передаче на то же расстояние.

Доступ к абонентским линиям.

Отделение абонентских линий (Local Loop Unbundling (LLU) это метод, применяемый в настоящее время за границей в обязательном порядке в сетях операторов телефонии для обеспечения доступа альтернативным операторам к абонентским медным линиям связи. Такой подход позволил значительно увеличить проникновение на рынок услуг DSL и снизить цены на сервисы широкополосного доступа для абонентов за счет конкуренции провайдеров.

Сети PON пока не удовлетворяют требованиям LLU, поскольку имеется только одна оптоволоконная линия для подключения группы абонентов, которая, следовательно, не может быть разделена на физическом уровне, а только на логическом уровне (см. рисунок 1.6). Эта особенность пассивной оптической сети на базе PON предполагает массовую продажу услуг основного оператора без предоставления прямого абонентского доступа посредством отделения абонентских линий (LLU).

Большинство новых сетей FTTH в Европе предлагают некоторые формы отделения абонентских линий, что открывает новые возможности для бизнеса, хотя и не является обязательным для исполнения требованием регулятора.

Теоретически можно повысить гибкость переключения клиентов между оптическими разветвителями PON за счет комбинирования разветвителя с оптическим кроссом в распределительном шкафу участка (см. рисунок 1.7). Эта функция полезна в том случае, когда трудно предсказать процент подписки абонентов на сервисы, например при слишком большой застройке, и при необходимости выполнять требования отделения абонентских линий.

Во втором случае распределительный шкаф участка содержит разветвитель обслуживаемого сервис-провайдера и соответствующие линии передачи, идущие к точке присутствия. Однако такая гибкость отражается на стоимости здания, затратах на поддержку оптического распределительного узла на участке и текущих расходах.

При каждом переключении абонента потребуются услуги специалиста для коммутации оптоволоконных линий на каждой точке доступа.

Доступ абонента.

Обычно при развертывании сети FTTH выполняется одновременное подключение оптоволоконных линий связидля всех потенциальных абонентов в данном районе.

В случае пассивной оптической сети все эти оптоволоконные линии затем подключаются к разветвителям и стягиваются фидерным оптическим кабелем к центральной АТС или точке присутствия. Абоненты могут подписаться на сервис FTTH только после развертывания всех оптоволоконных линий. При развертывании услуг для частных абонентов сервис-провайдеры редко достигают 100-процентной подписки. Обычно этот показатель близок к 30 процентам, что означает, что структура PON сети используется не оптимально, а стоимость оборудования OLT для каждого абонента значительно возрастает. Одним из решений этой проблемы является использование удаленных оптических распределительных узлов (как описано в разделе, посвященном отделению абонентских линий). Однако применение этого оборудования предполагает дополнительные затраты, которые обычно не компенсируются улучшением загрузки пассивной оптической сети PON.

Обслуживание, поиск и устранение неисправностей.

Пассивные оптические разветвители не могут передавать информацию о неисправностях в центр управления сетью.

Поэтому с помощью обычного оптического временного рефлектометра (OTDR) очень сложно обнаружить какую-либонеисправность оптоволоконной линии между разветвителем и точкой терминации оптической сети (ONT) абонента.

Это значительно усложняет поиск и устранение неисправностей в сетях PON и повышает затраты на их эксплуатацию.

Устойчивость.

При повреждении точки терминации оптической сети (ONT)она может передавать в дерево оптоволоконных линий постоянный световой сигнал, что приводит к нарушению связи для всех абонентов этой пассивной оптической сети, причем найти поврежденное устройство очень трудно.

Даже если удастся в некоторой степени предотвратить такое повреждение с помощью какой-либо схемы защиты, эта проблема может возникнуть вследствие действий злоумышленника, который в состоянии прервать работу всей системы связи в дереве, просто передав в него непрерывный световой сигнал.

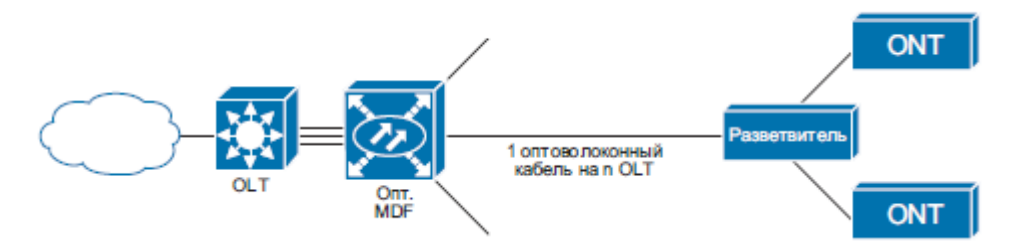

Рисунок 1.6 - Ограничения выполнения LLU для архитектуры на базе разветвителя PON

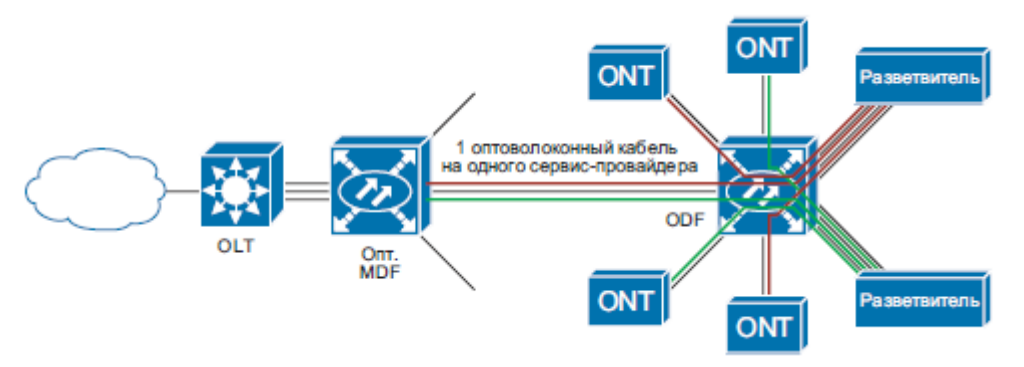

Рисунок 1.7 - Оптоволоконная линия с оптическим распределительным узлом для выполнения требований LLU

#### **1.9 Преимущества архитектуры Ethernet FTTH (P2P) перед пассивной оптической сетью**

Решение Ethernet FTTH имеет множество преимуществ перед архитектурой на базе PON.

Практически неограниченная дискретная полоса пропускания. Прямая оптоволоконная линия может обеспечить практически неограниченную полосу пропускания, что позволяет достичь максимальной гибкости при развертывании сервиса в будущем, когда потребность в пропускной способности возрастет.

Архитектура Ethernet FTTH позволяет сервис-провайдеру гарантировать каждому абоненту необходимую пропускную способность и создавать в сети профили полосы пропускания для каждого клиента индивидуально. Каждый частный или корпоративный пользователь может в любой момент получить симметричную полосу пропускания любой необходимой ему ширины.

Большой радиус действия.

В типовых конфигурациях сетей доступа Ethernet FTTH применяются недорогие одноволоконные линии, использующие технологию 100BX или 1000BX, с заданным максимальным радиусом действия 10 км.

Для работы на больших расстояниях имеются оптические модули, позволяющие увеличить мощность оптического сигнала, а также оптоволоконные пары с оптическими модулями, которые можно подключить к порту любого Ethernet- оборудования. В малонаселенных районах могут использоваться различные типы подключения Ethernet FTTH, которые не влияют на других абонентов на том же коммутаторе Ethernet.

Гибкий рост.

Использовать порты на коммутаторе доступа Ethernet FTTH могут только те абоненты, которые оформили подписку у сервис-провайдера. В случае появления новых абонентов можно добавить дополнительные линейные карты Ethernet с высокой степенью модульности. Напротив, при использовании архитектуры на базе PON подключение первого абонента к оптическому дереву требует наличия наиболее дорогостоящего порта OLT, а при добавлении абонентов к тому же дереву PON стоимость подключения каждого абонента только увеличивается за счет приобретения ONT.

Технологическая независимость.

Хотя текущие конфигурации Ethernet FTTH могут использовать технологию Gigabit Ethernet, она может стать неактуальной в течение последующих 30-40 лет.

Однако одномодовая оптоволоконная линия является средой, способной поддерживать любую новую технологию передачи. Более того, в отдельных случаях для подключения корпоративных абонентов используются оптоволоконные технологии, например SONET/SDH или Fibre Channel.

Эти технологии могут быть легко развернуты по тем же оптоволоконным линиям, что и Ethernet FTTH, а во многих случаях с использованием той же Ethernet-платформы агрегирования.

Миграция полосы пропускания.

Поскольку одномодовые оптоволоконные линии не зависят от используемой технологии и скорости передачи данных, можно легко увеличить скорость для одного абонента, не влияя на работу других. Это означает, например, что абонент, использующий в настоящее время технологию Fast Ethernet, может в следующем году перейти на Gigabit Ethernet за счет простого переключения оптоволоконной линии абонента на другой порт коммутатора и замены только Ethernet-устройства в помещении абонента. Это изменение никак не повлияет на работу остальных абонентов сетей доступа Ethernet FTTH.

Отделение абонентских линий.

Отделение абонентских линий — это свойство, присущее архитектурам Ethernet FTTH. Оно трудно реализуется в архитектуре пассивной оптической сети из-за общего характера передающей среды в дереве PON. Реализация принципа отделения абонентских линий явилась главным критерием выбора технологии FTTH некоторыми новыми компаниями в Европе, поскольку они стремились построить сети, где доступ к инфраструктуре оптоволоконной

#### **1.10 Практические аспекты тестирования сетей FTTx**

Различные технологии FTTx, очень активно строящиеся и эксплуатируемые в Северной Америке и Юго-Восточной Азии, начинают все чаще встречаться и в российских проектах развития телекоммуникационных сетей. Эта технология позволяет создавать очень гибкие структуры связи, где заказчик может получить максимально необходимую для себя ширину канала связи, доступную для данной конкретной технологии, а оператор может выбирать технологию передачи (A.PON, B.PON, E.PON или G.PON) и структуру сети доступа (FTTH, FTTB, FTTC, FTTP и тп) в зависимости от решаемой задачи, доступности абонентов, развитости кабельной инфраструктуры. При этом решается главная задача – наиболее эффективное для оператора подключение всех возможных клиентов по волоконнооптической линии связи с предоставлением клиенту максимально возможного спектра услуг.

29

Все семейство технологий FTTx (FTTH – Fiber-To-The-Home, FTTB – Fiber-To-The-Building, FTTC – Fiber-To-The-Cabinet, FTTP – Fiber-To-The-Premises, обозначающие доставку волокна, соответственно, клиенту в дом; в крупное здание, бизнес-центр; к уличному шкафу; к точке присутствия оператора связи или крупного абонентского района) объединяется под общим названием PON (Passive Optic Network). Это связано, прежде всего, со структурой построения самой сети. Здесь все абонентские или сетевые окончания подключаются к одному оптическому волокну через пассивные разветвители сигналов – оптические сплиттеры. Максимально возможное количество подключаемых оптических волокон к одному сплиттеру в таких сетях, обычно, ограничено вносимыми им затуханиями и длиной кабеля до следующего разветвления или абонентского окончания, и может содержать до 32 или более ответвлений волокна. (Таблица 1.3)

| Количество    | Вносимые потери (дБ) | Разброс потерь (дБ) |  |  |
|---------------|----------------------|---------------------|--|--|
| разветвлений  |                      |                     |  |  |
| $1 \times 4$  |                      | $0,5-0,9$           |  |  |
| 1 x 8         | 10,8                 | $0,8-1,2$           |  |  |
| $1 \times 16$ | 14,5                 |                     |  |  |
| $1 \times 32$ |                      | $3 - 2$             |  |  |

Т а б л и ц а 1 . 3 – Характеристика разветвители

В зависимости от требуемой полосы пропускания и необходимых сервисов выбирается стандарт передачи A.PON, B.PON, E.PON, GE.PON, G.PON. Все они отличаются максимально допустимыми скоростями передачи (от 100мБит/с до 2,5 Гбит/с), структурой передаваемого трафика (ATM-ячейки, Ethernet-пакеты, TDM-каналы и DOCSIS сигналы), а также количеством и типом внешних интерфейсов. Однако, во всех случаях обобщенная структура получаемой сети одна и та же. Сеть PON состоит из оптического линейного окончания (OLT), которое подключается к операторской сети и объединяет IP, TDM и CTV интерфейсы, и некоторого количества абонентских окончаний (ONT) различного уровня. (Рисунок 1.8)

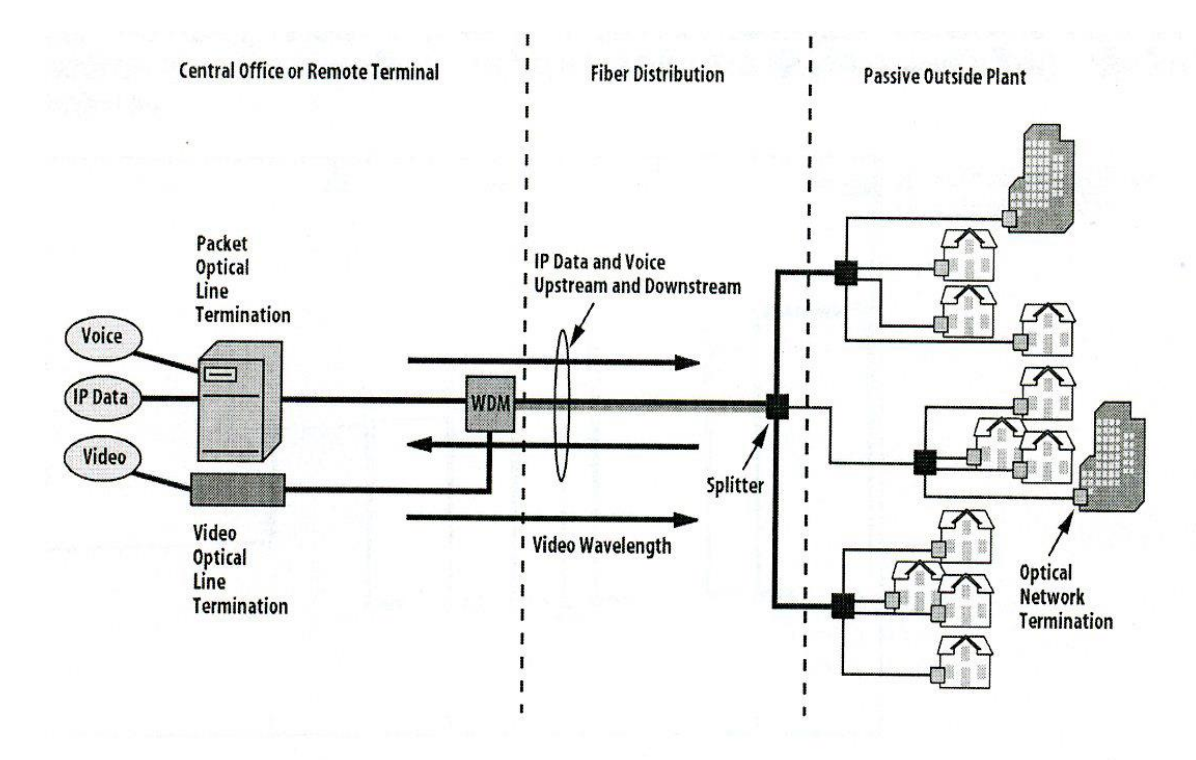

- Passive outside plant signal is passively split
- Coarse WDM supports three wavelengths 1490/1310/1550 nm
- Two wavelengths for IP data and voice separate 1490 nm downstream and 1310 nm upstream wavelength: ¥
- Optional 1550 nm third wavelength one way broadcast for analog and digital RF video  $\blacksquare$

## Рисунок 1.8 - Оптические соединения в FTTx сетях

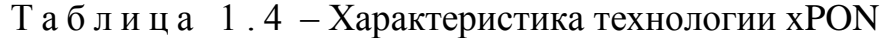

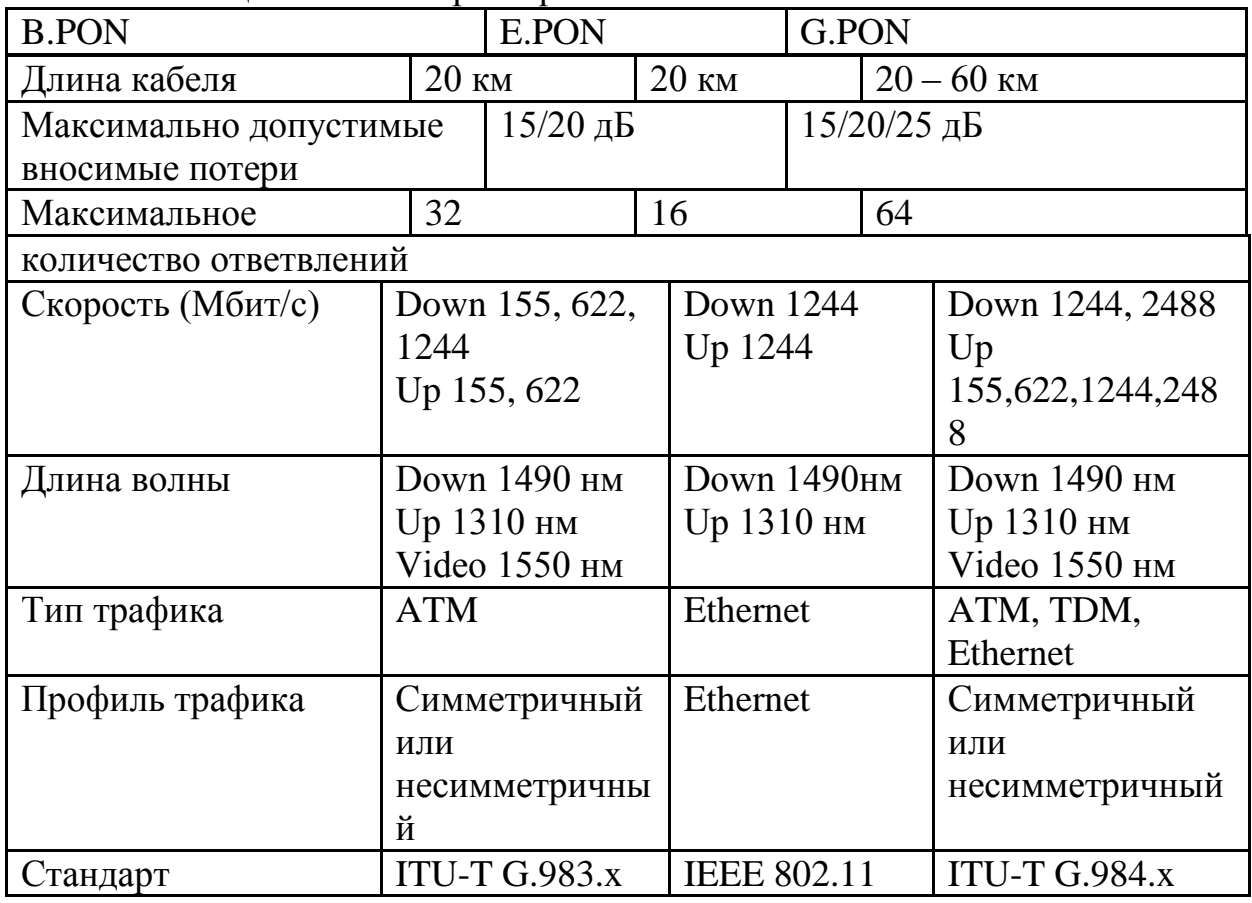

При строительстве систем FTTx обычно используются стандартные, привычные оператору, методы прокладки и соединения оптического волокна. Однако существуют и некоторые нюансы, которые обязательно необходимо учитывать. Для соединения оптических волокон в кабелях, а также в оптических распределительных устройствах могут применяться оптические механические соединители типа Corelink или Fiberlock. Но их применение ограничено только небольшими распределительными сетями с малым количеством ответвлений, что определяется достаточно большим затуханием, которое вносят сплиттеры. Гораздо чаще для соединения волокон используется сварочное оборудование для оптического волокна. Существует ряд автоматических сварок, специально разработанных для приложений FTTx, например «Fitel S-177A». Их отличительные особенности – малый вес и удачная эргономика, позволяющая работать «на весу» или во внешних распределительных устройствах, что очень важно при прокладке систем FTTH или FTTC, использующих подвесные оптические кабели и уличные распределительные шкафы.

Для тестирования подобных сетей наряду с обычными измерительными устройствами: стандартными оптическими рефлектометрами (OTDR) и измерителями оптических прямых и обратных потерь (оптическими тестерами), должны применяться и специфические решения. Дело в том, что применение обычных измерителей мощности, имеющих малую избирательность на необходимых длинах волн (1310 нм, 1490 нм, 1550 нм) может привести к существенной ошибке измерений. Это связано, прежде всего, с тем, что в работающей системе по одному волокну передаются сразу все перечисленные длины волн, и измерительный приемник, имеющий недостаточную избирательность, обязательно будет индицировать часть мощности соседнего оптического канала. Кроме того, в системах FTTx в одном носителе распространяются оптические сигналы в обоих направлениях (Up и Down), причем при нормальной работе системы разные каналы сильно различаются по уровню мощности. Так при использовании канала 1550 нм для передачи видеосигнала в системах B.PON и G.PON, его уровень может достигать +20 - +25 дБм, что в несколько раз больше уровня каналов Up&Down (1310/1490 нм). (Рис.3) Это необходимо для качественной доставки видеосигнала до каждого абонента, но вносит дополнительную ошибку при измерении уровней мощности основных каналов обычными оптическими тестерами.

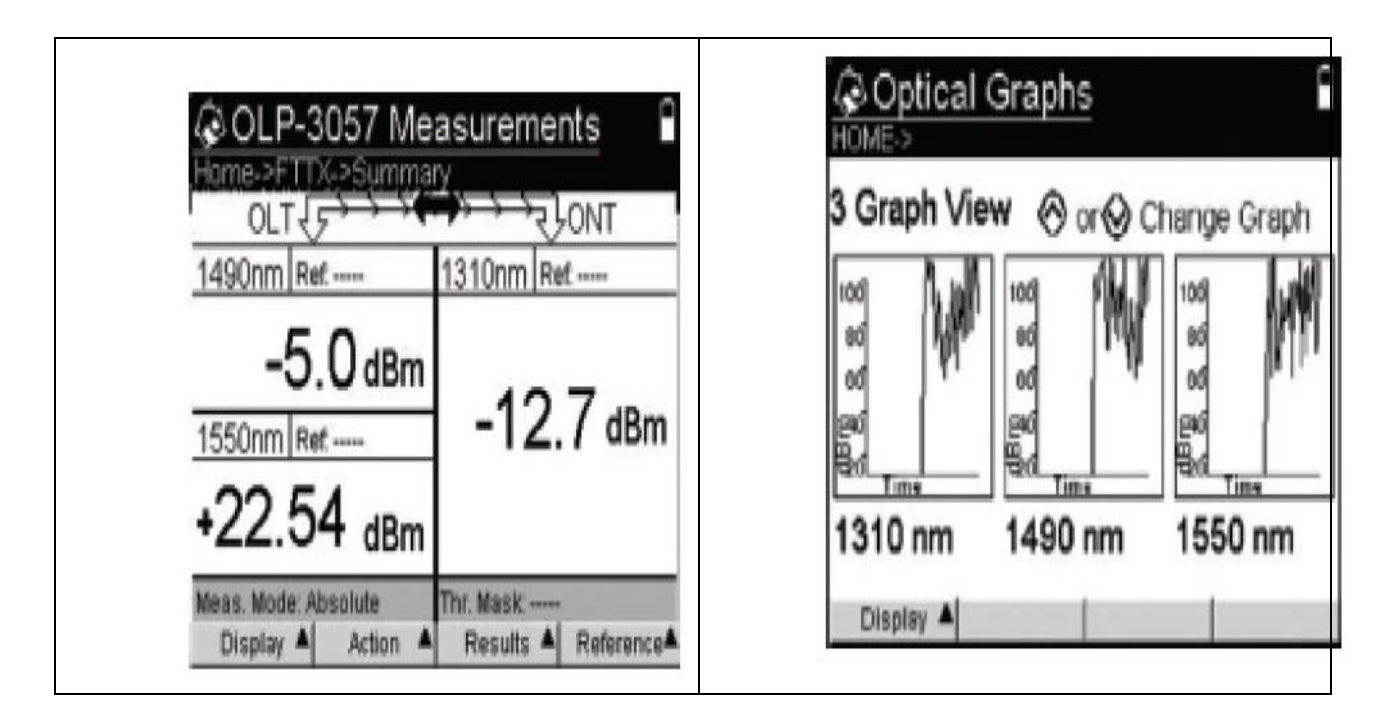

Рисунок 1.9, a - Измерение уровней сигналов в сетях PON

В таких случаях необходимо использовать так называемые селективные оптические измерители мощности, такие как JDSU «OLP-57» или «OLP-3057», специально разработанные для систем FTTx. Последний, кстати, являясь по сути, модулем для универсальной портативной измерительной платформы «HST-3000», позволит записать изменение уровней мощности по всем каналам в заданный промежуток времени и представить эту информацию в виде графической диаграммы, позволяя, отслеживать не только качественные характеристики оптического тракта, но и соотношение мощностей каналов, их активность и занятость.

При строительстве сети FTTx неприменимы стандартные подходы приемки и паспортизации оптических линий связи, принятые в отрасли. В большинстве случаев такая сеть строится и развивается эволюционно, те для быстрого возврата инвестиций строится корневая структура с основным оптическим направлением от OLT к первому сплиттеру, подключаются первые абоненты, и далее система развивается, наращивая свою структуру. В такой ситуации есть возможность паспортизировать только первый участок сети, от OLT к первым нескольким ONT. На этом участке проводится измерение вносимых и обратных потерь. Значительная часть ответвлений не может быть паспортизирована, тк в первый момент они еще не оконцованы и не подготовлены к подключению как ONT, так и оптического тестера для измерения потерь, а затем их подключение производится уже на работающей системе, не позволяющей использовать оптические источники излучения для анализа потерь. (Рисунок 1.9) В этой ситуации может помочь только оптическая рефлектометрия, которая проводится при строительстве системы и прокладке кабелей. Однако и здесь есть свои нюансы, которые надо обязательно учитывать.

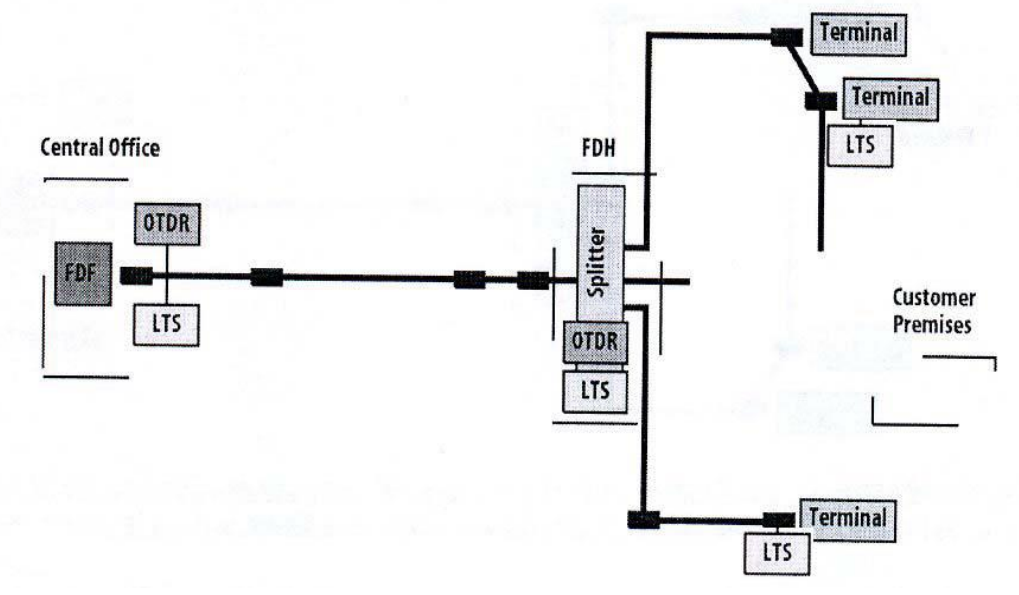

Рисунок 1.9 - Схема включения тестового оборудования при строительстве сети PON

Первая проблема, которая появляется при тестировании разветвленных пассивных оптических сетей, это большая сложность анализа рефлектограмм, нежели на стандартных оптических трассах «точка-точка». В PON сетях мы фактически имеем архитектуру «точка-многоточка», и каждый элемент такой сети будет отражаться на рефлектограмме. И пространственная локализация этих элементов может оказаться сильно затрудненной. (Рисунок 1.10). Дело в том, что длина участков ответвлений оптического кабеля практически всегда бывает разной, при этом френелевский всплеск отражения от конца более короткого ответвления обязательно наложится на участок волокна с большей длиной. Еще более сложной в анализе окажется рефлектограмма, если на сети присутствуют несколько сплиттеров, расположенных последовательно на разных расстояниях. В этом случае помочь может либо последовательный анализ кабельной инфраструктуры при отключении участков (однако, это возможно только при строительстве сети), либо специальное программное обеспечение с возможностью детального анализа рефлектограммы.

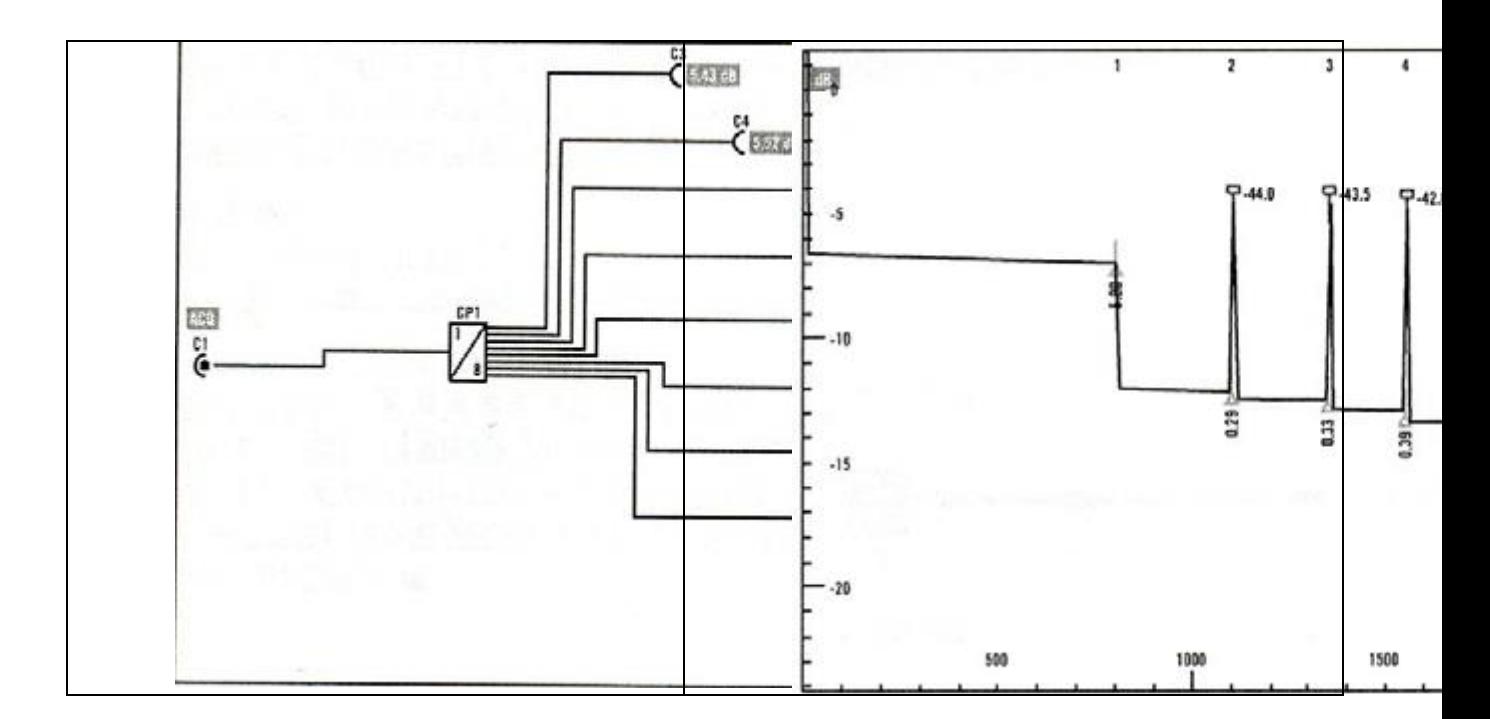

Рисунок 1.10 - Пример рефлектограммы участка PON сети

Вторая проблема проявляется при обслуживании или развитии сети. В этом случае при необходимости подключения новых ONT к уже действующей сети или при ремонте какого-либо оптического ответвления дерева PON-структуры появляется сложность ее тестирования, связанная с наличием в сети действующего оптического сигнала, несущего трафик работающим абонентам. Очень часто при этом невозможно остановить предоставление сервиса, что может привести к большим материальным издержкам компании-оператора. В такой ситуации может помочь только внеполосное тестирование оптических кабелей с помощью рефлектометра, работающего на длине волны 1625 нм. В настоящее время разработаны специальные реализации OTDR для применения в in-service тестировании, те поверх действующего трафика. Такие рефлектометры должны иметь встроенные оптические заградительные фильтры, ограничивающие проникновение сигналов ниже 1600 нм к фотоприемнику приемнику OTDR. Примером такого оборудования может служить портативный оптический рефлектометр MTS-6000 с модулем 8117RVLR. (Рисунок 1.11)

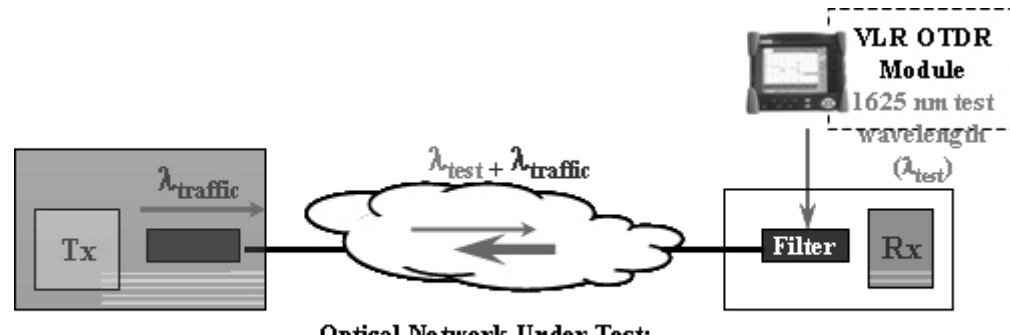

**Optical Network Under Test:** Point-to-Point, Point-to-Multipoint

Рисунок 1.11 - Внеполосная рефлектометрия

Подобное решение уже сейчас очень часто используется в автоматических мониторинговых системах для оптических кабелей. Оно показало свою эффективность и в системах волнового мультиплексирования, востребовано и в PON технологиях.

Строительством FTTx-сетей занимаются в первую очередь те компании, которые уже предлагают услуги доступа на базе ADSL для увеличения пропускной способности участков своих сетей. Как правило, эти компании располагают и транспортными телекоммуникационными инфраструктурами, основанными на оптических системах передачи, а значит, имеют значительный опыт эксплуатации традиционных ВОЛС. Техническим специалистам таких компаний подчас достаточно сложно понять разницу в подходах к строительству и эксплуатации сетей PON, что значительно тормозит их развитие. Другое дело совсем молодые компании, начинающие строительство собственной инфраструктуры сразу с оптоволокна, чтобы получить конкурентные преимущества по ряду параметров перед операторами, использующими "медь". Компании обоих типов встречаются практически во всех крупных городах Казахстан, поэтому, несмотря на традиционно широкое распространение у нас дешевой оптической реализации Fast Ethernet, сети FTTx получают, как и во всем мире все большее и большее распространение.

Исходя из поставленной задачи создание единой эффективной мультисервисной сети FTTH оптического широкополосного доступа для широкомасштабного внедрения услуг на сети телекоммуникаций города Павлодар как представлена на рисунке 1.12.
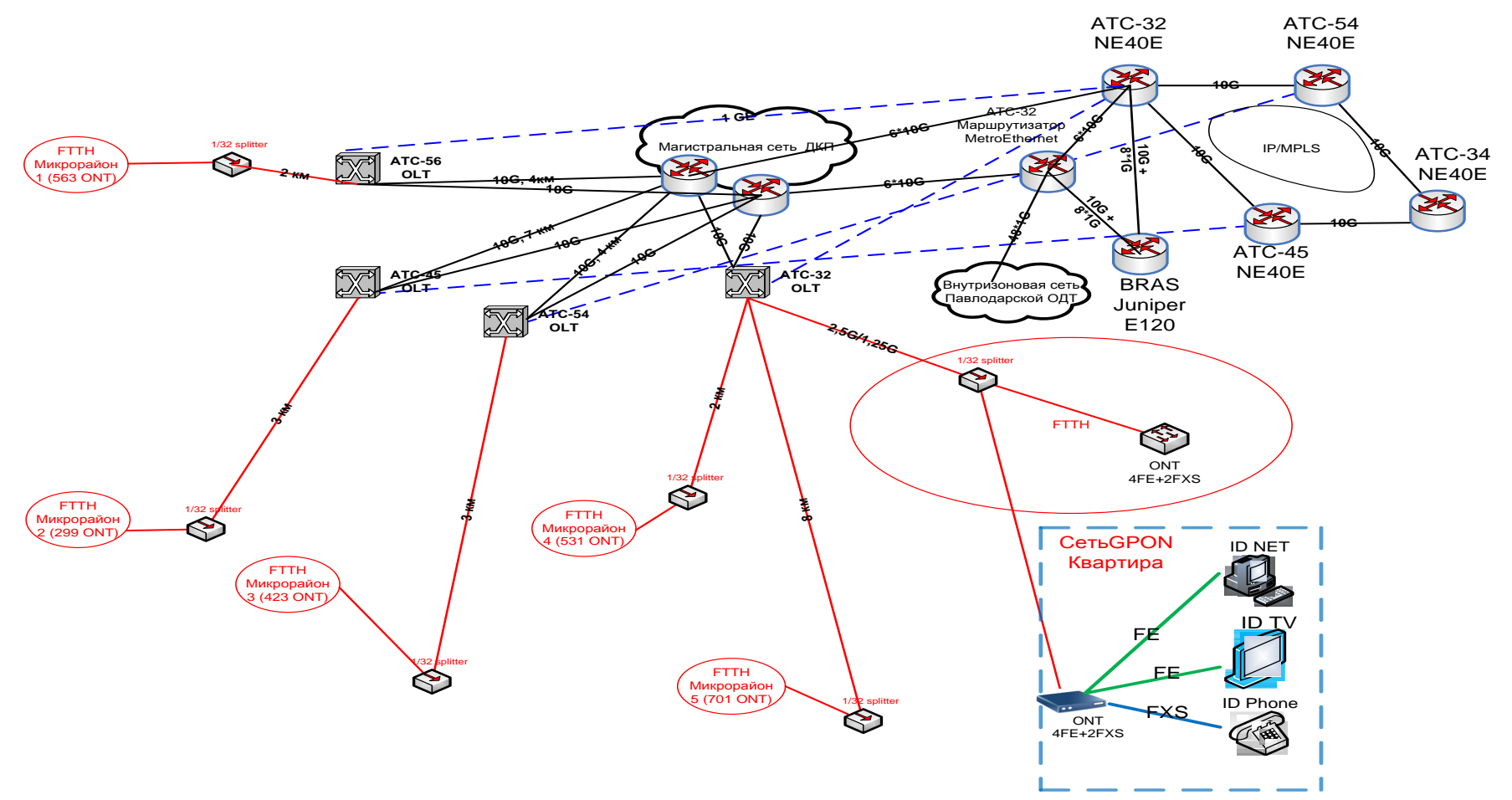

Рисунок 1.12 – Планируемая схема сети мультисервисной сети FTTH оптического широкополосного доступа Павлодар

## 2 Характеристика пассивных оптических сетях (PON)

<sub>B</sub> ланной главе рассматриваются вопросы характеристики оборулования пассивных оптических сетях (PON). Однако в те времена рынок еще только присматривался к этой относительно молодой технологии - в мире только-только появлялись первые инсталляции PON-сетей и счет их шел на единицы.

Сегодня ситуация изменилась: PON отлично показал себя в крупных операторских сетях по всему миру, и постепенно идет в массы, становясь лоступным и привлекательным решением последней мили и для более мелких провайдеров.

Оборудованием PON производства компании Terawave Communications занялась фирма Solo.

В последние годы в Казахстане наряду с традиционными решениями на основе радио- и оптического Ethernet доступа, все более массовой становится технология WiFi, позволяющая обеспечить общую полосу до 10 Мбит/с и в ближайшей перспективе до 50 Мбит/с[9-13].

# 2.1 Архитектура сетей PON

Развитие сети Internet, в том числе появление новых услуг связи, способствует росту передаваемых по сети потоков данных и заставляет операторов искать пути увеличения пропускной способности транспортных сетей. При выборе решения необходимо учитывать:

- разнообразие потребностей абонентов;

- потенциал для развития сети;

- экономичность.

На развивающемся телекоммуникационном рынке опасно как принимать поспешные решения, так и дожидаться появления более современной технологии. Тем более, что на взгляд авторов такая технология уже появилась - это технология пассивных оптических сетей PON (passive optical network).

Распределительная сеть доступа PON, основанная на древовидной волоконной кабельной архитектуре пассивными оптическими  $\mathbf{c}$ разветвителями на узлах, возможно, представляется наиболее экономичной и способной обеспечить широкополосную разнообразных передачу приложений. При **MOTE** архитектура **PON** обладает необходимой эффективностью наращивания как узлов сети, так и пропускной способности в зависимости от настоящих и будущих потребностей абонентов.

Строительство сетей доступа в настоящее время главным образом идет по четырем направлениям:

- сети на основе существующих медных телефонных пар и технологии xDSL;

- гибридные волоконно-коаксиальные сети (HFC);

- беспроводные сети;
- волоконно-оптические сети.

Использование постоянно совершенствующихся технологий xDSL – это самый простой и недорогой способ увеличения пропускной способности существующей кабельной системы на основе медных витых пар. Для операторов когда требуется обеспечить скорость до 1-2 Мбит/c такой путь является наиболее экономичным и оправданным. Однако, скорость передачи до десятков мегабит в секунду на существующих кабельных системах, с учетом больших расстояний (до нескольких км) и низкого качества меди, представляется непростым и достаточно дорогим решением.

Другое традиционное решение – гибридные волоконно-коаксиальные сети (HFC, Hybrid Fiber-Coaxial). Подключение множества кабельных модемов на один коаксиальный сегмент приводит к снижению средних затрат на построение инфраструктур сети в расчете на одного абонента и делает привлекательным такие решения. В целом же здесь сохраняется конструктивное ограничение по полосе пропускания. Беспроводные сети доступа могут быть привлекательны там, где возникают технические трудности для использования кабельных инфраструктур. Беспроводная связь по своей природе не имеет альтернативы для мобильных служб. В последние годы наряду с традиционными решениями на основе радио- и оптического Ethernet доступа, все более массовой становится технология WiFi, позволяющая обеспечить общую полосу до 10 Мбит/c и в ближайшей перспективе до 50 Мбит/c.

Следует отметить, что для трех перечисленных направлений дальнейшее увеличение пропускной способности сети связано с большими трудностями, которые отсутствуют при использовании такой среды передачи, как волокно.

Таким образом, единственный путь, который позволяет заложить способность сети работать с новыми приложениями, требующими все большей скорости передачи – это прокладка оптического кабеля (ОК) от центрального офиса до дома или до корпоративного клиента. Это радикальный подход. И еще 5 лет назад он считался крайне дорогим. Однако в настоящее время благодаря значительному снижению цен на оптические компоненты этот подход стал актуален. Сегодня прокладывать ОК для организации сети доступа стало выгодно и при обновлении старых, и при строительстве новых сетей доступа (последних миль). При этом имеется множество вариантов выбора волоконно-оптической технологии доступа. Наряду со ставшими традиционными решениями на основе оптических модемов, оптического Ethernet, технологии Micro SDH появились новые решения с использованием архитектуры пассивных оптических сетей PON.

#### **2.2 Основные топологии оптических сетей доступа**

Существуют четыре основные топологии построения оптических сетей доступа: "точка-точка", "кольцо", "дерево с активными узлами", "дерево с пассивными узлами".

а) кольцо**.**

Кольцевая топология (рисунок 2.1) на основе SDH положительно зарекомендовала себя в городских телекоммуникационных сетях. Однако в сетях доступа не все обстоит также хорошо. Если при построении городской магистрали расположение узлов планируется на этапе проектирования, то в сетях доступа нельзя заранее знать где, когда и сколько абонентских узлов будет установлено. При случайном территориальном и временном подключении пользователей кольцевая топология может превратится в сильно изломанное кольцо с множеством ответвлений, подключение новых абонентов осуществляется путем разрыва кольца и вставки дополнительных сегментов. На практике часто такие петли совмещаются в одном кабеле, что приводит к появлению колец, похожих больше на ломаную – "сжатых" колец (collapsed rings), что значительно снижает надежность сети. Фактически, главное преимущество кольцевой топологии сводится к минимуму.

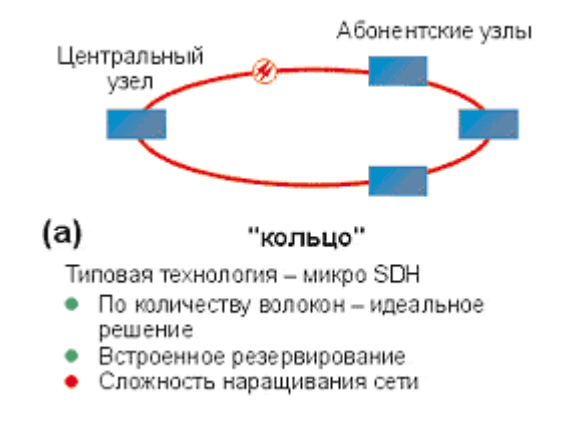

Рисунок 2.1 - Топология "кольцо"

б) точка-точка (P2P).

Топология P2P (рисунок 2.2) не накладывает ограничения на используемую сетевую технологию. P2P может быть реализована как для любого сетевого стандарта, так и для нестандартных (proprietary) решений, например оптические модемы. С точки зрения безопасности и защиты передаваемой информации при соединении P2P обеспечивается максимальная защищенность абонентских узлов. Поскольку ОК нужно прокладывать индивидуально до абонента, этот подход является наиболее дорогим и привлекателен в основном для крупных абонентов.

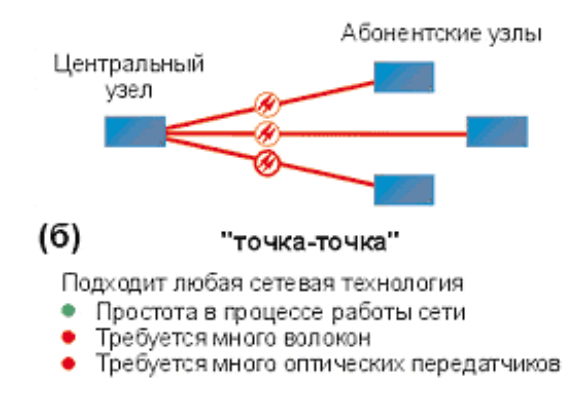

Рисунок 2.2 - Топология "точка-точка"

в) дерево с активными узлами.

Дерево с активными узлами (рисунок 2.3) – это экономичное с точки зрения использования волокна решение. Это решение хорошо вписывается в рамки стандарта Ethernet с иерархией по скоростям от центрального узла к абонентам 1000/100/10 Мбит/с (1000Base-LX, 100Base-FX, 10Base-FL). Однако в каждом узле дерева обязательно должно находиться активное устройство (применительно к IP-сетям, коммутатор или маршрутизатор). Оптические сети доступа Ethernet, преимущественно использующие данную топологию, относительно недороги. К основному недостатку следует отнести наличие на промежуточных узлах активных устройств, требующих индивидуального питания.

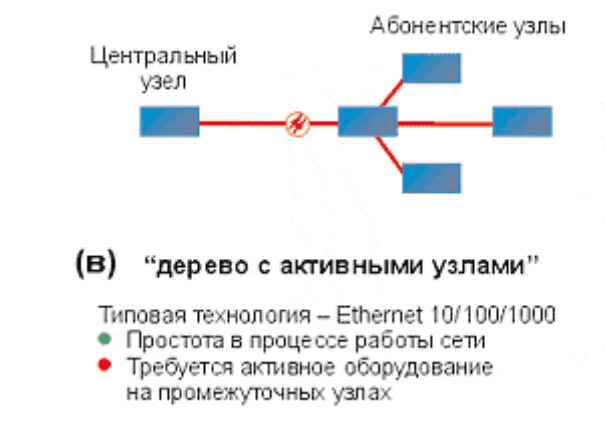

Рисунок 2.3 - Топология "дерево с активными узлами"

г) дерево с пассивным оптическим разветвлением PON (P2MP).

Решения на основе архитектуры PON (рисунок 2.4) используют логическую топологию "точка-многоточка" P2MP (point-to-multipoint), которая положена в основу технологии PON, к одному порту центрального узла можно подключать целый волоконно-оптический сегмент древовидной архитектуры, охватывающий десятки абонентов. При этом в промежуточных

устанавливаются узлах дерева компактные, полностью пассивные оптические разветвители (сплиттеры), He требующие питания  $\overline{M}$ обслуживания.

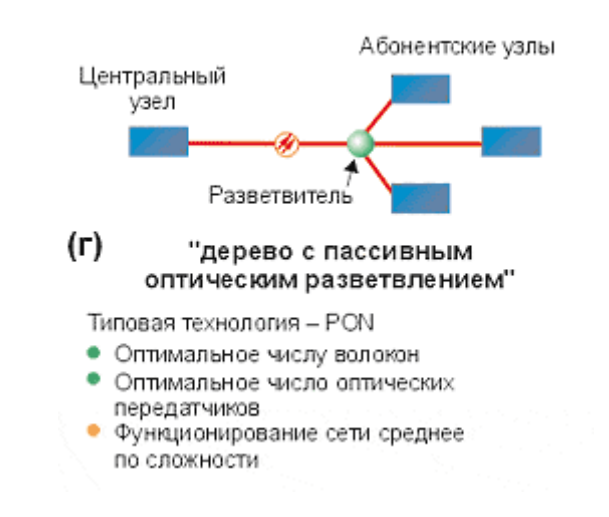

Рисунок 2.4 - Топология "Дерево с пассивным оптическим разветвлением"

Общеизвестно, **PON** кабельной что позволяет ЭКОНОМИТЬ на инфраструктуре за счет сокращения суммарной протяженности оптических волокон, так как на участке от центрального узла до разветвителя используется всего одно волокно. В меньшей степени обращают внимание на другой источник экономии - сокращение числа оптических передатчиков и приемников в центральном узле. Между тем экономия второго фактора в некоторых случаях оказывается даже более существенной. Так, по оценкам компании NTT конфигурация PON с разветвителем в центральном офисе в непосредственной близости к центральному узлу оказывается экономичнее, чем сеть точка-точка, хотя сокращение длины оптического волокна практически нет! Более того, если расстояния до абонентов не велики (как в Японии) с учетом затрат на эксплуатацию (в Японии это существенный фактор) оказывается, что PON с разветвителем в центральном офисе экономичнее, чем PON с разветвителем, приближенным к абонентским узлам.

Преимущества архитектуры PON:

- отсутствие промежуточных активных узлов; экономия волокон;

- экономия оптических приемопередатчиков в центральном узле;

- легкость подключения новых абонентов и удобство обслуживания (подключение, отключение или выход из строя одного или нескольких абонентских узлов никак не сказывается на работе остальных).

Древовидная топология Р2МР позволяет оптимизировать размещение оптических разветвителей исходя из реального расположения абонентов, затрат на прокладку ОК и эксплуатацию кабельной сети.

К недостаткам можно отнести возросшую сложность технологии PON и отсутствие резервирования в простейшей топологии дерева.

#### 2.3 Принцип действия PON

Основная идея архитектуры PON - использование всего одного приемо-передающего модуля в OLT для передачи информации множеству абонентских устройств ONT и приема информации от них. Реализация этого принципа показана на рисунке 2.5.

абонентских Число **V3JIOB.** полключенных  $\mathbf{K}$ ОДНОМУ приемопередающему модулю OLT, может быть настолько большим, насколько позволяет бюджет мощности и максимальная скорость приемопередающей аппаратуры. Для передачи потока информации от OLT к ONT - прямого (нисходящего) потока, как правило, используется длина волны 1550 нм. Наоборот, потоки данных от разных абонентских узлов в центральный узел, совместно образующие обратный (нисходящий) поток, передаются на длине волны 1310 нм. В OLT и ONT встроены мультиплексоры WDM, разделяющие исходящие и входящие потоки.

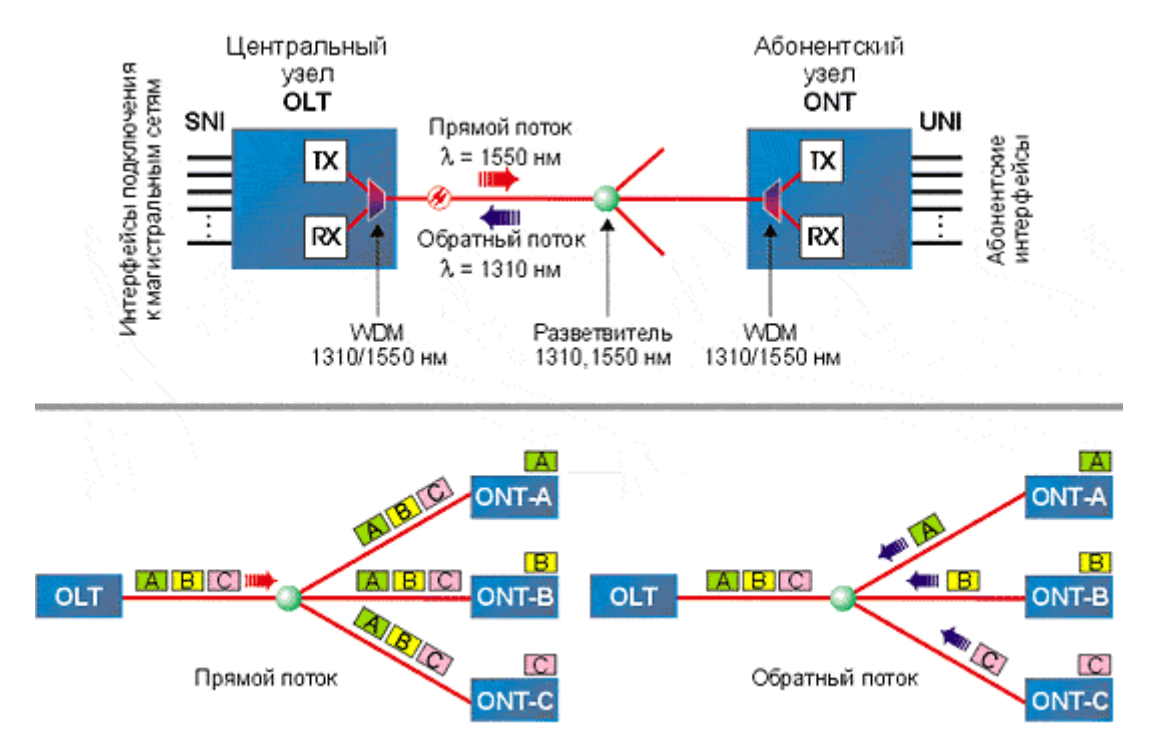

Рисунок 2.5 - Основные элементы архитектуры PON и принцип действия прямой поток

Прямой поток оптических на уровне сигналов. является широковещательным. Каждый ОNT, читая адресные поля, выделяет из этого общего потока предназначенную только ему часть информации. Фактически, мы имеем дело с распределенным демультиплексором.

а) обратный поток

Все абонентские узлы ONT ведут передачу в обратном потоке на одной и той же длине волны, используя концепцию множественного доступа с временным разделением TDMA (time division multiple access). Для того, чтобы исключить возможность пересечения сигналов от разных ONT, для каждого из них устанавливается свое индивидуальные расписания по передаче данных c учетом поправки на задержку, связанную с удалением данного ONT от OLT. Эту задачу решает протокол TDMA MAC.

б) стандарты PON

Первые шаги в технологии PON были предприняты 1995 году, когда влиятельная группа из семи компаний (British Telecom, France Telecom, Deutsche Telecom, NTT, KPN, Telefoniсa и Telecom Italia) создала консорциум для того, чтобы претворить в жизнь идеи множественного доступа по одному волокну. Эта неформальная организация, поддерживаемая ITU-T, получила название FSAN (full service access network). Много новых членов - как операторов, так и производителей оборудования - вошло в нее в конце 90-х годов. Целью FSAN была разработка общих рекомендаций и требований к оборудованию PON для того, чтобы производители оборудования и операторы могли сосуществовать вместе на конкурентном рынке систем доступа PON. На сегодня FSAN насчитывает 40 операторов и производителей и работает в тесном сотрудничестве с такими организациями по стандартизации, как ITU-T, ETSI и ATM форум.

APON/BPON. В середине 90-х годов общепринятой была точка зрения, что только протокол ATM способен гарантировать приемлемое качество услуг связи QoS между конечными абонентами. Поэтому FSAN, желая обеспечить транспорт мультисервисных услуг через сеть PON, выбрал за основу технологию ATM. В результате в октябре 1998 года появился первый стандарт ITU-T G.983.1, базирующийся на транспорте ячеек ATM в дереве PON и получивший название APON (ATM PON). Далее в течение нескольких лет появляется множество новых поправок и рекомендаций в серии G.983.x (x=1–7), скорость передачи увеличивается до 622 Мбит/c. В марте 2001 года появляется рекомендация G.983.3, добавляющая новые сущности в стандарт PON:

- передачу разнообразных приложений (голоса, видео, данные) – это фактически позволило производителям добавлять соответствующие интерфейсы на OLT для подключения к магистральной сети и на ONT для подключения к абонентам;

- расширение спектрального диапазона – открывает возможность для дополнительных услуг на других длинах волн в условиях одного и того же дерева PON, например, шировещательное телевидение на третьей длине волны (triple play).

За расширенным таким образом стандартом APON закрепляется

название BPON (broadband PON).

APON сегодня допускает динамическое распределение полосы DBA (dynamic bandwidth allocation) между различными приложениями и различными ONT и рассчитан на предоставление как широкополосных, так и узкополосных услуг.

Оборудование APON разных производителей поддерживает магистральные интерфейсы: SDH (STM-1), ATM (STM-1/4), Fast Ethernet, Gigabit Ethernet, видео (SDI PAL), и абонентские интерфейсы E1 (G.703), Ethernet 10/100Base-TX, телефония (FXS).

Из-за шировещательной природы прямого потока в дереве PON и потенциально существующей возможности несанкционированного доступа к данным со стороны ONT, которому эти данные не адресованы в APON предусмотрена возможность данных в прямом потоке с использованием техники шифрования с открытыми ключами. Необходимости в шифровании обратного потока нет, поскольку OLT находится на территории оператора.

EPON. В ноябре 2000 года комитет LMSC (LAN/MAN standards committee) IEEE создает специальную комиссию под названием "Ethernet на первой миле" (EFM, Ethernet in the first mile) 802.3ah, реализуя тем сам пожелания многих экспертов построить архитектуру сети PON, наиболее приближенную к широко распространенным в настоящее время сетям Ethernet. Параллельно идет формирование альянса EFMA (Ethernet in the first mile alliance), который создается в декабре 2001 г. Фактически альянс EFMA

и комиссия EFM дополняют друг друга и тесно работают над стандартом. Если EFM концентрируется на технических вопросах и разработке стандарта в рамках IEEE, то EFMA больше изучает индустриальные и коммерческие аспекты использования новой технологии. Цель совместной работы – достижение консенсуса между операторами и производителями оборудования и выработка стандарта IEEE 802.3ah, полностью совместимого с разрабатываемым стандартом магистрального пакетного кольца IEEE 802.17.

Комиссия EFM 802.3ah должна стандартизировать три разновидности решения для сети доступа:

EFMC (EFM copper) **–** решение "точка-точка" с использованием витых медных пар. На сегодняшний день работа по этому стандарту практически завершена. Из двух альтернатив, между которыми развернулась основная борьба – G.SHDSL и ADSL+ - выбор был сделан в пользу G.SHDSL.

EFMF (EFM fiber) **–** решение, основанное на соединении "точка-точка" по волокну. Здесь предстоит стандартизировать различные варианты: "дуплекс по одному волокну, на одинаковых длинах волн", "дуплекс по одному волокну, на разных длинах волн", "дуплекс по паре волокон", новые варианты оптических приемопередатчиков. Подобные решения уже несколько лет предлагаются рядом компаний как "proprietary". Пришло

Т а б л и ц а 2.1 - Некоторые стандарты ITU-T, регламентирующие технологию xPON

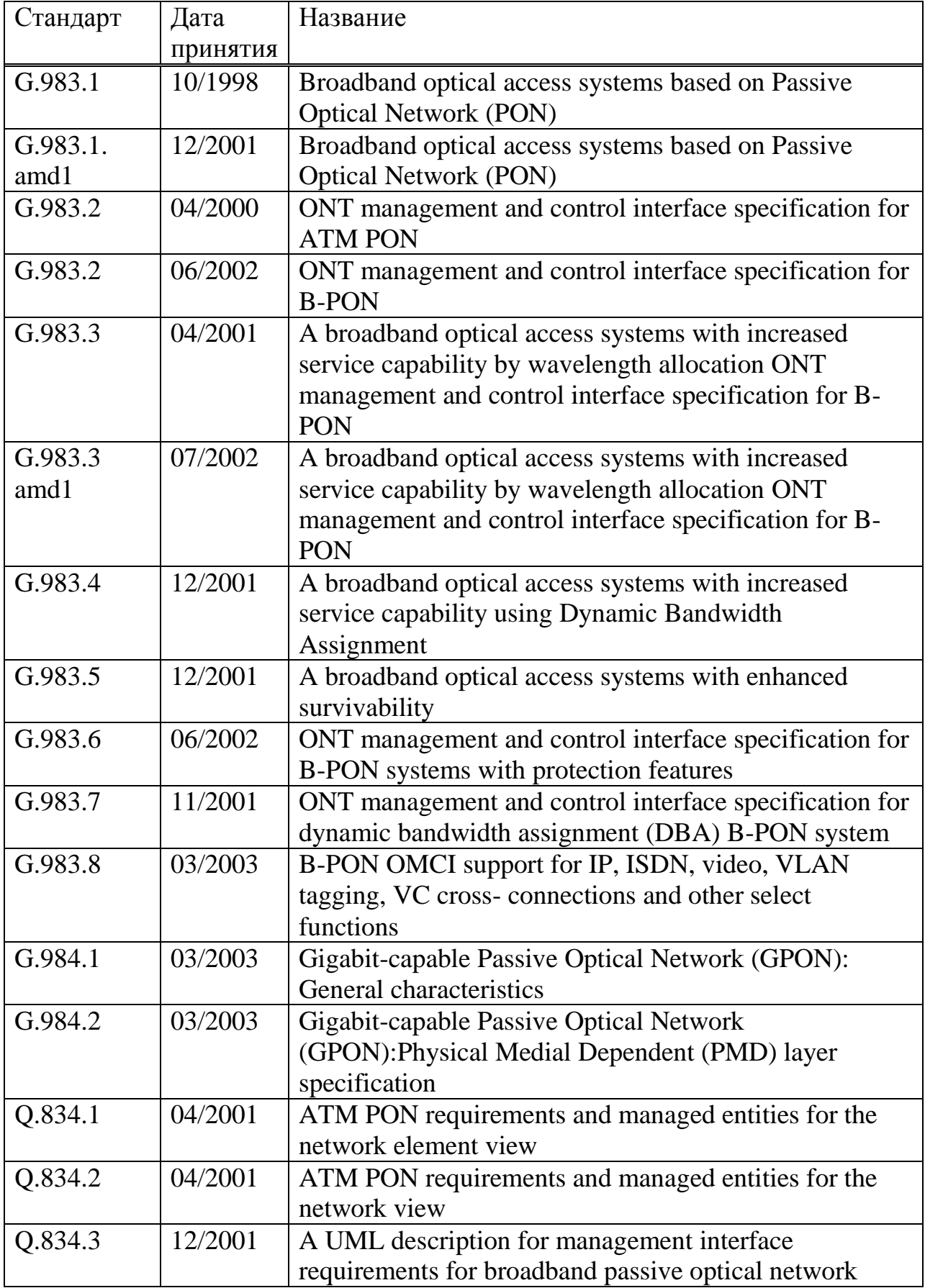

| 1 а 0 л и ц а 2.2 - Основные сведения стандарта PON G.983.1 |                                    |
|-------------------------------------------------------------|------------------------------------|
| Характеристика                                              | Специфика                          |
| Длина потока для нисходящего                                | базовая 1550 нм,                   |
| потока (потока к абонентам)                                 | наращивание в DWDM 15xx нм, C-     |
|                                                             | band                               |
| Длина волны для восходящего потока                          | базовая 1310 нм,                   |
|                                                             | наращивание в DWDM 15xx нм, C-     |
|                                                             | band                               |
| Суммарная скорость передачи для                             | 155Мбит/с; 622Мбит/с               |
| нисходящего потока                                          |                                    |
| Суммарная скорость передачи для                             | 155Мбит/с; 622Мбит/с               |
| восходящего потока                                          |                                    |
| Бюджет оптической линии                                     | Класс А: 5-20                      |
| учитывается при определении                                 | Класс В: 10-25                     |
| величины максимального                                      | Класс С: 15-30                     |
| расщепления сигнала на сплиттере и                          |                                    |
| максимального расстояния, дБ                                |                                    |
| Максимальный разброс потерь по                              | 15                                 |
| оптическим путям, дБ                                        |                                    |
| Поддерживаемые типы волокон и                               | ITU G.652 стандартного одномодовое |
| требования к линиям связи                                   | волокно с длиной волны нулевой     |
|                                                             | дисперсии в окрестности 1310 нм    |
| Максимальное число абонентских                              |                                    |
| узлов (ONT), которые можно                                  | 32                                 |
| подключить на одно волокно, идущее                          |                                    |
| из центрального узла (OLT)                                  |                                    |
| Максимальное расстояние OLT- ONT                            | $20 \text{ km}$                    |
| Тип оптических соединителей PON                             | SC-PC или FC-PC с коэффициентом    |
|                                                             | обратного отображения - 35дБ и     |
|                                                             | лучше                              |
| Требования к оптическим                                     | Согласно рекомендации G.671        |
| коэффициентам (разветвители,                                |                                    |
| соединители, де/мультиплексоры                              |                                    |
| WDM)                                                        |                                    |

 $T_2$  б лица 22. Основные сведения стандарта PON G.983.1

время их стандартизировать.

EFMP (EFM PON) **–** решение, основанное на соединении "точкамноготочка" по волокну. Это решение, являющееся по сути альтернативой APON, получило схожее название EPON.

В настоящее время разработка стандартов 802.3ah в том числе EFMP находится на завершающей стадии, а принятие ожидается уже в этом году. Аргументы в пользу технологии EPON подкрепляются ориентацией сети Internet исключительно на протокол IP и стандарты Ethernet.

GPON. Архитектуру сети доступа GPON (Gigabit PON) можно

рассматривать как органичное продолжение технологии APON. При этом реализуется как увеличение полосы пропускания сети PON, так и повышение эффективности передачи разнообразных мультисервисных приложений. Стандарт GPON ITU-T Rec. G.984.3 GPON был принят в октябре 2003 года.

**GPON** предоставляет масштабируемую структуру калров при скоростях передачи от 622 Мбит/с до 2,5 Гбит/с, поддерживает как симметричную битовую скорость в дереве PON для нисходящего и восходящего потоков, так и ассиметричную и базируется на стандарте ITU-T G.704.1 GFP (generic framing protocol, общий протокол кадров), обеспечивая инкапсуляцию в синхронный транспортный протокол любого типа сервиса (в том числе ТDM). Исследования показывают, что даже в самом худшем случае распределения трафика и колебаний потоков утилизация полосы составляет 93% по сравнению с 71% в APON, не говоря уже о EPON.

Если в SDH деление полосы происходит статично, то GFP (generic framing protocol), сохраняя структуру кадра SDH, позволяет динамически распределять полосу.

# 2.4 Сравнение технологий APON, EPON, GPON

В таблице 2.3 представлен сравнительный анализ этих трех технологий.

2.4.1 Описание APON

Взаимодействие абонентского узла с центральным начинается с установления соединения. После чего происходит передача данных. Все это выполняется в соответствии с протоколом APON MAC. В процессе установления соединения запускается процедура ранжирования (ranging), которая включает в себя: ранжирование по расстоянию, ранжирование по мошности и синхронизацию. Центральный узел. словно лирижер. обеспечивает слаженную работу всех абонентских узлов - оркестрантов.

APON MAC - протокол взаимодействия центрального узла с абонентскими линиями.

| $\alpha$ $\beta$ $\mu$ $\mu$ $\mu$ $\mu$ . | $\sim$ равнит слононт анализ |                    |                      |
|--------------------------------------------|------------------------------|--------------------|----------------------|
| Характеристики                             | <b>APON (BPON)</b>           | <b>EPON</b>        | <b>GPON</b>          |
| Институты                                  | ITU-T SG15 /                 | <b>IEEE / EFMA</b> | ITU-T SG15 /         |
| стандартизации / альянсы                   | <b>FSAN</b>                  |                    | <b>FSAN</b>          |
| Дата принятия стандарта                    | октябрь 1998                 | июль 2004          | октябрь 2003         |
| Стандарт                                   | <b>ITU-T G.981.x</b>         | <b>IEEE</b>        | <b>ITU-T G.984.x</b> |
|                                            |                              | 802.3ah            |                      |
| Скорость передачи,                         | 155/155                      | 1000/1000          | 1244/155,622,1       |
| прямой/обратный поток,                     | 622/155                      |                    | 244                  |
| Мбит/с                                     | 622/622                      |                    | 2488/622,1244,       |
|                                            |                              |                    | 2488                 |
| Базовый протокол                           | <b>ATM</b>                   | <b>Bhemet</b>      | <b>SDH</b>           |
| Линейный код                               | <b>NRZ</b>                   | 88/108             | <b>NRZ</b>           |
| Максимальные радиус                        | 20                           | 20(>30)            | 20                   |
| сети, км                                   |                              |                    |                      |
| Максимальное число                         |                              |                    |                      |
| абонентских узлов на                       | 32                           | 16                 | $64(128*)$           |
| одно волокно                               |                              |                    |                      |
| Приложения                                 | Любые                        | <b>IP</b> , данные | Любые                |
| Коррекция ошибок FEC                       | предусмотрен                 | нет                | Необходима           |
|                                            | a                            |                    |                      |
| Длина волны                                | 1550/1310                    | 1550/1310          | 1550/1310            |
| прямого/обратного                          | (1480/1310)                  | (1310/1310)        | (1480/1310)          |
| потоков, нм                                |                              |                    |                      |
| Динамическое                               | Есть                         | поддержка          | Есть                 |
| рапределение в полосы                      |                              |                    |                      |
| <b>IP-фрагментация</b>                     | Есть                         | нет                | Есть                 |
| Защита данных                              | шифрование                   | нет                | шифрование           |
|                                            | открытыми                    |                    | открытыми            |
|                                            | ключами                      |                    | ключами              |
| Резервирование                             | Есть                         | нет                | Есть                 |
| Оценка поддержки                           |                              |                    |                      |
| голосовых приложений и                     | Высока                       | низкая             | Высока               |
| <b>OoS</b>                                 |                              |                    |                      |

Таблица 23 - Сравнительный анализ

Протокол МАС для систем доступа APON решает три задачи:

- исключение коллизий между передачами в обратном потоке;

- четкое, эффективное, динамическое деление полосы обратного потока;

- поддержание наилучшего согласования для транспорта приложений, инициированных конечными пользователями.

Протокол APON MAC основан на механизме запрос/разрешение. Основная идея состоит в отправке со стороны ONT запросов на требуемую полосу. На основании знаний о том, как загружен обратный поток, и какие услуги a priori закреплены за тем или иным ONT, OLT принимает решение по обработке эти запросов.

В основе инициализации сети PON лежат три процедуры: определение расстояний от OLT до разных ONT (distance ranging); синхронизация всех ONT (clock ranging); и определение при приеме на OLT интенсивностей оптических сигналов от разных ONT (power ranging):

- ранжирование по расстоянию. Ранжирование по расстоянию (distance ranging) – определение временной задержки, связанной с удалением ONT от OLT – выполняется на этапе регистрации абонентских узлов, и требуется для того, чтобы обеспечить безколлизионный транспорт и создать единую синхронизацию в обратном потоке.

Сначала администратор сети заносит в OLT данные о новом ONT, его серийный номер, параметры предоставляемых ONT услуг. Затем после физического подключения к сети PON этого абонентского узла и включения питания на нем, центральный узел начинает процесс ранжирования. Ранжирование с ONT, который прописан в реестре OLT происходит каждый раз при включении ONT. При выключении и включении питания на OLT ранжирование происходит со всеми зарегистрированными ONT.

ОLT, посылая сигнал ранжируемому ONT, слушает отклик от него и на основании этого вычисляет временную задержку на двойном пробеге RTT (round trip time), затем в прямом потоке передает ONT вычисленное значение. На основании этого абонентский узел ONT вносит соответствующую задержку, которая предшествует началу отправки кадра в обратном потоке. Абонентские узлы, находящиеся на разном расстоянии будут вносить разные задержки. При этом одинаковой по всем абонентским узлам будет сумма вносимой аппаратной задержки и задержки распространения светового сигнала по оптическому пути от ONT к OLT.

С учетом того, что расстояния OLT-ОNT могут изменяться в больших пределах (стандарт G.983.1 определяет диапазон 0-20 км), оценим возможные вариации задержки. Если учесть, что скорость света в волокне составляет  $2.105$  км/с, то приросту расстояния OLT-ONT на 1 км будет соответствовать увеличение времени задержки на двойном пробеге на 10 мкс. А для расстояния 20 км RTT составит 0,2 мс. Фактически это минимальное теоретическое время, которое требуется OLT, чтобы выполнить ранжирование с одним ONT. Ранжирование по расстоянию большего числа абонентских узлов происходит последовательно и требует пропорционального возрастания суммарного времени ранжирования. В течение этого времени обратный поток не может использоваться для передачи данных другими ONT.

После того, как ранжирование по расстоянию выполнено, OLT на основании прописанных услуг для каждого ONT и с использованием протокола МАС принимает решение, какому абонентскому узлу передавать в каждом конкретном временном слоте.

Заметим, что общая задержка при отправлении кадра в обратный поток

вносится не только конечным временем распространения сигнала по волокну, но и элементами электроники OLT и ONT. Задержка со стороны последних может испытывать небольшой дрейф, например вследствие колебаний температуры оборудования. По этому на этапе передачи данных OLT сообщает ONT о небольших подстройках задержки, вносимой в обратный поток – микро ранжирование (micro ranging). В результате точность, с которой стабилизируются отправляемые кадры от разных ONT, составляет 2–3 бита.

- ранжирование по мощности. Ранжирование по мощности (power ranging) – изменение порога дискриминации фотоприемника с целью повышения чувствительности фотоприемника или во избежании его нежелательного насыщения. Поскольку ONT удалены на разные расстояния от OLT, то и вносимые потери в оптические сигналы, при распространении по дереву PON будут разными. Это может привести к нарушению работы фотоприемников из-за слабости сигнала либо из-за перегрузки.

Возможны два варианта выхода из сложившейся ситуации – либо подстраивать мощность передатчиков ONT, либо подстраивать порог срабатывания на фотоприемнике OLT. Был выбран второй вариант как более надежный.

Подстройка порога срабатывания фотоприемника OLT происходит каждый раз при получении нового пакета ATM из обратного потока по преамбуле на основе измерения интегральной мощности в преамбуле пакета.

Подстройка по мощности также необходима на всех ONT. Она выполняется аналогичным путем, но только один раз прежде чем синхронизировать приемник на для работы с синхронным TDM потоком от OLT. Затем непрерывно подсчитывается интегральная мощность на ONT, и делается плавная подстройка порога дискриминации фотоприемника.

- cинхронизация. Синхронизация или ранжирование по фазе (phase ranging) необходима как для прямого, так и для обратного потока.

Абонентские узлы ONT синхронизируются вначале своей инициализации и затем все время поддерживают синхронизацию, подстраиваясь под непрерывный TDM трафика от OLT, и осуществляя, как принято называть, синхронный прием данных.

Напротив центральный узел OLT синхронизируется каждый раз по преамбуле вновь приходящего пакета ATM. Знания вычисленной на этапе ранжирования по расстоянию временной задержки со стороны ONT, отправившего этот пакет, здесь не достаточно – требуется большая точность. Метод приема данных с синхронизацией по преамбуле принято называть асинхронным. Синхронизация по преамбуле аналогична решению в технологии десятимегабитного Ethernet с размером преамбулы 64 бита (8 байт). Однако сохранить такого же размера преамбулы для относительно небольшого пакета ATM (в обратном потоке) означало бы кране неэффективное использование полосы. Для технологии APON была разработана новая методика синхронизации, основанная на методе CPA (clock phase alignment), позволяющая провести необходимую синхронизацию по получению всего трех бит! Больший размер преамбулы пакета ATM в обратном потоке был выбран постольку, поскольку преамбула также несет функцию обеспечения процедуры ранжирования по мощности.

Cтруктура кадра APON для прямого и обратного потока. Для управления механизмом запрос/разрешение, FSAN определил структуру кадра APON для прямого и обратного потока. Этот формат был стандартизирован ITU-T в рекомендации G.983.1. На рис. 2.6 представлен формат кадра APON для симметричного режима трафика 155/155Мбит/c. Кадр прямого потока состоит из 56 ячеек ATM по 53 байта. Кадр обратного потока состоит из 52 пакетов ATM по 56 байт и одного слота MBS общей длины также 56 байт, рассмотренного на рисунке 2.6.

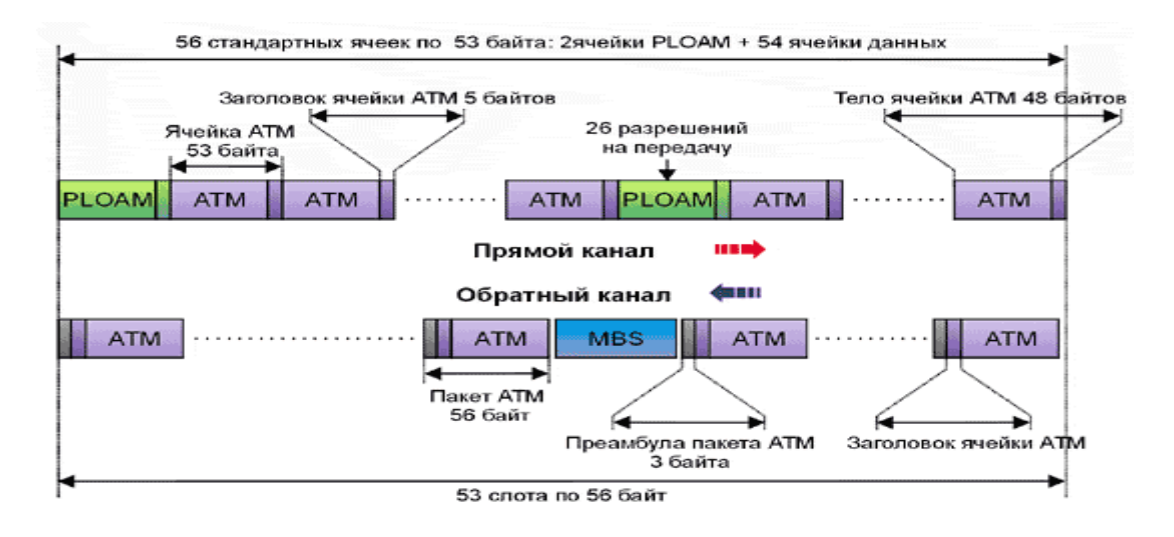

Рисунок 2.6 - Формат кадра ITU G.983 - структура кадра прямого и обратного потока

а) прямой поток

Разрешения на передачу посылаются пачками (bursts) в специальных служебных ячейках ATM – двух на один кадр, которые называются ячейками работы и обслуживания физического уровня PLOAM (physical layer operation and maintenance). Они следуют строго регулярно, чередуясь с 27 ячейками данных. В одной ячейке PLOAM размещается 26 разрешений для ONT, каждое на передачу всего одного пакета ATM. Оставшиеся 54 ячейки в кадре прямого потока несут данные и не задействуются для работы механизма запрос/разрешение.

б) обратный поток

Обратный поток представляет совокупность пачек данных (bursts) от разных ONT. Абонентский узел может передавать данные только после получения соответствующего разрешения прочитанного из ячейки PLOAM. Пачки данных от ONT в APON передаются пакетами ATM. Единственное отличие пакета ATM от ячейки в том, что пакет имеет дополнительно преамбулу 3 байта. Таким образом длина пакета ATM 56 байт. Преамбула не нужна для ячеек в прямом потоке из-за синхронного режима приема данных, как указывалось выше. Первые два бита преамбулы не содержат оптического сигнала, что является достаточным для устранения перекрытие пакетов от разных ONT – в линии неизбежны небольшие колебания задержки при распространении сигнала.

Если принять во внимание, что разрешение на передачу необходимо для каждого пакета ATM, то суммарное число прописанных в ячейках PLOAM разрешений за продолжительное время должно соответствовать числу пакетов ATM, испущенных всеми ONT за это время. Почему в PLOAM помещается 26 разрешений? Две ячейки PLOAM могут дать разрешения на передачу 52 пакетов ATM, ровно столько, сколько их есть в кадре ATM для обратного потока.

#### в) слот MBS

Слот многократных запросов MBS (multi burst slot) в обратном потоке является служебным. Он информирует OLT о характере запросов по передаче со стороны ONT. Этот слот имеет 8 подполей или минислотов, соответствующих различным ONT, показана на рисунке 2.7. Если система PON рассчитана на 32 абонентских узла, то передать свои сведения о запросах на передачу все 32 ONT смогут только после четырех последовательно переданных слотов MBS, что составляет цикл. В системе из 64 ONT, цикл состоит из восьми слотов MBS. Передача одного кадра при скорости 155 Мбит/с длится 0,15 мс. На передачу всего цикла при 32 ONT потребуется 0,6 мс Другими словами, с периодичностью 0,6 мс ONT посылает служебные запросы о намерениях передавать. Запрос ONT посылает, когда в его выходном буфере сформировалась очередь для передачи. Поскольку ОNT сможет передавать только после получения разрешения в ячейке PLOAM, то чтобы оценить максимальное время с момента, кода в буфере подготовлена очередь, до момента начала передачи, следует к времени цикла 0,6 мс добавить задержку на двойном пробеге RTT (для сети с радиусом 20 км RTT составляет 0,2 мс), и получается 0,8 мс. К этому значению могут быть добавлены аппаратные задержки на OLT и ONT.<br>56 байтов = 448 битов

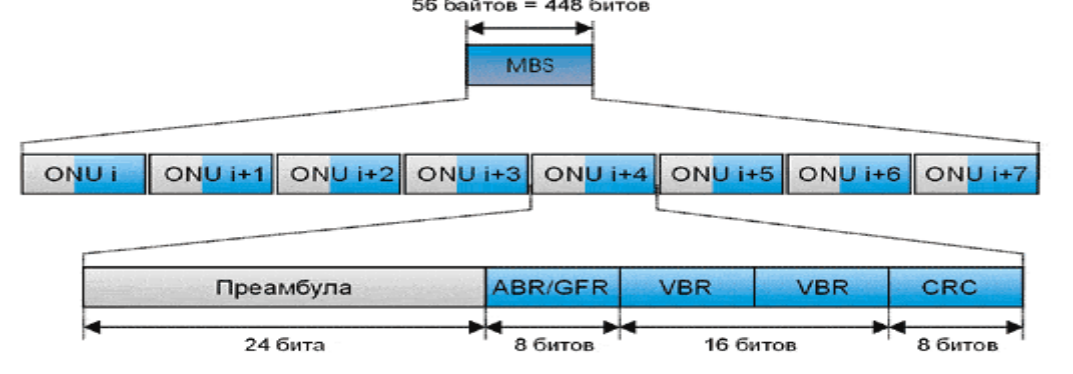

Рисунок 2.7 - Структура слота MBS

Минислот состоит и 4-х полей: преамбулы (3 байта), аналогичной преамбуле в пакете ATM; двух полей ABR/GFR и VBR, длиной 8 и 16 бит, соответствующих двум типам запросов на полосу; поля контрольной суммы CRC (8 бит).

г) надежность и резервирование в APON

Слабой стороной систем доступа APON с топологией простого дерева является отсутствие резервирования. Самым неблагоприятным в этом случае мог бы быть сценарий с повреждением волокна, идущего от OLT к ближайшему разветвителю (фидерного волокна). Теряет связь весь сегмент, подключенный по этому волокну – десятки абонентских узлов, сотни абонентов остаются без сети. Среднее время ремонта (MTTR, Mean Time To Repair) может варьироваться в больших пределах от нескольких дней до нескольких недель в зависимости от оператора. В указанном случае однократного повреждения волокна наиболее отчетливо проявляется недостаток сети PON по сравнению с кольцевой топологией SDH. Поэтому в уже в первой рекомендации G.983.1 в приложении IV обсуждался вопрос о построении защищенных систем APON. В силу специфики топологии PON, эта задача не является столь простой как в кольцевых топологиях SDH, поскольку полоса обратного потока в PON является общей и формируется множеством абонентских узлов. В рекомендациях G.983.1 предложено было изучить четыре различных топологии. Только две из них окончательно были выбраны для проработки в более поздней рекомендации G.983.5.

На рисунках 2.8, 2.9, 2.10 показаны основные варианты построения резервных систем PON. Первое решение на рисунке 2.8, обеспечивает частичное резервирование со стороны центрального узла. Для реализации данного решения требуется разветвитель 2xN. Центральный узел оснащается двумя оптическими модулями LT-1 и LT-2, в которых происходит терминирование двух волокон. В нормальном режиме при отсутствии повреждений волокон основной канал является активным, и по нему организуется дуплексная передача. Резервный канал – неактивный – лазерный диод на LT-2 выключен. Фотоприемник на LT-2 при этом может прослушивать обратный поток. Если повреждается идущее от центрального узла волокно основного канала, то автоматически активизируется приемопередающая система LT-2, и на нее переключается модуль мультиплексирования, коммутации и кросс-коннекта на OLT, обеспечивая транспорт от интерфейсов магистрали. Для повышения надежности целесообразно брать фидерные волокна от разных, физически разнесенных оптических кабелей.

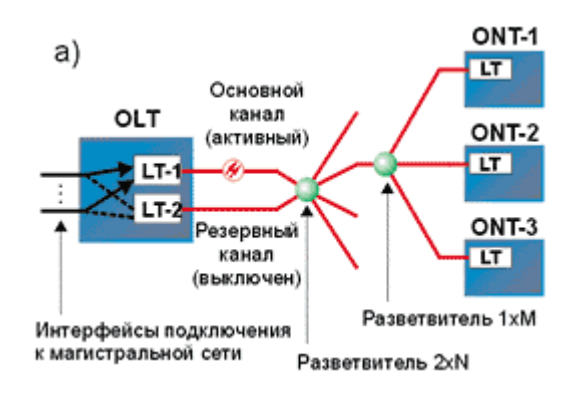

Рисунок 2.8 - Защищенная топология PON.

Основной б) ONT-1 канал (активный) 뗦 OLT ONT-2 **LT** 뗦 ONT-3  $LT$ Резервный канал (активный)

Частичное резервирование со стороны центрального узла

Рисунок 2.9 - Защищенная топология PON. Частичное резервирование со стороны абонентского узла

Частичное резервирование со стороны абонентского узла на рисунке 2.9 позволяет повысить надежность работы абонентского узла. В этом случае требуется два оптических модуля LT-1 и LT-2 на абонентский узел. Переключение на резервный канал происходит аналогично предыдущему варианту. При резервировании абонентских узлов не обязательно подключать все абонентские узлы по резервному потоку. Различие по стоимости абонентских узлов с резервированием (два модуля LT-1 и LT-2 ) и без него (один модуль LT) позволяет дифференцированно предлагать услуги различным категориям абонентов.

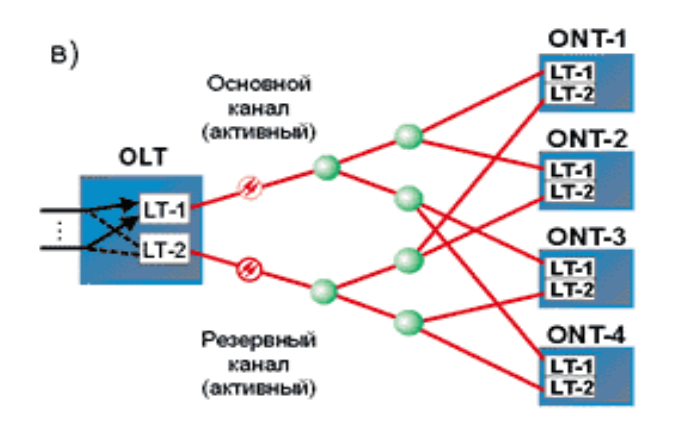

Рисунок 2.10 - Защищенная топология PON. Полное резервирование

На рисунке 2.10 показан вариант с полным резервированием системы PON. Система становится устойчивой как к выходу из строя приемопередающего оборудования OLT и ONT, так и к повреждению любого участка волоконно-оптической кабельной системы. Информационные потоки на ONT генерируются одновременно обеими узлами LT-1 и LT-2 и передаются в два параллельных обратных потока. На OLT только одна версия двух копий сигналов передается дальше на магистраль. Аналогично происходит дублирование трафика в прямом потоке. При повреждении волокна или приемо-передающих интерфейсов переключение на резервный поток будет очень быстрым и не приведет к прерыванию связи.

Первое решение, кроме того, что оно обеспечивает только частичное резервирование, требует большого времени на реконфигурацию при повреждении волокна. Основной вклад в задержку вносит прогрев лазера на OLT (LT-2) и выполнение процедуры ранжирования. Практически трудно не выйти за пределы 50 мс, одного из требований, сформулированных в рекомендации G.983.5.

Вывод. Для рассмотренных конфигураций, предлагаемых ITU-T, практически только решение с полным резервированием удовлетворяет всем требованиям и представляется наиболее привлекательным.

### **2.5 Состав и архитектура сетей PON**

В настоящее время применение кабелей связи на основе одномодового оптического волокна взамен медножильного кабеля получило широкое распространение на магистральных и городских волоконно-оптических сетях, построенных по архитектуре точка-точка. Это позволило существенно уменьшить стоимость строительства и эксплуатации сетей, при существенном повышении их (сетей) пропускной способности, и как следствие, качество обслуживания.

Однако, до настоящего времени, волоконно-оптические кабели связи не получили широкого распространения на «последней миле». Это связано, в основном, с высокой стоимостью подключения каждого абонента по схеме точка-точка. Архитектура FTT(x) PON предлагает привлекательное решение этой проблемы. При помощи оптических разветвителей - сплиттеров происходит разделение мощности сигнала основного (питающего) волокна по нескольким волокнам. Пассивный оптический разветвитель не требует питания, не критичен к температуре окружающей среды. Понятно, что чем ближе находится сплиттер к абоненту, чем выше его коэффициент ветвления, тем дешевле обходится строительство и эксплуатация сети PON. Пример построения абонентской части сети показан на рисунке 2.11.

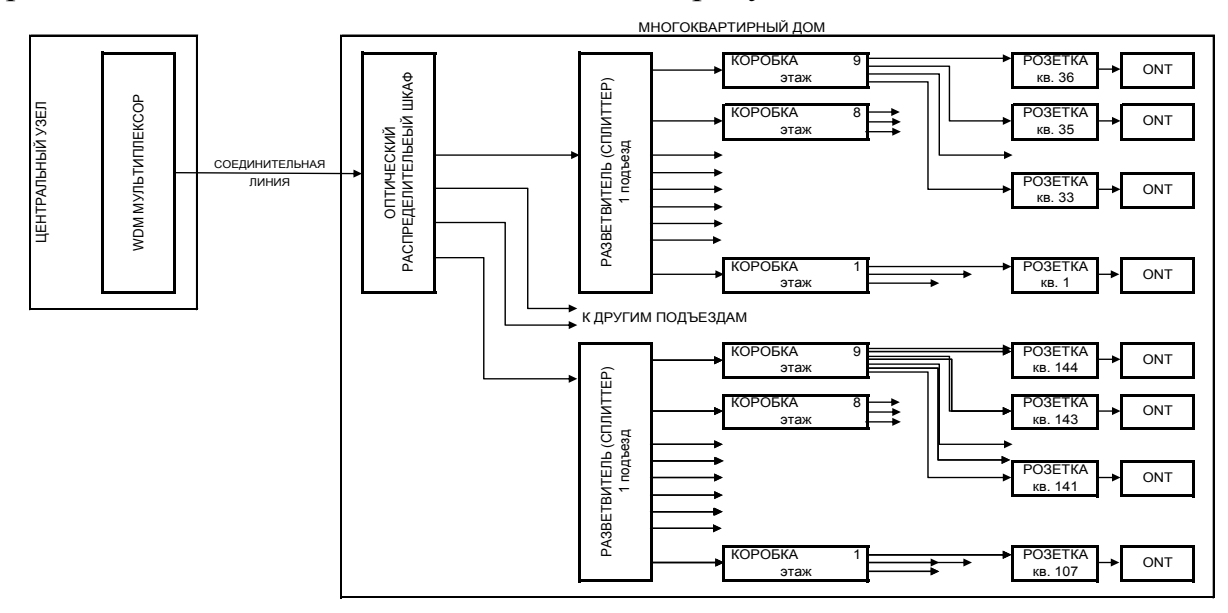

Рисунок 2.11 - Построения абонентской части сети

В настоящее время выпускаются сплиттера с коэффициентами деления от 2 до 64. В зависимости от технологии изготовления, оптические разветвители делятся на планарные (PLC) и сварные (FBT). Планарные разветвители представляют из себя плоский волновод и изготавливаются методами полупроводниковой промышленности. Обычно PLC сплиттера рассчитаны на большое количество ветвлений, при сохранении приемлемой (порядка 0.5-2 дБ) неравномерности уровня ослабления выходного сигнала. Сварные разветвители используются, в основном, для делителей 1:2. Большие коэффициенты деления для сварных сплиттеров получают объединением делителей 1:2 в древовидную структуру. Типичные характеристики оптических сплиттеров приведены в таблице 2.3 и типовая схема организации связи представлены в (приложении А).

| Коэффициент<br>ветвления            | 1:2           | 1:4        | 1:8 | 1:16 | 1:32 | 1:64 |  |  |  |  |  |  |
|-------------------------------------|---------------|------------|-----|------|------|------|--|--|--|--|--|--|
| Параметр                            |               |            |     |      |      |      |  |  |  |  |  |  |
| Технология изготовления             | <b>FBT</b>    | <b>PLC</b> |     |      |      |      |  |  |  |  |  |  |
| Рабочая длина волны, нм             | $1260 - 1650$ |            |     |      |      |      |  |  |  |  |  |  |
| Вносимые потери, дБ, мах            |               |            |     | 14   | 17.5 | 22   |  |  |  |  |  |  |
| Неравномерность, дБ, мах            | 0.5           | 0.8        | 1.2 | 1.4  | 1.9  | 2.4  |  |  |  |  |  |  |
| Возвратные потери, дБ, мах          | 55            |            |     |      |      |      |  |  |  |  |  |  |
| Рабочая температура, <sup>°</sup> С | $-20 + 65$    |            |     |      |      |      |  |  |  |  |  |  |

Таблица 2.3 - Типичные характеристики оптических сплиттеров

Основные достоинства PON

- Отсутствие промежуточных активных узлов;
- Экономия оптических приемопередатчиков в центральном узле;
- Экономия волокон;
- Высокая пропускная способность;
- Низкий коэффициент затухания;
- Отсутствие электромагнитных влияний;
- Малые размеры и масса оптических кабелей;
- Высокая надежность компонентов;
- Широкий спектр и высокое качество предоставляемых услуг;
- Легкость подключения новых абонентов и удобство обслуживания;
- Перспективность инфраструктуры.

Для предоставления IPTV-услуг необходимо создание сеть GPON - это традиционный для телевизионных операторов комплекс, обеспечивающий прием, раскодирование и демультиплексирование сигналов со спутника, прием и MPEG-кодирование материалов из аналогового источника и преобразование каналов в IP Multicast-потоки. Это делает стример (streamer), который и является основным для video-over-IP компонентом головной станции. Он обеспечивает IP-вешание телевизионных каналов таким образом, что каждый канал имеет собственный уникальный адрес и порт IP Multicast. Сигнал принимается по системе MMDS (Multichannel multipoint distribution service), то есть поступает через специально установленные антенны. Происходит инкапсуляция DVB-сигналов в IP-пакеты, а затем через IP-сеть оператора сигнал доходит до клиента. Сигнал идет в IP-сеть в формате MPEG 2 или MPEG 4, последний в разы снижает нагрузку на сеть.

#### обслуживания 3 Расчет параметров качества сети  $\mathbf{c}$ технологией доступа GPON

В разработанной мультисервисной сети для предоставления услуги IP-TV используем технологию пассивных оптических сетей GPON.

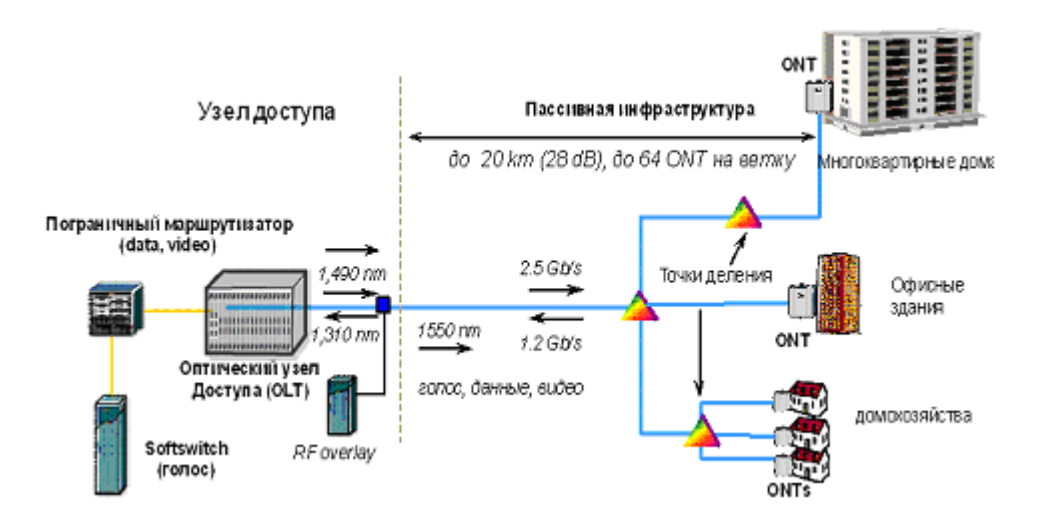

Рисунок 3.1 - Пассивная оптическая сеть (GPON)

Среди всех схем преимущественного разделения полосы пропускания наиболее эффективна в реализации схема, при которой вся полоса пропускания цифровой линии предоставляется на правах абсолютного приоритета мультимедийной нагрузке, а пакеты трафика Best Effort используют полосу, оставшуюся свободной от передачи мультимедийной нагрузки, ожидая при необходимости начала обслуживания в буфере [6]. Данная технология позволяет усилить эффект, достигаемый за счет статистического мультиплексирования, поскольку пакеты, задержанные из-за отсутствия свободной полосы пропускания, ожидают ее освобождения, а не уходят из системы.

 $Ha$ основе реализации ПОИНЦИПОВ формализации процесса обслуживания нагрузки в виде пакетов, использующих значение меток MPLS, при рассмотрении процесса выделения соответствующего сетевого ресурса на уровне соединения была построена модель совместного занятия полосы пропускания нагрузкой мультимедийных приложений QoS и нагрузкой трафика Best Effort, а также приведены определения основных характеристик обслуживания нагрузки [6].

Описание модели исследуемой сети. В сети имеется два узла собой (маршрутизаторы), соединенные цифровыми между линиями. Обозначим через L общее число линий будем  $\boldsymbol{\mathrm{M}}$ считать ИХ пронумерованными произвольным образом.

Пусть  $v_1$  – скорость первой линии (1=1, 2, ..., L), выраженная в

основных передаточных единицах. Допустим, что по сети передаются N потоков мультимедийного трафика, анализируемых на уровне соединения. Пронумеруем имеющиеся потоки запоров на получение сервиса произвольным образом.

Каждый из обслуживаемых потоков (например k-й) характеризуется интенсивностью поступления требований на занятие полосы передачи *k* средним временем удерживания выделенной полосы *Tk* , числом основных передаточных единиц, необходимых для обслуживания поступившего требования  $b_k$  и маршрутом следования пакетов от узла источника к узлу получателю *Rk* , задаваемым последовательностью номеров соединительных линий (СЛ), составляющих маршрут *Rk* .

Заявка на получение мультимедийной услуги (видео по запросу) от k-ro потока принимается к обслуживанию, если каждая из линий, составляющих маршрут следования нагрузки k-ro потока, имеет свободными не менее  $b_k$ основных передаточных единиц. В противном случае заявка на услугу получает отказ и не возобновляется в форме повторной попытки.

Процесс обслуживания мультимедийных потоков будем характеризовать следующими величинами:  $r_k$  - доли сообщений k-ro потока, получившие отказ в предоставлении усулги, и *M <sup>k</sup>* - средняя величина полосы пропускания линии, выраженная в основных передаточных единицах и занятая сообщениями k-ro потока [6].

Вычисление этих показателей облегчается, поскольку заявки на соединение для данного типа трафика имеют абсолютный приоритет в занятии полосы передачи СЛ. Следовательно, значения  $r_k$  и  $M_k$  могут быть найдены независимо от характеристик обслуживания нагрузки Best Effort.

Предположим, что  $\lambda_{d,l} = 0$ , l = 1, 2, ..., L. Упрощенная подобным образом модель сети описывается марковским процессом  $r(t) = [i_i(t),...,i_N(t)]$ , У которого отсутствуют компоненты, связанные с наличием на передаче пакетов нагрузки Best Effort [6].

Для вероятностей стационарных состояний упрощенной модели выполняется свойство мультипликативного представления, позволяющее записать следующее выражение:

$$
P(i1...iN) = P(0,...0) \frac{a_1^{i_1}}{i_1!} \frac{a_2^{i_2}}{i_2!} \cdots \frac{a_N^{i_N}}{i_N!},
$$
\n(3.1)

где  $(i_1, \ldots, i_N)$  ∈ S – компоненты марковского процесса.

Наличие свойства мультипликативности послужило основой для нескольких алгоритмов точного вычисления  $r_k$  и  $M_k$ . По ряду показателей, среди которых необходимо отметить простоту реализации и возможность однотипного использования расчетной схемы для целого класса моделей,

наиболее удачным следует признать сверточный алгоритм.

Для этой оценки пользуются методом просеянной нагрузки. Суть метода и его название становятся понятными при анализе рассуждений, положенных в его основу. Обозначим через  $\beta_1$  долю заявок на установление соединения, получивших отказ из-за недостаточности ресурса на 1-й СЛ. Если считать, выполненным предположение о том, что заявки на каждом блокируются звене сети независимо. T<sub>O</sub> интенсивность нагрузки, поступающей на 1-е звено, можно считать пуассоновской и равной:

$$
\Lambda_1 = \frac{1}{1 - \beta_1} \sum_{n \in R_n} a_n b_n \prod_{j \in R_n} (1 - \beta_j)^{b_n} , \qquad (3.2)
$$

где  $\beta_1$ -доля заявок на установление соединения.

Для вычисления доли потерянных заявок k-го потока на установление соединения использовать выражение:

$$
r_k \approx 1 - \prod_{j \in R_k} (1 - \beta_j)^{b_k}, \tag{3.3}
$$

где  $k = 1, 2, ..., N -$  доля потерянных заявок.

Решением системы неявных уравнений является:

$$
\beta_1 = E\left(v_1, \frac{1}{1 - \beta_1} \sum_{n \in N_1} a_n b_n \prod_{j \in R_n} (1 - \beta_j)^{b_n}\right),\tag{3.4}
$$

 $1 = 1, 2, \ldots, L$  – скорость линии. где

Его можно найти с помощью метода подстановок, начиная с нулевого приближения. Многочисленные исследования начального показали приемлемость данного подхода для приближенной оценки показателей обслуживания нагрузки OoS. По этой причине, а также благодаря простоте реализации, данный алгоритм будет использован при построении схемы вычисления характеристик обслуживания пакетов нагрузки Best Effort.

Ввиду сложности характера процесса обслуживания пакетов нагрузки Best Effort оценить в общем случае точные значения соответствующих можно показателей лишь  $\mathbf{c}$ помощью техники имитационного моделирования. Был подготовлен соответствующий пакет программ, который применялся для оценки погрешности приближенных методов расчета показателей обслуживания нагрузки Best Effort. Точно рассчитать модель сети можно, упростив структуру и характер входного потока. Таким же образом можно исследовать модель сети, состоящей из одного звена, с одним потоком нагрузки QoS и потоком пакетов Best Effort [6].

Ее реализация основана на технике декомпозиции, Т.е. раздельном

вычислении показателей обслуживания нагрузок QoS и Best Effort. Характеристики передачи нагрузки QoS можно находить независимо, поскольку заявки на установление соединения, составляющие данную нагрузку, обладают абсолютным приоритетом в занятии полосы передачи.

Рассмотренный отдельно процесс обслуживания соответствующих нагрузок обладает свойством мультипликативного представления стационарных вероятностей, что значительно облегчает построение точных и модели. Если приближенных методов расчета предположить, что нагрузки QoS равны нулю, то получаем модель с интенсивности мультипликативным решением, но уже для числа пакетов, находящихся на передаче и ожидании. Пусть  $\gamma_1$  - суммарная интенсивность поступления пакетов на 1-ю линию СЛ. Значение  $\gamma_1$  L= 1,2,...,L можно найти из решения системы линейных уравнений:

$$
\begin{cases}\n\gamma_1 = \lambda_{d,1} + \gamma_1 p(1,1) + \gamma_2 p(2,1) \dots + \gamma_L p(L,1) \\
\gamma_2 = \lambda_{d,2} + \gamma_1 p(1,2) + \gamma_2 p(2,2) \dots + \gamma_j p(L,2) \\
\gamma_L = \lambda_{d,L} + \gamma_1 p(1,L) + \gamma_2 p(2,L) \dots + \gamma_L p(L,L)\n\end{cases} \tag{3.5}
$$

Решение может быть получено методом подстановок с использованием соотношений реализуемых последовательно для 1=1,2,...,L с нулевого начального условия:

$$
\gamma_1^{(m+1)} = \frac{1}{1 - p(1,1)} \left[ \lambda_{d,1} + \gamma_1^{(m+1)} p(1,1) + \gamma_2^{(m+1)} p(2,1) \dots + \right] \tag{3.6}
$$

Задержка пакета на 1-й линии W<sub>1</sub> определяется независимо от передачи пакетов на других линиях и находится из выражения, полученного для изолированного звена, состоящего из  $v_1$  основных передаточных единиц и бесконечного буфера. На звено поступает пуассоновский поток вызовов интенсивности  $\theta_1 = \gamma_1 / \mu_d$ .

тогда

$$
W_1 = \frac{v_1 E(v_1, \theta_1)}{(v_1 - \theta_1)[v_1 - \theta_1[1 - E(v_1, \theta_1)]} \quad . \tag{3.7}
$$

Необходимо отметить, что это точное равенство выполняется только при отсутствии нагрузки QoS.

б) Оценка пропускной способности по заданной нагрузке. Рассмотрим использование разработанных расчетных процедур для решения задачи об оценке полосу пропускания (т.е. скорости передачи по СЛ) по заданной нагрузке.

Предположим известна топология сети, т.е. заданы узлы, установлены связи между ними в виде СЛ и определены маршруты следования нагрузок QoS и Best Effort. В форме маршрутной матрицы Q и матрицы переходов P. Необходимо определить скорости передачи СЛ, т.е. значения  $v_1$ , 1=1,...,L, при которых потоки нагрузки QoS будут обслужены с заданным качеством, а также указать возможную при этом максимальную интенсивность потоков нагрузки Best Effort. Зададим качество обслуживания нагрузки QoS долей отказов на соединение и положим, что время задержки пакетов Best Effort не должно превосходить заданной величины [6].

При решении сформулированной задачи будем руководствоваться следующим алгоритмом. На первом его этапе, используя метод просеянной нагрузки QoS подберем скорости СЛ, при которых доли потерь нагрузки QoS не превосходят заданной величины. Поскольку нагрузка QoS имеет абсолютный приоритет в использовании полосу пропускания, то  $v_1$ , 1=1,...,L, можно определить независимо от нагрузки Best Effort.

На рисунке 3.1 изображена схема исследуемой сети.

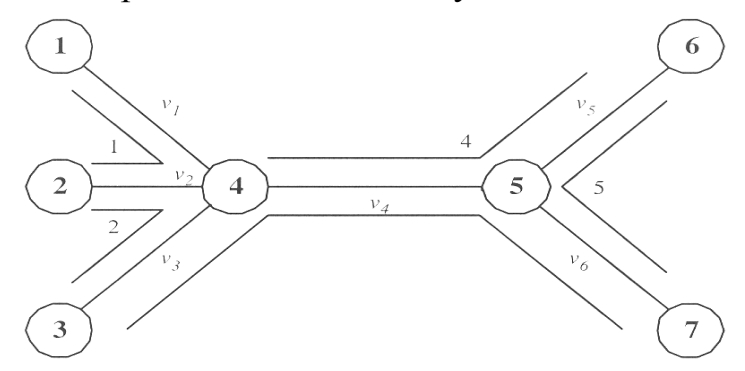

Рисунок 3.2 - Схема исследуемой сети

 $3.2.$ Согласно рисунку  $\, {\bf B}$ качестве начальных значений последовательности приближений к  $v_1$  можно взять целую часть от интенсивности суммарной нагрузки QoS, проходящей чрез линию v<sub>1</sub>,  $l=1,...,L$ . Затем вычислить  $r(1)$ ,  $l=1,...,L$ , сравнивают с нормативными показателями. Если заданный уровень обслуживания не достигнут, то одна из скоростей увеличивается. Линия, на которой скорость увеличивается, выбирается путем сравнения приближенных значений потерь нагрузки  $\beta_1$  на каждом из звеньев. Увеличение скорости происходит на линии 1 с максимальными потерями  $\beta_1$ .

На втором этапе оценивается величина интенсивности потоков нагрузки Best Effort, которые могут быть переданы при ограничении на задержку. Эта часть задачи также решается подбором с помощью расчетной схемы, изложенной выше.

Допустим, имеется модель сети следующими входными  $\rm{CO}$ 

параметрами: L=6, N=2,  $\lambda_1 = 20$ ,  $b_1 = 1$ ,  $\lambda_2 = 5$ ,  $b_2 = 2$ ,  $\lambda_3 = 5$ ,  $b_3 = 3$ ,  $\lambda_4 = 10$ ,  $b_4 = 2$ ,  $\lambda_5 = 10$ ,  $b_5 = 1$ ,  $\mu_k = 1$ ,  $k = 1,...,5$ ,  $\mu_{d,1} = 1$ ,  $1 = 1,...,6$ .

Все необходимые расчеты произведем с помощью программного продукта Delphi 7. Листинг программы расчета представлен в Приложение  $\mathsf{A}$ .

#### 3.1 Результаты расчета

В таблице 3.1 показаны результаты вычислений характеристик обслуживания нагрузки QoS на первых 13 шагах реализации рекуррентного алгоритма определения скорости СЛ (номер варианта - это номер рекуррентного шага). Процесс сошелся на 42-м шаге. Предполагалось, что расчетные потери для всех пяти потоков не должны превосходить 5%. Поскольку метод просеянной нагрузки занижает величину потерь маршрутов с большим числом звеньев, то для учета этого явления рекуррентный процесс был остановлен, когда оценки потерь на маршрутах стали меньше 1 %. Найденные значения скоростей СЛ принимают значения  $v_1 = 28$   $v_2 = 42$   $v_3 = 41$ ,  $v_4 = 54$ ,  $v_5 = 43$ ,  $v_6 = 42$ .

На следующем этапе решения обшей проблемы находим значения интенсивностей нагрузки Best Effort, которые сеть может обслужить при условии, что время задержки пакета на каждой линии не превосходит двух значений среднего времени передачи. Найденные величины интенсивностей принимают значения  $\lambda_{d,1} = 2$   $\lambda_{d,2} = 4$ ,  $\lambda_{d,3} = 4$   $\lambda_{d,4} = 3$ ,  $\lambda_{d,5} = 5$ ,  $\lambda_{d,6} = 7$ .

Поскольку решение задачи было получено приближенными методами, погрешность решения с помощью имеет смысл оценить средств имитационного моделирования.

Приведем рассчитанные подобным образом значения потерь нагрузки QoS и среднего времени задержки пакетов Best Effort для найденных значений скорости передачи  $\lambda_1$  и интенсивностей поступления пакетов  $\lambda_{d,1}$ ,  $1=1,...,6$ . Соответствующие характеристики принимают значения:  $r_2 = 0.028641 \pm 0.0005$ ,  $r_1 = 0.010561 \pm 0.0002$ ,  $r_2 = 0.040401 \pm 0.0006$ ,  $r_4 = 0.028701 \pm 0.00046$ ,  $r_5 = 0.012591 \pm 0.0003$ ,  $T_1 = 1.2441 \pm 0.006$ ,  $T_2 = 1.3871 \pm 0.012$ ,  $T_1 = 1,3241 \pm 0,007$ ,  $T_4 = 1,3671 \pm 0,01$ ,  $T_5 = 1,2181 \pm 0,008$ ,  $T_6 = 1,1691 \pm 0,005$ .

На рисунке 3.3 представлены графики сходимости значение потерь нагрузки OoS.

|                | Емкость СЛ |         |       |       |                |         | Доли потерянных заявок нагрузки QoS |         |                |         |                |  |  |
|----------------|------------|---------|-------|-------|----------------|---------|-------------------------------------|---------|----------------|---------|----------------|--|--|
| Шаг            | $v_1$      | $v_{2}$ | $v_3$ | $v_4$ | v <sub>5</sub> | $v_{6}$ | $r_{1}$                             | $r_{2}$ | r <sub>3</sub> | $r_{4}$ | r <sub>5</sub> |  |  |
| $\overline{1}$ | 20         | 30      | 25    | 35    | 30             | 25      | 0,1844                              | 0,1982  | 0,304          | 0,1975  | 0,13           |  |  |
| $\overline{c}$ | 22         | 30      | 25    | 35    | 30             | 25      | 0,1491                              | 0,2189  | 0,3009         | 0,1977  | 0,1306         |  |  |
| $\overline{3}$ | 22         | 32      | 25    | 35    | 30             | 25      | 0,1327                              | 0,1775  | 0,3073         | 0,1973  | 0,1293         |  |  |
| $\overline{4}$ | 24         | 32      | 25    | 35    | 30             | 25      | 0,1055                              | 0,1905  | 0,3052         | 0,1974  | 0,1297         |  |  |
| 5              | 24         | 32      | 25    | 35    | 32             | 25      | 0,1059                              | 0,1873  | 0,3162         | 0,163   | 0,1072         |  |  |
| $\overline{6}$ | 24         | 34      | 25    | 35    | 32             | 25      | 0,0902                              | 0,1541  | 0,3213         | 0,1624  | 0,1061         |  |  |
| 7              | 24         | 34      | 25    | 35    | 34             | 25      | 0,0905                              | 0,1511  | 0,3303         | 0,1358  | 0,0881         |  |  |
| 8              | 24         | 34      | 25    | 35    | 34             | 27      | 0,089                               | 0,1605  | 0,303          | 0,1437  | 0,0667         |  |  |
| 9              | 26         | 34      | 25    | 35    | 34             | 27      | 0,0698                              | 0,1677  | 0,3016         | 0,144   | 0,0669         |  |  |
| 10             | 26         | 34      | 27    | 35    | 34             | 27      | 0,0728                              | 0,1402  | 0,2786         | 0,1484  | 0,0701         |  |  |
| 11             | 26         | 36      | 27    | 35    | 34             | 27      | 0,0585                              | 0,1118  | 0,2822         | 0,1477  | 0,0696         |  |  |
| 12             | 26         | 36      | 27    | 37    | 34             | 27      | 0,0581                              | 0,1172  | 0,2629         | 0,1281  | 0,0775         |  |  |
| 13             | 26         | 36      | 27    | 37    | 36             | 27      | 0,0583                              | 0,1152  | 0,27           | 0,1065  | 0,0632         |  |  |
| 14             | 26         | 36      | 27    | 37    | 36             | 29      | 0,0578                              | 0,1222  | 0,2463         | 0,1127  | 0,0463         |  |  |
| 15             | 26         | 36      | 29    | 37    | 36             | 29      | 0,0596                              | 0,0979  | 0,2249         | 0,1168  | 0,0486         |  |  |

Т а б л и ц а 3.1 – Характеристика обслуживания

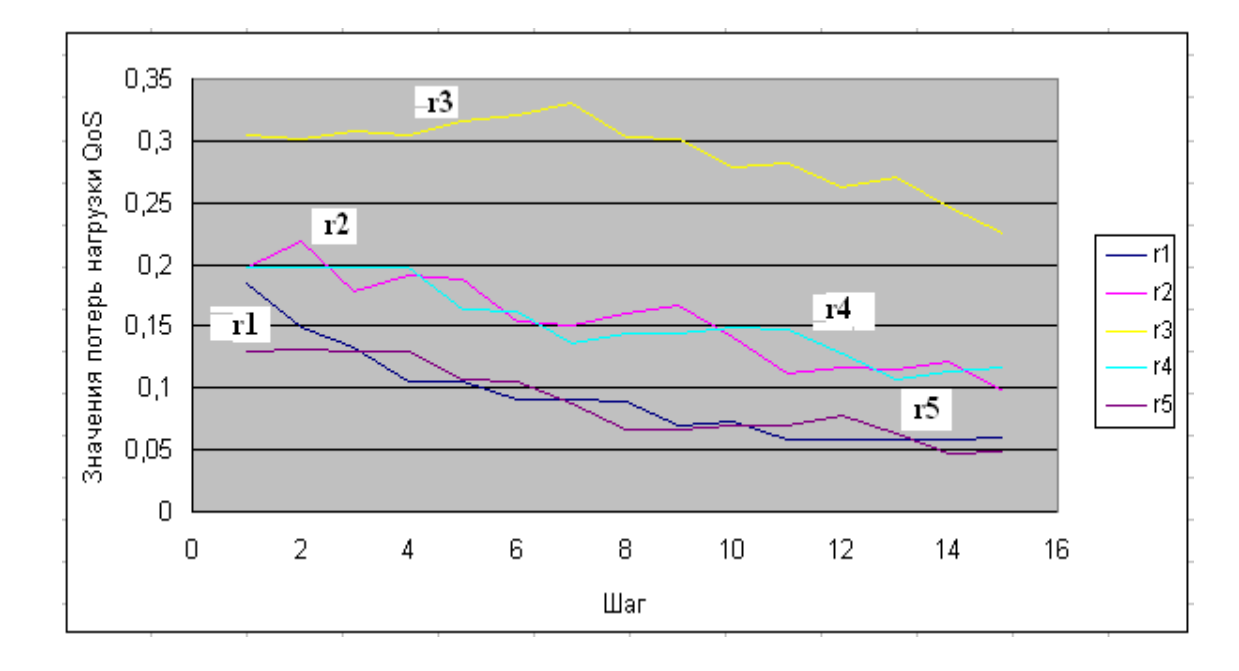

Рисунок 3.3– Сходимость значений потерь нагрузки QoS

Таким образом, в соответствии с рисунком 3.2 значения скоростей передачи обеспечивают заданный уровень потерь заявок на соединение нагрузки QoS, а передача рассчитанных объемов нагрузки Best Effoгt удовлетворяет ограничению по задержке.

#### 3.2 Практика проектирования пассивных оптических сетей (PON)

При необходимости определения вносимых потерь разветвителей с большим количеством выходных портов или использования при других коэффициентах деления, можно воспользоваться оценочной формулой:

$$
A_i = 10 \lg \left( \frac{100\%}{D\%} \right) + \log_2 (N - 1) \cdot 0,4 + 0,2 + 1,5 \cdot \lg \left( \frac{100\%}{D\%} \right), db
$$
 (3.8)

где  $D\%$  – процент мощности, выводимой в данный порт, %;

 $N$  – количество выходных портов;

 $i$  – номер выходного порта.

Пример 1. Рассчитаем затухание, вносимое разветвителем 1х2 при коэффициенте деления 33/67. Произведем следующий расчет:

$$
A_{I} = 10 \cdot \lg \left( \frac{100\%}{33\%} \right) + \log_{2} (2 - 1) \cdot 0, 4 + 0, 2 + 1, 5 \cdot \lg \left( \frac{100\%}{33\%} \right) = 5, 74 \text{ } \partial E
$$
\n
$$
A_{2} = 10 \cdot \lg \left( \frac{100\%}{67\%} \right) + \log_{2} (2 - 1) \cdot 0, 4 + 0, 2 + 1, 5 \cdot \lg \left( \frac{100\%}{67\%} \right) = 2, 20 \text{ } \partial E
$$

Пример 2. Рассчитаем затухание, вносимое разветвителем 1х4 с коэффициентом деления 10/25/30/35. Произведем расчет для каждого из четырех выходных портов:

$$
A_{1} = 10 \cdot \lg \left( \frac{100\%}{10\%} \right) + \log_{2} (4 - 1) \cdot 0, 4 + 0, 2 + 1, 5 \cdot \lg \left( \frac{100\%}{10\%} \right) = 11, 70 \text{ } \partial B
$$
\n
$$
A_{2} = 10 \cdot \lg \left( \frac{100\%}{25\%} \right) + \log_{2} (4 - 1) \cdot 0, 4 + 0, 2 + 1, 5 \cdot \lg \left( \frac{100\%}{25\%} \right) = 7, 12 \text{ } \partial B
$$
\n
$$
A_{3} = 10 \cdot \lg \left( \frac{100\%}{30\%} \right) + \log_{2} (4 - 1) \cdot 0, 4 + 0, 2 + 1, 5 \cdot \lg \left( \frac{100\%}{30\%} \right) = 6, 21 \text{ } \partial B
$$
\n
$$
A_{4} = 10 \cdot \lg \left( \frac{100\%}{35\%} \right) + \log_{2} (4 - 1) \cdot 0, 4 + 0, 2 + 1, 5 \cdot \lg \left( \frac{100\%}{35\%} \right) = 5, 44 \text{ } \partial B
$$

Следует помнить, что использование справочной таблицы и расчет по приведенным выше формулам позволит вам только примерно оценить значение вносимого затухания (погрешность находится в пределах 0,1...0,4 дБ). Конкретные значения вносимых потерь для каждого разветвителя даются производителем, однако и расчетные значения вполне пригодны для проектирования.

Теперь можно переходить к выбору коэффициентов деления разветвителей для конкретного проекта и расчету бюджета потерь. Для каждой оптической линии представим все потери в линии в виде суммы затуханий всех компонентов:

$$
A_{\Sigma} = (l_1 + ... + l_n) \cdot \alpha + N_p \cdot A_p + N_c \cdot A_c + (A_{pA31} + A_{pA3m}), db
$$
(3.9)

где *А<sup>Σ</sup>* – суммарные потери в линии (между OLT и ONU), дБ; *l<sup>i</sup>* – длина i-участка, км; *n* – количество участков; *a* – коэффициент затухания оптического кабеля, дБ/км; *N<sup>P</sup>* – количество разъемных соединений;

*A<sup>P</sup>* – средние потери в разъемном соединении, дБ;

*N<sup>C</sup>* – количество сварных соединений;

 $A_C$  – средние потери в сварном соединении, дБ;

*AРАЗ i* – потери в i-оптическом разветвителе, дБ.

Первое слагаемое относится к суммарным потерям в оптическом кабеле, второе – к потерям в разъемах, третье – к потерям на сварках, и четвертое – потери в разветвителях (рисунок 3.4).

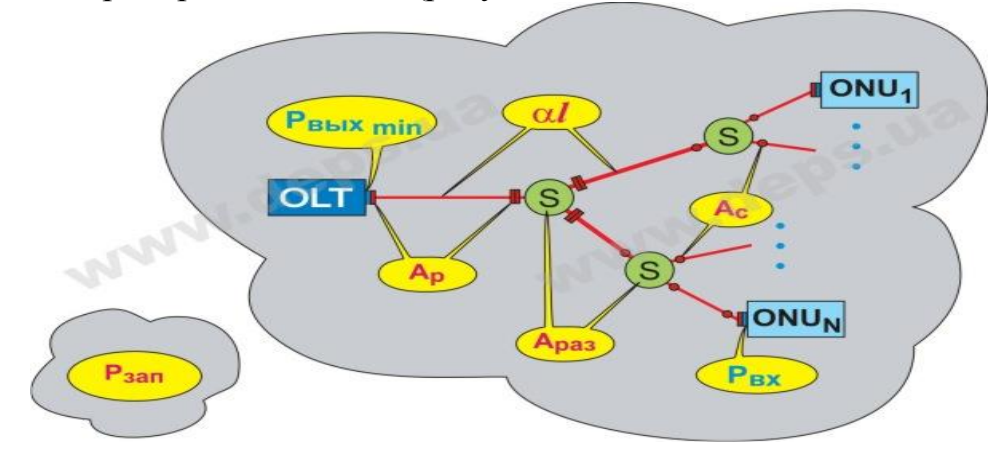

Рисунок 3.4 – Схема разветвления

После этого, произведем расчет затухания для каждой цепи (от OLT до ONU) по первым трем слагаемым и выберем коэффициент деления разветвителей так, чтобы затухание в каждой цепи было примерно одинаковым.

Расчет бюджета потерь должен подтвердить, что для каждой цепи общая величина потерь (включая запас) не превышает динамический диапазон системы, т.е:

$$
P = P_{BbIX_{min}} - P_{BX} \ge A_{\Sigma} + P_{34II} \tag{3.10}
$$

где *Р* – динамический диапазон PON, дБ; *РВЫХ min* – минимальная выходная мощность передатчика OLT, дБм; *РВХ* – допустимая мощность на входе приемника ONU, дБм;

*АΣ* – суммарные потери в линии (между OLT и ONU), дБ; *РЗАП* – эксплуатационный запас PON, дБ.

Эксплуатационный запас необходимо предусматривать на случай повреждений в линейном тракте, ухудшения условий передачи и дальнейшего развития сети. Обычно берется запас 3-4 дБ, но если на отдельных сегментах сети предполагается подключение значительного количества пользователей, то там запас должен быть явно больше. Описанную последовательность расчетов лучше всего продемонстрировать на простом примере.

Пример 3**.** Определить параметры оптических разветвителей и произвести расчет оптического бюджета сети для проекта PON, представленного на следующем рисунке. Потери в разъемных соединениях принять AP = 0,3 дБ, потери на сварках - AС = 0,05 дБ, коэффициент затухания оптического кабеля - 0,35 дБ/км на длине волны 1310 нм и 0,22 дБ/км на длине волны 1550 нм. Длины участков: *l*1 = 4 км, *l*2 = 2 км, *l*3 = 2 км, *l*4 = 4 км, *l*5 = 6 км (рисунок 3.5).

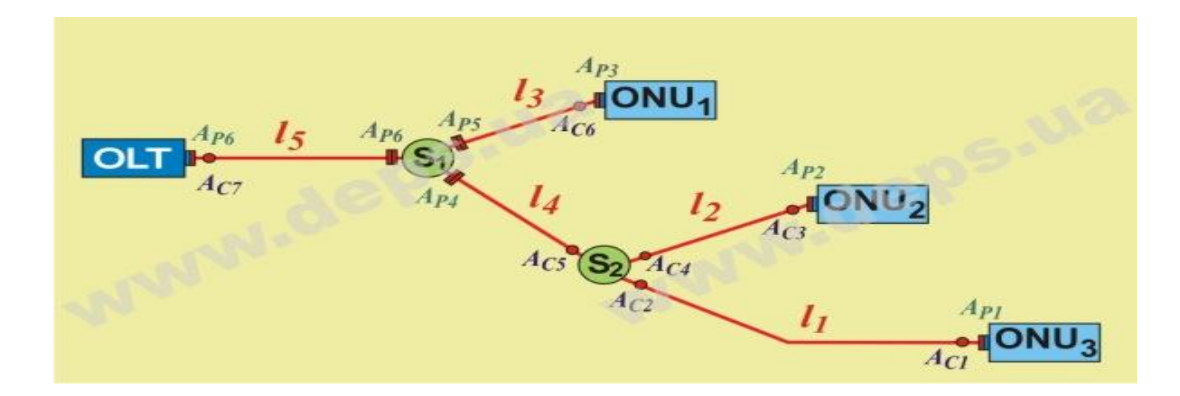

Рисунок 3.5 – Дерево для расчета параметров оптических разветвителей

Произведем расчет потерь по приведенной выше формуле для каждой из трех цепей:

$$
\begin{aligned}\n\text{OLT-ONU}_{1}: A_{z,j} &= (6+2) \text{ km} \cdot + 4 \cdot A_{p} + 2 \cdot A_{c} + A_{pA3-1} = 8 \cdot 0,35 + 4 \cdot 0,3 + 1 \cdot 0,1 + A_{pA3-1} = \\
&= 4,1 + A_{pA3-1}.\n\end{aligned}
$$
\n
$$
\begin{aligned}\n\text{OLT-ONU}_{2}: A_{z_{2}} &= (6+4+2) \text{ km} \cdot + 4 \cdot A_{p} + 4 \cdot A_{c} + A_{pA3-1} + A_{pA3-2} = \\
&= 12 \cdot 0,35 + 4 \cdot 0,3 + 3 \cdot 0,1 + A_{pA3-1} + A_{pA3-2} = 5,6 + A_{pA3-1} + A_{pA3-2}.\n\end{aligned}
$$
\n
$$
\begin{aligned}\n\text{OLT-ONU}_{3}: A_{z_{3}} &= (6+4+4) \text{ km} \cdot + 4 \cdot A_{p} + 4 \cdot A_{c} + A_{pA3-1} + A_{pA3-2} = \\
&= 14 \cdot 0,4 + 4 \cdot 0,3 + 3 \cdot 0,1 + A_{pA3-1} + A_{pA3-2} = 6,3 + A_{pA3-1} + A_{pA3-2}.\n\end{aligned}
$$

Примечание. В расчетах должно использоваться большее значение **a** из

условия примера (0,35 дБ/км).

Начнем с дальнего конца и подберем коэффициент деления разветвителя S2. Разность потерь без учета разветвителей  $6.3 - 5.6 = 0.7$  дБ.

Из справочной таблицы, исходя из разности вносимых потерь между выходными портами, выберем наиболее близкое значение - 1,0 дБ, что соответствует коэффициенту деления 45/55.

Примечание. Не следует особо стремиться к более точному указанию коэффициента деления, например 47/53. За счет значительного разброса параметров разветвителей вносимое затухание буде примерно такое же, как и при 45/50.

Из той же таблицы видно, что при направлении 45% мощности к ONU2, вносимое затухание от S2 составит 4.2 лБ. К ONU3 булет направлено 55% мощности, от S2 и вносимое затухание составит 3.2 дБ. Тогда:

OLT-ONU<sub>1</sub>:  $A_{\Sigma}$ <sub>1</sub> = 4,2 + APA3-1.OLT-ONU<sub>2</sub>:  $A_{\Sigma_2} = 5.6 + A_{\text{PA3-1}} + 4.2 = 9.8 + A_{\text{PA3-1}}.0LT\text{-}ONU_3$ :  $A_{\Sigma_3} = 6.3 + A_{\text{PAS-1}} + 3.2 = 9.5 + A_{\text{PAS-1}}.$ 

Самая большая разность уровней – между первой и второй цепью: 9,8 – 4,2 = 5,6 дБ. Из справочной таблицы видим, что ближайшее значение разности вносимых потерь между выходными портами составит 5,5 дБ, что соответствует коэффициенту деления 25/75. Подставляя вносимые потери, соответственно 7,1 дБ и 1,6 дБ, получим:

 $OLT-ONU_1$ :  $A_{\Sigma I} = 4.2 + 7.1 = 11.3$   $\overline{AB}$ ;  $OLT-ONU_2$ :  $A_{\Sigma-2} = 9.8 + 1.6 = 11.4$   $\overline{AB}$ ;  $OLT-ONU_3$ :  $A_{\Sigma=3} = 9.5 + 1.6 = 11.1$   $\mu$ B.

Таким образом, коэффициенты деления разветвителей S1 и S2 рассчитаны, а сеть можно считать сбалансированной, т.к. разброс между затуханиями цепей минимален.

Проверим, не превышает ли бюджета потерь, включая запас, динамический диапазон системы. Учитывая, что для системы PON UTSTARCOM динамический диапазон составляет 29 дБ, получим:

29 дБ  $\geq$  (11,4 + 3) дБ.

Примечание. Применяется значение  $A_{\Sigma}$  для худшего случая, в данном примере – для цепи OLT-ONU<sub>1</sub> (11 дБ).

Если условие подтверждается для цепи с наибольшим затуханием - $OLT-ONU<sub>2</sub>$ , следовательно, оно будет соблюдаться и для других вариантов цепей.

Как видно из примера, задача расчета разветвителей и бюджета мощности не содержит сложных математических операций и может быть выполнена даже вручную. При расчете достаточно большой сети рекомендуем составить в MS Exel (или другом удобном приложении) табличку с расчетами всех составляющих по каждой оптической цепи.

Для дальнейшего расширения сети PON в оптических разветвителях, находящихся между кластерами, рекомендуется оставлять свободные порты - так называемые «точки роста». Проблема в том, как выбрать процент мощности, отводящийся в этот резервный порт (рисунок 3.6).

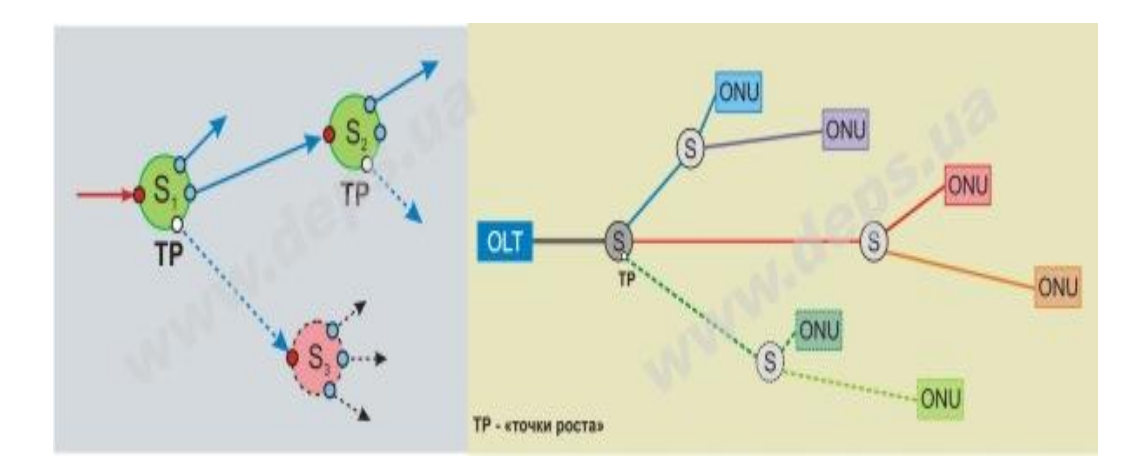

Рисунок 3.5 - Дерево свободных портов - так называемые «точки pocra»

Если проектом определено количество пользователей сети  $HA$ последующих этапах развития, то процент мощности рассчитывается так же, как и в приведенном выше примере. Если же дальнейшие этапы развития по срокам и абонентам просматриваются достаточно смутно, то проще вообще обойтись без точек роста. Проблему расширения PON можно решить разветвителя или использованием СWDM мультиплексора. заменой подключив новый сегмент сети на другой длине волны.

В целом, проектирование сетей PON представляет собой задачу, требующую четкости принятия решений и аккуратности в расчетах, а не каких-то серьезных познаний в волоконной оптике. Смело беритесь за эту задачу, а технические специалисты компании ДЕПС помогут вам с ее решением на любом этапе.

Пример 4. Определить длину регенерационного участка ВОЛС, лимитированную дисперсией. ВОЛС построена на основе кабеля типа ОКК-50-01, с использованием аппаратуры «Сопка -3».

Оценить зависимость длины усилительного участка от изменения ширины полосы пропускания оптического волокна.

Исходные данные: 1x = 50 км,  $\Delta$ F1 = 800 МГц·км, 1c= 10 км.

Для решения задачи необходимо построить график изменения ширины

полосы пропускания рассматриваемой ВОЛС от длины трассы.

Из справочника находим, что в кабеле типа ОКК – 50-01 используется градиентное оптическое волокно, а скорость передачи аппаратуры «Сопка-3» равна 34 Мбит/с.

Рассчитаем изменение ширины полосы пропускания ВОЛС от длины трассы.

Для длинных линий  $lx > lc$ , у которых действует закон изменения величины ширины импульсов,

$$
\Delta F_x = \frac{\Delta F}{\sqrt{l_x \cdot l_c}} \tag{3.11}
$$

где  $\Delta F$  — дисперсия на 1 км;

 $\Delta F_x$  — искомое значение дисперсии;

 $l_{\mathbf{x}}$ —длина линии;

$$
\Delta F_2 = \frac{800}{\sqrt{10 \cdot 2}} = 181,8 \text{ MT}_{\text{H}} \Delta F_4 = \frac{800}{\sqrt{20 \cdot 2}} = 126,9 \text{ MT}_{\text{H}}
$$
  
\n
$$
\Delta F_6 = \frac{800}{\sqrt{30 \cdot 2}} = 103,8 \text{ MT}_{\text{H}}
$$
  
\n
$$
\Delta F_8 = \frac{800}{\sqrt{40 \cdot 2}} = 89,8 \text{ MT}_{\text{H}}
$$
  
\n
$$
\Delta F_{10} = \frac{800}{\sqrt{50 \cdot 2}} = 80 \text{ MT}_{\text{H}}
$$
  
\n
$$
\Delta F_{14} = \frac{800}{\sqrt{70 \cdot 2}} = 67,7 \text{ MT}_{\text{H}}
$$
  
\n
$$
\Delta F_{15} = \frac{800}{\sqrt{90 \cdot 2}} = 59,7 \text{ MT}_{\text{H}}
$$
  
\n
$$
\Delta F_{16} = \frac{800}{\sqrt{80 \cdot 2}} = 63,4 \text{ MT}_{\text{H}}
$$
  
\n
$$
\Delta F_{18} = \frac{800}{\sqrt{90 \cdot 2}} = 59,7 \text{ MT}_{\text{H}}
$$
  
\n
$$
\Delta F_{20} = \frac{800}{\sqrt{100 \cdot 2}} = 54,80 \text{ MT}_{\text{H}}
$$
  
\n
$$
\Delta F_{21} = \frac{800}{\sqrt{100 \cdot 2}} = 54,80 \text{ MT}_{\text{H}}
$$
  
\n
$$
\Delta F_{22} = \frac{800}{\sqrt{130 \cdot 2}} = 49,6 \text{ MT}_{\text{H}}
$$
  
\n
$$
\Delta F_{23} = \frac{800}{\sqrt{140 \cdot 2}} = 47,9 \text{ MT}_{\text{H}}
$$
  
\n
$$
\Delta F_{30} = \frac{800}{\sqrt{150 \cdot 2}} = 46,2 \text{ MT}_{\text{H}}
$$

Построим график изменения полосы пропускания от длины трассы, который представлен на рисунке 3.7.

| 9,8히 0히   3,3히 7,7히 3,4히 9,7히 6,7히 4히   1,9히 9,6히 7,9히 6,2히<br>81,<br>26,<br>03,<br>8¤<br>8¤<br>9¤ |  |  | 0¤ | 2α | 4α | 6¤ | 8¤ | 0¤ | 2¤ | 40 | 6¤ | 8¤ | 0¤ |  |
|----------------------------------------------------------------------------------------------------|--|--|----|----|----|----|----|----|----|----|----|----|----|--|
|                                                                                                    |  |  |    |    |    |    |    |    |    |    |    |    |    |  |
|                                                                                                    |  |  |    |    |    |    |    |    |    |    |    |    |    |  |

Т а б л и ц а 3.7 - Полученные результаты

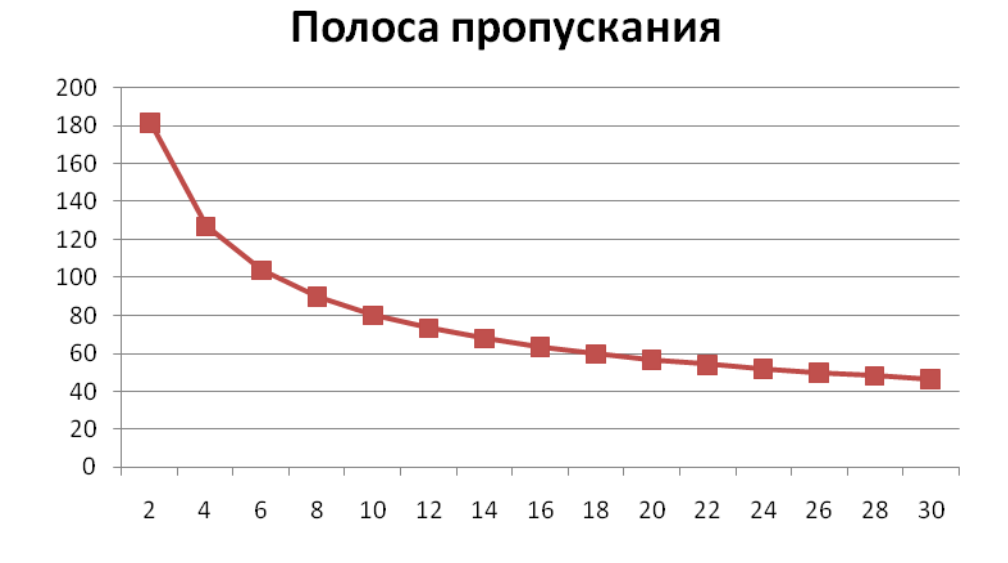

Рисунок 3.7 – График изменения полосы пропускания от длины трассы
#### **4 Безопасность жизнедеятельности**

Целью данной дипломной работы является анализ работы сети GPON в г. Павлодар.

Построение сетей может осуществляться с использованием различных типов среды передачи: оптоволокно, коаксиальный кабель, витая пара категории 5, существующие телефонные линии (используя DSL) и технологии беспроводных сетей.

Для предоставления услуг широкополосного доступа потребуется большая пропускная способность канала Павлодар. В связи с этим в качестве оборудования систем передачи предлагается установка оборудования DWDM, позволяющее обеспечить пропускную способность не менее 10G.

В связи с большим расстоянием между городами будут установлены оптические усилители, которые позволят передать сигнал на 150 км.

Кабель для соединения абонентов

#### **4.1 Анализ состояния помещения**

АТС г. Павлодар представляет собой четырехэтажное здание, на четвертом этаже которого находится помещение для управления проектируемой сетью. На рисунке 4.1 показан план помещения. Помещение имеет следующие размеры: длина  $L = 9$  м, ширина  $B = 5$  м и высота  $H = 4$  м.

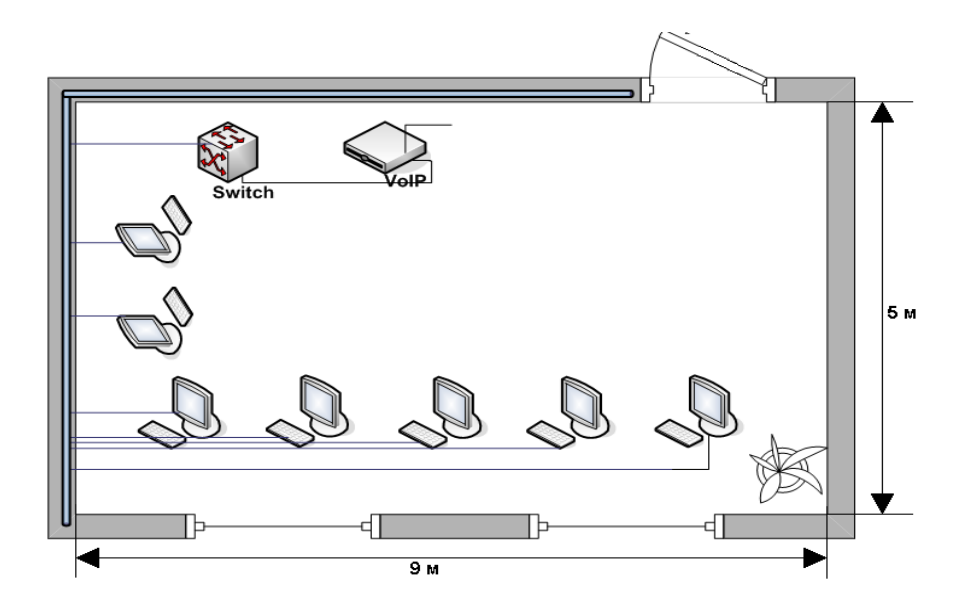

Рисунок 4.1 – План помещения

В здании АТС уровень опасных и вредных факторов не превышает установленных нормативов на рабочих местах и каждое рабочее место оператора максимально приспособлено для характера выполняемых работ.

Помещение светлое, сухое и чистое, полностью соответствует санитарногигиеническим нормам. Уровень опасных и вредных факторов не превышает установленных нормативов на рабочих местах. Для поддержания оптимальных и стабильных климатических условий используются кондиционеры. Расчет вентиляции приведен далее в подразделе 4.5.

Расстояние между столами не менее 1,2 м. А минимальные размеры рабочего места оператора составляют: площадь -  $6\text{m}^2$ .

Общая площадь помещения составляет – 45м 2 . В зале находятся 7 рабочих мест для операторов АТС. Теперь определим размеры площади на каждое рабочее место и получим, что на каждое рабочее место приходится  $6m^2$ , то есть соответствует нормам – 6 м<sup>2</sup>.

Таким образом, рабочее место оператора максимально приспособлено для характера выполняемых работ.

Так как это производственное помещение, освобожденное от демонтированного оборудования, используется заземление, проведенное ранее.

В помещении расположены два окна, и освещение соответствуют нормам. Анализируя освещенность рабочего места, можно сказать, что нужно правильно организовать искусственное освещение и регулярно проверять люксметром.

Микроклимат производственного помещения оказывает значительное влияние на работника. В данном помещении работа относится к категории Ia – легкая физическая работа, где энергозатраты организма (расход энергии при выполнении работы) – 172 – 232 Дж/с, 150 – 300 ккал/ч – производится сидя и не требует физического напряжения. Оптимальные и допустимые параметры микроклимата для этой категории работ в теплый и холодный период года приведены в таблице 4.1.

| Нормы    |           | Оптимальные |               | Допустимые |                        |              |  |  |
|----------|-----------|-------------|---------------|------------|------------------------|--------------|--|--|
| Период   | Tem-      | Относи      | Скорость      | Темпе-     | Относи                 | Скорость     |  |  |
| работы   | пера      | тельная     | движения      | ратура     | тельная                | движения     |  |  |
|          | тура      | влаж-       | воздуха,      | возду-     | влаж-                  | воздуха,     |  |  |
|          | возду-    | ность,      | $M/C$ ,<br>He | xa, °C     | ность, $\frac{0}{0}$ , | $M/C$ , $He$ |  |  |
|          | xa, °C    | %           | более         |            | не более               | более        |  |  |
| Холодный | $22 - 24$ | $30 - 60$   | 0,1           | $21 - 25$  | 80                     | 0,1          |  |  |
| Теплый   | $23 - 25$ | $40 - 60$   | 0,1           | $22 - 28$  | 75                     | $0,1 - 0,2$  |  |  |

Т а б л и ц а 4.1 – Параметры микроклимата для категории работ Iа

### **4.2 Анализ освещенности рабочего места**

Для создания нормальных условий труда важную роль играет

освещенность рабочих мест. Правильно спроектированное и организованное освещение производственных помещений способствует повышению комфортности труда, сохранению здоровья работающих.

Производственное освещение нормируется по СНиП-II - 4-79 в зависимости от разряда зрительной работы. Точность зрительной работы характеризуется размером объекта различения. Так как в нашем помещении размеры объектов различения находятся в пределах  $1-5$  мм, разряд зрительной работы определен V – малой точности и поэтому будет экономична система общего освещения, при которой светильники располагаются в верхней зоне, обеспечивающей равномерную освещенность рабочего помещения площадью 45м<sup>2</sup>, высотой 4 м показана на рисунке 4.2.

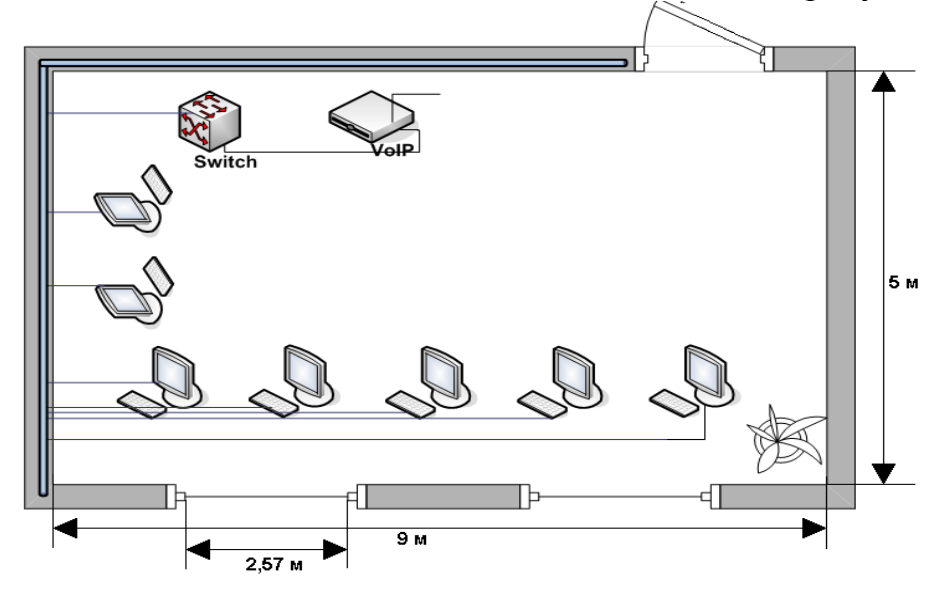

Рисунок 4.2 – Расположение окон

Освещению рабочих помещений предъявляются специальные требования. Естественное освещение осуществляется через окна, и нормирование производится с помощью коэффициента естественной освещенности (КЕО, %) по формуле:

$$
KEO = \frac{E_B}{E_H} \cdot 100,\tag{4.1}
$$

где Е<sub>в</sub> – освещенность точки внутри помещения, лк.

 $E_{\mu}$  – наружная освещенность, лк.

КЕО определяется по СНиП II-4-79 [23-30]. В помещении, где проектируется сеть, имеются два оконных проемов и освещение соответствуют нормам. Высота рабочей поверхности над уровнем пола – 0,8 м. Окна начинаются с высоты – 1,2 м. Площадь световых проемов равна – 10,3 м<sup>2</sup>. В здании используется боковое одностороннее освещение, световые проемы расположены на одной стороне стены. Количество окон равно двум, длина каждой равна 2,57 м, а высота 2 м. Анализируя освещенность рабочего места, можно сказать, что нужно правильно организовать искусственное освещение и регулярно проверять люксметром.

Искусственное освещение в данном помещении не соответствует требованиям, так как оно проектировалось не для зрительных работ необходимого для нас пятого разряда. То есть раньше здесь было кое-какое оборудование, но помещение не предназначалось для работ обслуживающего персонала за компьютером. Поэтому мы рассчитываем искусственное освещение для данного помещения.

### **4.3 Расчет искусственного освещения**

Проектирование искусственного освещения заключается в решении следующих задач: выбор системы освещения, типа источника света, расположение светильников, выполнение светотехнического расчета и определение мощности осветительной установки.

Расчет искусственного общего освещения выполняется по методу коэффициента использования светового потока. Этот метод предназначен для расчета общего равномерного освещения горизонтальных поверхностей при отсутствии крупных затененных предметов.

Размеры объектов различения находятся в пределах 1-5 мм, разряд зрительной зоны работы определен пятой малой точности, поэтому будет экономична система общего освещения, при которой светильники располагаются в верхней зоне, обеспечивающей равномерную освещенность рабочего помещения площадью 45 м<sup>2</sup>, высотой 4 м.

На основании этих требований проведем расчет системы общего освещения рабочего места оператора АТС.

Расположение светильников в помещении определяется: h – высотой подвеса над рабочей поверхностью, z – расстояние между рядами люминесцентных ламп, l – расстоянием от крайних рядов светильников до стены.

$$
h = H - \left(h_c + h_p\right) \tag{4.2}
$$

где  $h_c$  – расстояние от светильника до перекрытия;

 $h_n$  – высота рабочей поверхности над полом.

Расчетная высота подвеса – рабочая поверхность находится на высоте 0,8 м от пола, высота свеса ламп – 0,5 м., следовательно,

 $h = 4-(0.8+0.5)=2.7$  M

Наивыгоднейшее расстояние между рядами светильников:

$$
z = \lambda \cdot h \tag{4.3}
$$

где  $\lambda = 1.2 -$  коэффициент неравномерности; h – высота подвеса.

 $z=1,2.2,7=3,24$  M,

Принимаем 2 ряда светильников с расстоянием от стен 0,7 м., между рядами по 3,6 м.

Нормируемая минимальная освещенность определяется по формуле:

$$
E_{\min} = \frac{F_{\scriptscriptstyle{\beta}} \cdot N \cdot \eta}{S \cdot K \cdot z},\tag{4.4}
$$

где F<sub><sup>п</sub></sup> – световой поток одной лампы;</sub>

N – число ламп в помещении;

 $\eta$  – коэффициент использования светового потока, т.е. доля светового потока всех ламп, падающая на освещаемую поверхность;

z – коэффициент неравномерности освещения;

 $S = A \times B$  – плошаль поля освещаемого помещения:

*К* – коэффициент запаса, учитывающий снижение освещенности в процессе эксплуатации системы освещения (загрязнение светильников, старение ламп).

Коэффициент использования светового потока представляет собой отношение светового потока, достигающего освещаемой поверхности, к полному световому потоку в помещении. Зависит от коэффициентов отражения стен  $\rho_c$  и потолка  $\rho_n$ , показателя (индекса) помещения, который вычисляется по формуле:

$$
i = \frac{AB}{H_P(A+B)}
$$
(4.5)

где Hр – высота подвеса светильников над рабочей поверхностью (условно рабочей поверхностью считается горизонтальная поверхность на высоте 0,8 м. от пола). Люминесцентные светильники рекомендуется устанавливать на высоте 2,5 – 4 м.

Так как нормируется минимальная освещенность рабочей поверхности, то при расчетах вводится коэффициент неравномерности освещения z. Для люминесцентных ламп  $z = 1.1$ .

Задавшись числом ламп, из формулы (4.4) имеем:

$$
F_{\pi} = \frac{E \min \cdot S \cdot K \cdot z}{N \cdot \eta} \tag{4.6}
$$

Для этой категории работ при общем освещении наименьшая освещенность  $E_{min} = 300$  лк (люкс).

Коэффициент пульсации освещенности не более 15 %.

Коэффициент запаса  $K = 1, 5$ .

Коэффициент неравномерности освещения z = 1,1.

Пусть помещение, где установлено оборудование, имеет следующие

размеры: длина  $A = 9$  м, ширина  $B = 5$  м, высота  $H = 4$  м.

Подвесной потолок оборудован светильниками с люминесцентными лампами ЛБ-40.

Коэффициенты отражения светового потока от стен и потолка соответственно равны:  $p_{cr} = 50\%$ ,  $p_{rr} = 70\%$ .

Определим необходимое число светильников при общей системе освещения.

Для помещения с ПК уровень рабочей поверхности над полом равен 0,8 м. При этом  $H_p = 3.2$  (высота подвеса над рабочей поверхностью).

Площадь помещения  $S = A \cdot B = 9 \cdot 5 = 45$  м<sup>2</sup>.

Световой поток, создаваемый одной лампой  $F_n = 3120$  лм (люмен).

Определим сначала показатель (индекс) помещения:

$$
i = \frac{(A \cdot B)}{(H_P \cdot (A + B))} = \frac{(9 \cdot 5)}{(3.2 \cdot (9 + 5))} = 1.0
$$
 (4.7)

Теперь для i=1, коэффициентов отражения потолка  $p_{\text{tr}}=0.7$  и стен р<sub>ст</sub>=0,5 находим коэффициент использования светового потока –  $\eta$  = 50%.

Необходимое число светильников определяется по формуле:

$$
N = \frac{(E_{min} S \cdot K \cdot z)}{(F_{\text{II}} \cdot n \cdot p)} = \frac{(300 \cdot 45 \cdot 1, 5 \cdot 1, 1)}{(3120 \cdot 2 \cdot 0, 5)} = 7,1 = 7 \text{ m}.
$$
 (4.8)

Число ламп в светильнике равно двум. Общее количество ламп равно:  $N = 2.7 = 14$  HIT

Разделив N на число рядов, можно определить число светильников устанавливаемых в каждом ряду.

Пусть светильники устанавливаются в два ряда. По семь светильников в каждом ряду (рисунок 4.4.1).

Длина светильника ЛБ-40 = 1,213 м, длина одного ряда  $7.1,213 = 8.5$  м. Размещаем в один ряд 7 светильников с расстоянием от стены 0,25 м.

#### **4.4 Расчёт освещения методом удельной мощности**

Сущность расчета освещения по методу удельной мощности заключается в том, что в зависимости от типа светильника и места его установки, высоты подвеса над рабочей поверхностью, освещенности на горизонтальной поверхности и площади помещения определяется значение удельной мощности.

Удельной мощностью называется отношение установленной мощности ламп к величине освещаемой площади  $(B_T/m^2)$ , значения ее для различных ламп приведены в таблицах.

Большие значения удельной мощности принимаются для помещений с меньшей площадью освещения.

Затем, задавшись числом светильников, обеспечивающих равномерности освещенности, определяют мощность общей лампы по формуле

$$
\rho = \frac{\omega \cdot S}{N},\tag{4.9}
$$

где  $\omega$  - удельная мощность;

S – площадь помещения;

N – число светильников.

Этот метод является частным случаем метода коэффициента использования.

Принимаем к установке светильники ЛД и располагаем их параллельно в два ряда по семь в каждом.

 $N = 7 \cdot 2 = 14$  *mr.* 

По таблице 4.5[21] удельная мощность светильника  $\omega = 12 \text{ Br/m}^2$ . Мощность одного светильника

$$
\rho = \frac{\omega \cdot S}{N} = \frac{12 \cdot 45}{14} = 38 \,\text{Br}
$$

Следовательно, нужно установить четырнадцать светильников мощностью 40 Вт. На рисунке 4.3 представлена схема расположения светильников.

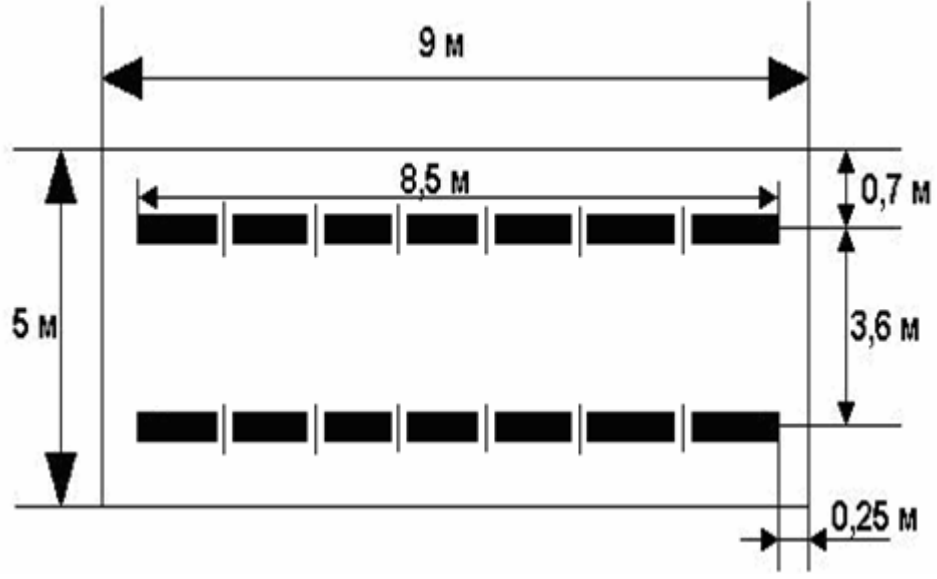

Рисунок 4.3 – Расположение светильников

#### **4.5 Расчет системы вентиляции**

Исходя из климатического расположения АТС в райцентр Акку

температура превышает  $30^0$  С в помещениях рассчитываем кондиционирование.

В основу расчета всех систем вентиляции лежат приближенные методы, учитывающие с помощью коэффициентов различные факторы, влияющие на производительность вентиляции. Чем больше коэффициентов входит в расчетные формулы, тем больше факторов они учитывают, и точнее дают результаты.

Перспективными с точки зрения создания нормальных микроклиматических условий в рабочей зоне является использование кондиционирующих установок.

Определим необходимое количество кондиционеров для создания комфортных условий труда в помещении. Расчет произведем по методике изложенной в [20] для теплого времени года. В помещении за счет тепловыделений производственного оборудования могут иметь место значительные избытки тепла (разность между тепловыделениями в помещении и теплоотдачей через стены, окна, двери и т.д.), удаление которых, прежде всего, должна обеспечить система вентиляции.

В помещениях со значительными тепловыделениями количество приточного воздуха, м<sup>3</sup>/ч, необходимого для поглощения избытка тепла, рассчитывается по формуле:

$$
L = \frac{\sum Q_{u36}}{C \cdot (t_{yA} - t_{np}) \cdot \gamma_{np}},
$$
\n(4.10)

где Qизб – избыточное выделение явной теплоты, Дж/ч;

С – теплоемкость воздуха, Дж/(кг\*град);

 $t_{\rm vir}$  – температура удаляемого из помещения воздуха, 27<sup>o</sup>C;

 $t_{\text{m}}$  – температура приточного воздуха, 20°С;

 $\gamma_{np}$  – плотность приточного воздуха, 1,2 кг/м<sup>3</sup>.

Избыточное тепло определяется по формуле

$$
Q_{u36} = Q_1 + Q_2 + Q_3 + Q_4, \tag{4.11}
$$

где  $Q_1$  – тепловыделение от аппаратуры;

Q<sup>2</sup> тепловыделение от источников освещения;

Q3 – тепловыделение от людей;

Q4 – теплопоступление от солнечной радиации сквозь окна.

Тепловыделение от аппаратуры

$$
Q_1 = \eta_1 \cdot \eta_2 \cdot \eta_3 \cdot \eta_4 \cdot N_{\text{HOM}}\,,\tag{4.12}
$$

 $\Gamma$ де  $\eta_1$  – коэффициент использования номинальной мощности, равный  $0.7 - 0.9$ ;

 $\eta_2$  – коэффициент загрузки, т.е. отношение средней потребляемой мощности к максимально необходимой, равной 0,5 – 0,8;

 $\eta_3$ – коэффициент одновременной работы аппаратуры, равный  $0.5$  –

 $\eta_4$  – коэффициент, характеризующий долю механической энергии, превратившийся в тепло ( $\eta_4 = 0.65 - 1.0$ );

ном – номинальная мощность всей аппаратуры.

 $Q_1 = 0.8 \cdot 0.6 \cdot 0.6 \cdot 0.75 \cdot 3500 = 756 \text{ K} \cdot \text{K} \cdot \text{K}$ /ч.

1;

Тепловыделение от источников искусственного освещения рассчитывают, предполагая, что практически вся затрачиваемая энергия, в конечном счете, преобразуется в тепло, по формуле

$$
Q_2 = \varphi \cdot N_{\text{ocB}} \tag{4.13}
$$

где  $\varphi$  -коэффициент, учитывающий количество энергии переходящей в тепло,  $\varphi = 0.8$ ;

Nосв – мощность осветительной установки помещения (12 ламп по 40 Вт каждая).

 $Q_2 = 0.8(12.40) = 384 \text{ Jx/y}.$ 

Тепловыделение от людей определяют по формуле:

$$
Q_3 = n \cdot q_n \tag{4.14}
$$

где n – число работающих;

q<sup>n</sup> – количество тепла, выделяемого одним человеком, Вт.

 $Q_3 = 7 \cdot 120 = 840 \text{ Jx/4}.$ 

Количество тепла, поступающего в помещение через окна от солнечной радиации, определяют по формулам

$$
Q_4 = F_{ocr} \cdot q \cdot m \cdot k \tag{4.15}
$$

где  $\mathrm{F_{ocr}}$  – площадь окна, м  $^{2};$ 

m – число окон;

1,25;

 $k$  – поправочный множитель, для металлического переплета  $k =$ 

 $q$  – теплопоступление через  $1\text{m}^2$  окна,  $q = 224 \text{Br}/\text{m}^2$  (окна выходят на юг, юго-восток, юго-запад).

 $Q_4 = 5,15 \cdot 224 \cdot 2 \cdot 1,25 = 2884 \text{ J}$ ж/ч. Определяем избыточное явное выделяемое тепло  $Q_{\mu36} = Q_1 + Q_2 + Q_3 + Q_4 = 756.10 + 384 + 840 + 2884 = 4864 \text{ J}$ ж/ч.

Количество воздуха, которое необходимо ввести в помещение для поглощения избытков тепла

$$
L = \frac{4864 \text{ J} \cdot \text{m} \cdot \text{m}}{1 * 1.2 \text{ kg} / \text{m}^3 \cdot (27^\circ \text{C} - 20^\circ \text{C})} = 579 \text{ m}^3/\text{g}.
$$

По полученным расчетам необходимо выбрать кондиционер, обеспечивающий комфортные условия, т. е создающий и автоматически поддерживающий температуру, влажность, чистоту и скорость движения воздуха и отвечающий оптимальным санитарно – гигиеническим требованиям для работы в АТС. В данном случае мы выбираем настенный кондиционер (сплит-система) GREE KF-50GW/A10 Fung Yun. Расположение показана на рисунке 4.4. Подробная информация по кондиционеру приведена ниже.

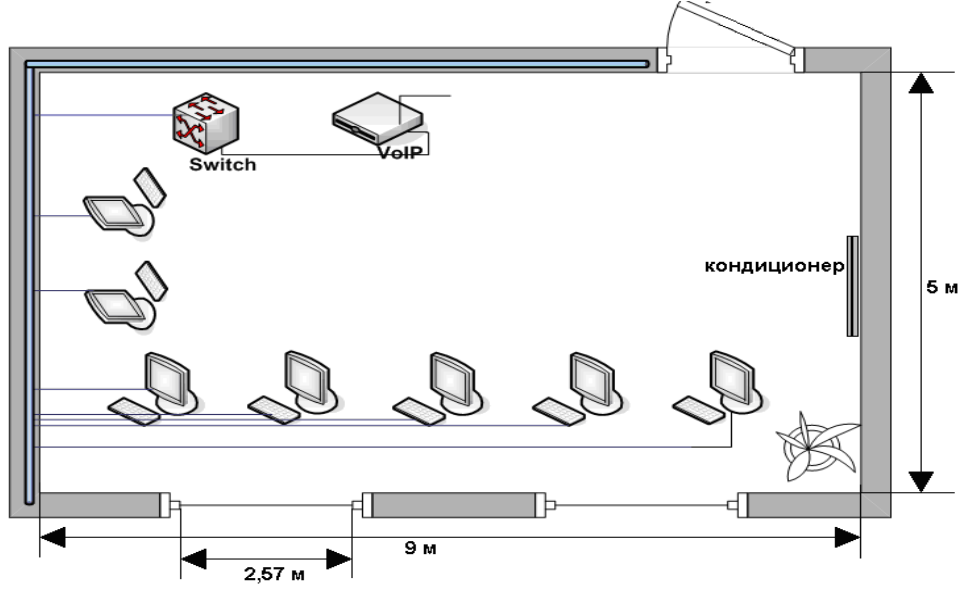

Рисунок 4.4 – Расположение кондиционера

### **5 Технико – экономическое обоснование**

### **5.1 Характеристика проекта**

Целью разрабатываемого проекта является исследование методов обеспечения заданных параметров качества обслуживания в сети GPON. Технология GPON дает возможность оператором предоставлять услуги телевизионного без использования дорого и ограниченного радиочастотного ресурса Павлодарской области. Кроме того, сама природа IP технологии подразумевает интерактивность, а следовательно и возможность предоставления дополнительных платных услуг. С другой стороны, IP сеть изначально не предназначалась для передачи видеоинформации в силу своей ориентированности на « доставку с наилучшей возможностью» Поэтому, для предоставления услуг удовлетворяющих требованиям потребителей, на сети GPON необходима развертка, применение и поддержка технологий обеспечения качества обслуживания. Предоставление качественных услуг способно как привлечь новых клиентов, так и повесить лояльность существующих, а следовательно обеспечить постоянный и стабильный доход компании[31].

Реализация проекта позволит решить вопросы качества предоставления услуг широкополосного доступа путем развития магистральной сети передачи данных и внедрения технологии GPON для предоставления услуг до клиента. Это приведёт к увеличению доходов АО «Казахтелеком», номенклатуры предоставляемых услуг (это услуги класса «Triple-Play», iD-Net, iD-TV, VOD – видео по запросу) и увеличения количества пользователей ШПД области (на 2 517 портов FTTH).

В технико-экономическом обосновании приводятся расчеты таких экономических параметров проекта, как фонд оплаты труда, размер платежей за коммунальные услуги и аренду помещений для персонала, приобретение оборудования и расходных материалов, необходимых для производства работ.

| Таблица 5.1 - Стоимость материально-технических ресурсов: |            |  |  |  |  |  |  |  |
|-----------------------------------------------------------|------------|--|--|--|--|--|--|--|
| Название продукта                                         | Стоимость  |  |  |  |  |  |  |  |
| Телепорт, тг                                              | 5780000    |  |  |  |  |  |  |  |
| Головная станция, тг                                      | 5826500    |  |  |  |  |  |  |  |
| Middleware, VOD сервер, тг                                | 11 905 250 |  |  |  |  |  |  |  |
| $CAS, \tau\tau$                                           | 22 599 800 |  |  |  |  |  |  |  |
| IP-STB (5 000 дана), тг                                   | 19 810 410 |  |  |  |  |  |  |  |

5.2.1 Расчет капитальных затрат.

Капитальные затраты определим по формуле:

$$
K_{\sum_{g} a} = LI + K_{\text{mon}} + K_{\text{nep}},\tag{5.1}
$$

где Ц –цена системы (Ц = 65 921 960 тг.);

Кмон – стоимость монтажа на месте составляет 5% от цены системы:

$$
K_{\text{MOH}} = L_1 \cdot 0.05 \tag{5.2}
$$

Кмон = 65 921  $\cdot$  0,05 = 3 296,098 тыс. тг.;

Кпер – стоимость перевозки к месту эксплуатации составляет 2% от цены системы:

$$
K_{\text{mep}} = L_1 \cdot 0.02 \tag{5.3}
$$

Кпер = 65 921  $\cdot$  0,02 = 1 318,4 тыс. тг.;

Тогда капитальные затраты составят:

$$
K_{\sum a_i} = 65\,921 + 3296,098 + 1318,4 = 70\,536
$$
 *thic. TT.*

5.1.2 Расчет годовых эксплуатационных расходов. Эксплуатационные расходы определяются по формуле:

$$
\mathcal{D}p = \Phi \mathcal{O} \mathcal{T} + \mathcal{O} \mathbf{c} + \mathcal{A} \mathbf{o} + \mathcal{M} + \mathcal{A} \mathbf{p} + \mathcal{D} \mathbf{\Pi} \,, \tag{5.4}
$$

где ФОТ – фонд оплаты труда;

Ос – отчисления на социальные нужды (социальный налог);

Ао – амортизационные отчисления;

М – затраты на материалы и запасные части;

Ар – выплаты за аренду канала;

Эл – затраты на электроэнергию со стороны производственных нужд;

Для вычисления ФОТ приведем среднемесячную заработную плату работников IP-телефонии, которую сведем в таблицу 5.1

| Наименование    | Месячная заработная          | Число       | Итого      |  |
|-----------------|------------------------------|-------------|------------|--|
| должностей      | плата, $3\Pi$ <i>i</i> (тг.) | работников, | месячная   |  |
|                 |                              | $n$ (чел.)  | заработная |  |
|                 |                              |             | плата, тг. |  |
| Директор        | 200 000                      |             | 200 000    |  |
| Ведущий инженер | 150 000                      |             | 150 000    |  |
| Инженер         | 95 000                       |             | 95 000     |  |
| Инженер монтажа | 95 000                       |             | 190 000    |  |
| Юрист           | 150 000                      |             | 150 000    |  |
| Менеджер по     | 90 000                       |             | 90 000     |  |
| рекламе         |                              |             |            |  |
| Итого           |                              |             | 875 000    |  |

Т а б л и ц а 5.1 – Среднемесячные оклады работников IP-телефонии

Фонд оплаты труда состоит из основной (ЗПосн и дополнительной (ЗПдоп) заработной платы персонала, обслуживающего прибор (устройство или систему) или объект связи, а также директора предприятия, менеджера по рекламе и юриста и премиальных выплат:

$$
\Phi \text{OT} = 3\text{IIoc} + 3\text{II}\text{G} + \text{II},\tag{5.5}
$$

Основная заработная плата за год рассчитывается по формуле:

$$
3\Pi_{ocn} = 12 \cdot \sum_{i=1}^{n} 3\Pi_i , \qquad (5.6)
$$

где ЗПi – месячная заработная плата i-того работника;

n – число работников.

Тогда

 $3\text{Toch} = 12 \cdot 875\,000 = 10\,500\,\text{T}$ .TT.

Дополнительная заработная плата (работа в праздничные дни, сверхурочные работы и т.п.) составляет 30% от основной заработной платы работников:

$$
3\Pi \text{A} \text{O} \text{I} = 3\Pi \text{O} \text{C} \text{H} \cdot 0,3,\tag{5.7}
$$

 $3\Pi_{\text{AOD}} = 10\,500 \cdot 0.3 = 3\,150 \text{ T}$ . TT.

Премиальные выплаты, входящие в ФОТ, составляют 15% от основной заработной платы:

$$
\Pi = 3\Pi \text{ocm} \cdot 0,15,\tag{5.8}
$$

 $\Pi = 10500 \cdot 0.15 = 1575$  T. T. Таким образом, ФОТ составляет:  $\Phi$ OT =10 500 + 3 150 + 1 575 = 15 225 T.T.

На данный момент социальный налог составляет 11 % и рассчитывается по формуле составляют:

$$
CC = 0.11 \cdot (\Phi OT - 0.1. \Phi OT) \tag{5.9}
$$

Социальный налог составит 11% от ФОТ, тогда с вычетом пенсионного фонда, который составит 10% от ФОТ, получится:

 $CC = 0.11$ . (10 500–0.1. 10 500) = 1 228,5 т. тенге

Амортизационные отчисления на предприятиях связи составляют 20% от основных производственных фондов. В данном случае амортизационные отчисления составляют 20% от стоимости оборудования:

$$
Ao = L[·0, 2, (5.10)
$$

 $Ao = 65921 \cdot 0.2 = 13184$  TbIC. TF.

Затраты на электроэнергию можно рассчитать по следующей формуле:

$$
\Theta \mathbf{I} = \mathbf{W} \cdot \mathbf{T} \cdot \mathbf{S},\tag{5.11}
$$

где W – потребляемая мощность оборудования (W = 1,5 кВТ);

 $T$  – количество часов работы оборудования (T = 8760 ч.);

S – стоимость киловатт-часа электроэнергии (S = 12,4 тг/кВТ $\cdot$ ч); Тогда

 $\Im \Pi = 1.5 \cdot 8760 \cdot 12.4 = 60969.6 \text{ T}$ 

Аренда каналов составляет 30600 тг. в месяц, согласно установленным нормам в АО «Казактелеком», тогда годовые затраты на аренду каналов составят:

 $Ap = 30600 \cdot 12 = 367200$  TT.

Так как на приобретение основного оборудования средства выделяются из собственных средств оператора, то выплаты по кредиту учитываться не будут.

Материальные расходы обычно составляют 30 – 80% от ФОТ

Материальные расходы составляют:

 $M = 0.7$ .  $\Phi$ OT = 0.7. 9 570 = 6 699 тыс. тенге

Исходя из выше рассчитанных данных, годовые эксплуатационные расходы составят:

Эр=10 500+1 228,5+13 184+60,9+367,2+367,2+6 699= 32 406,8млн. тг.

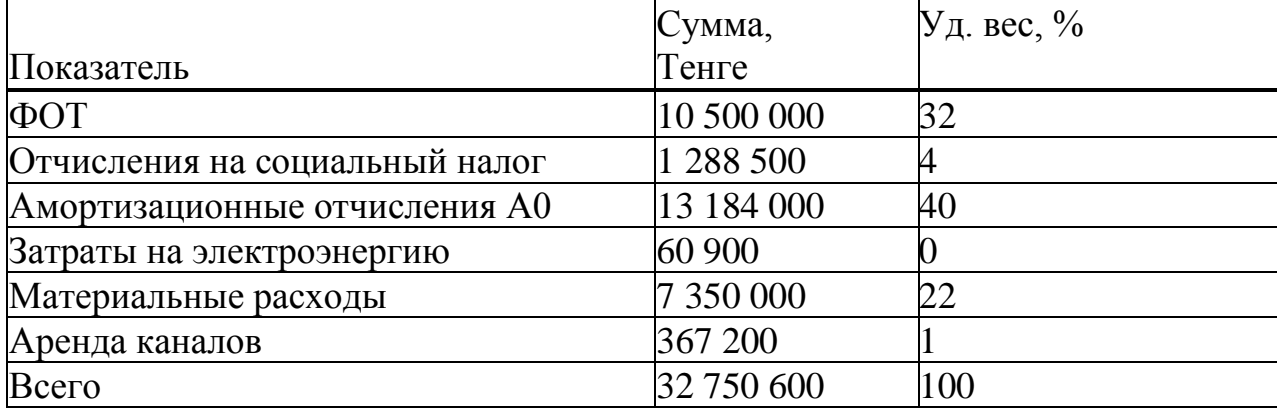

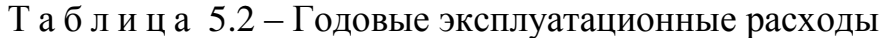

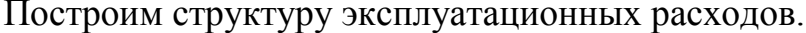

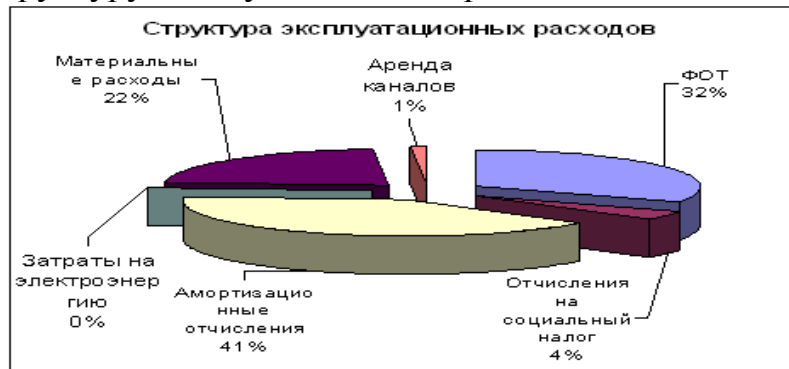

Рисунок 4.1 – Структура эксплуатационных расходов

### **5.2 Оценка доходной части проекта**

Рассчитаем доходы предприятия от реализации услуг, а также прибыль от основной деятельности.

Рассмотрим, что первоначальное количество абонентов на первый месяц подключения составит 325 абонентов. С учетом того, что политика компании направлена на увеличение клиентов, соответственно, примем увеличение абонентов с каждым месяцем на 325 абонентов. Все данные об абонентах отражены в таблице 5.3.

Т а б л и ц а 5.3 - Таблица подключения абонентов

|                             | ĪМ  | 2M  | ΒM  | 4м   | ЭM  | bм   | $\overline{ }$<br>/M | 8 <sub>M</sub> | 9 <sub>M</sub> | 10 <sub>M</sub> | 1 <sub>M</sub> | 12м  |
|-----------------------------|-----|-----|-----|------|-----|------|----------------------|----------------|----------------|-----------------|----------------|------|
| Количест<br>BO<br>абонентов | 325 | 650 | 975 | 1300 | 625 | 1950 | 2275                 | 2600           | 2925           | 3250            | 3575           | 3900 |

Рассчитаем единовременный доход:

Стоимость подключения составляет 3 000 тенге. Вычислим доход за подключение абонентов по формуле:

$$
A_{no\partial \kappa\pi} = N_{a\delta o\mu} \cdot T_{no\partial \kappa\pi} \tag{5.12}
$$

<sup>N</sup> <sup>абон</sup> - количество абонентов за первый год подключения;

*подкл <sup>Т</sup>* - стоимость подключения.

 $M_{noOKJ} = 3900 \cdot 3000 = 11,7$  млн.тенге

Стоимость пакета STB равна 1820 тенге, рассчитаем доходы от продаж пакета STB по формуле:

$$
A_{\text{npodase}} = N_{a\text{fod}} \cdot T_{\text{npodase}}
$$
\n(5.13)

где *абон* - количество абонентов за первый год покупки пакета STB;

 $T_{npo}$ даж <sub>- тариф на пакет STB.</sub>  $\alpha_{\textit{npodox}} =$  3900 · 1820 = 7,098 млн.тенге

Рассчитаем текущие доходы:

Рассчитаем доходы от абонентской платы за первый год эксплуатации по формуле:

$$
A_{a\bar{0}o\mu} = \sum N_{1m} \cdot T_{a\bar{0}o\mu} + N_{2m} \cdot T_{a\bar{0}o\mu} + N_{3m} \cdot T_{a\bar{0}o\mu} + \dots + N_{12m} \cdot T_{a\bar{0}o\mu} \quad (5.14)
$$

где 12*м* - количество абонентов за соответствующий месяц, по таблице 5.4.

*т*<br><sup>*абон*</sup> - тариф абонентской платы 2 380 тенге/месяц.

 $2600 \cdot 2380 + 2925 \cdot 2380 + 3250 \cdot 2380 + 3575 \cdot 2380 + 3900 \cdot 2380 = 60,333$  *млн.тенге Д*<sub>абон</sub> = 325 · 2380 + 650 · 2380 + 975 · 2380 + 1300 · 2380 + 1625 · 2380 + 1950 · 2380 + 2275 · 2380

Доходы за каждый месяц сведены в таблице 5.4

Рассчитаем доходы от реализации услуг:

Доходы от видео по запросу

$$
A_{\text{eudeo}} = N_{a\bar{0}o} \cdot T_{\text{eudeo}} \tag{5.15}
$$

где *абон* - количество абонентов;

 $T_{\textit{euodeo}}$  <sub>- Тариф на видео по запросу, равный 600 тенге/месяц.</sub> Результаты расчета сведены в таблице 5.5

Т а б л и ц а 5.4 - Доходы от сбора абонентской платы за первый год эксплуатации

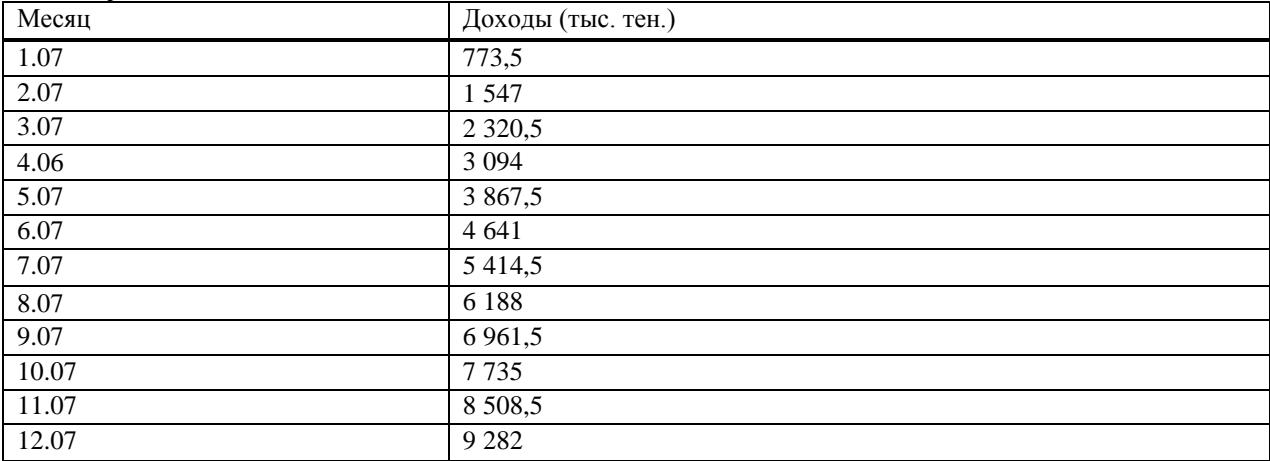

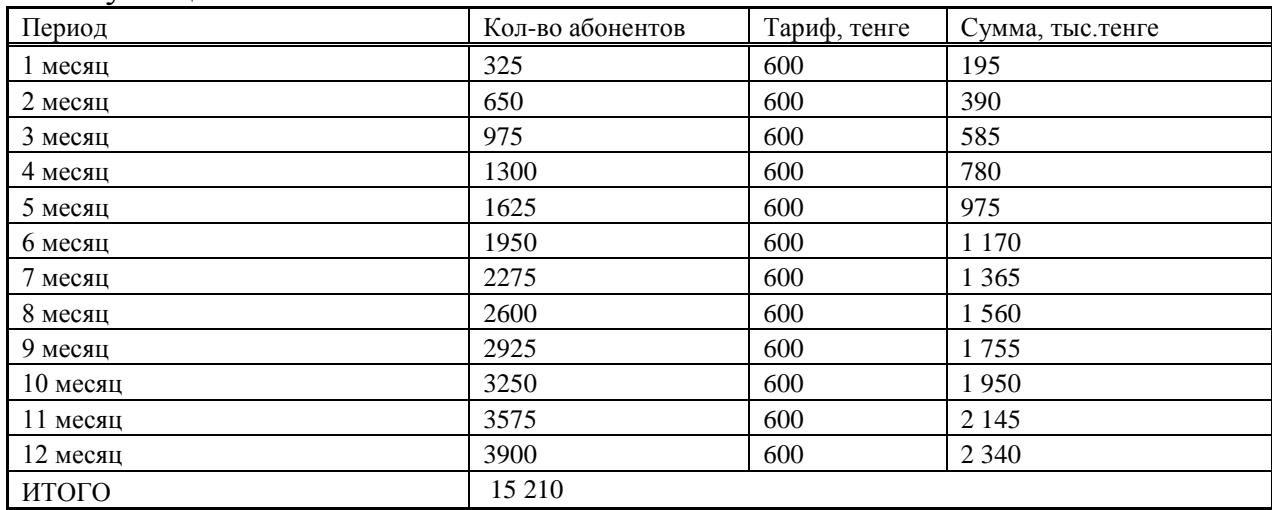

Т а б л и ц а 5.5 - Доходы от видео по запросу за первый год эксплуатации

Доходы от аренды STB

$$
A_{\text{appendo}.STB} = N_{\text{a60H}} \cdot T_{\text{appendo}.STB}
$$
 (5.16)

*T*

где *аренд STB* . - тариф на аренду STB, равный 360 тенге/месяц.

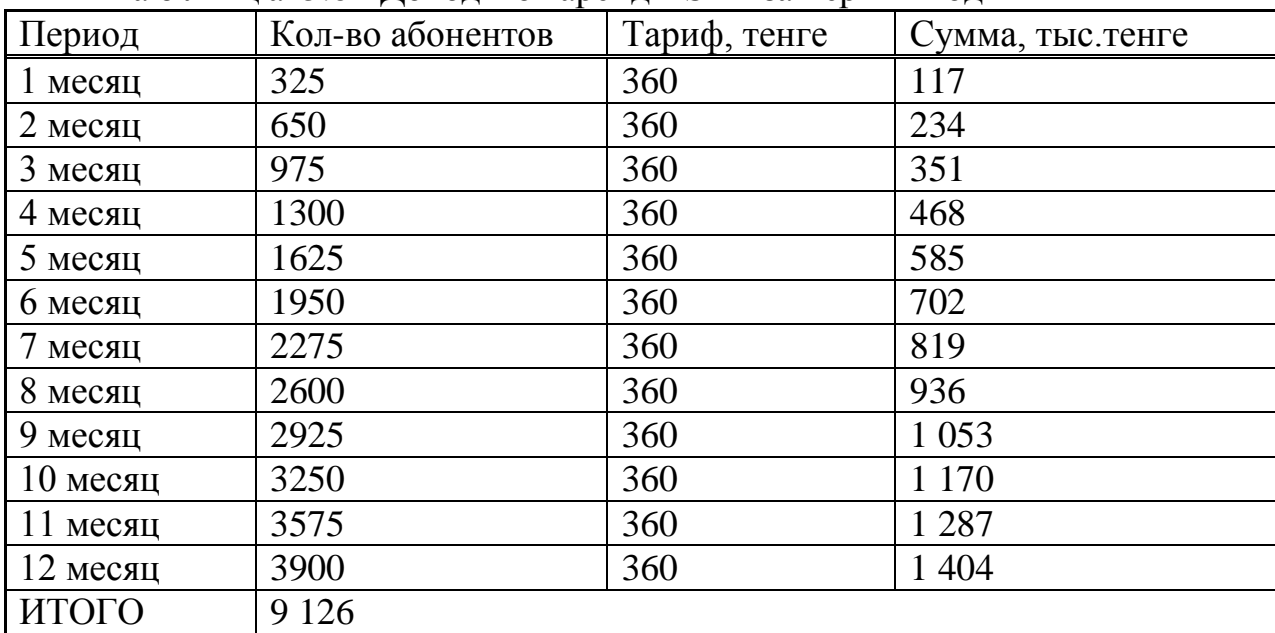

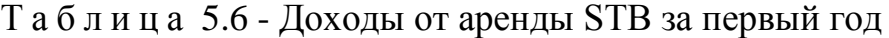

Доход от реализации услуг за первый год найдем по формуле:

$$
\mathcal{A}_{ocn} = \mathcal{A}_{\text{no}\partial\kappa\pi} + \mathcal{A}_{\text{npo}\partial\alpha\kappa} + \mathcal{A}_{\text{a}\delta\sigma\mu} + \mathcal{A}_{\text{e}\omega\partial\epsilon\sigma} + \mathcal{A}_{\text{a}\text{p}\epsilon\mu\partial\omega}.\text{STB}
$$
\n
$$
\mathcal{A}_{ocn} = 11.7 + 7.098 + 60.333 + 15.21 + 9.126 = 103.5 \text{mm.}
$$
\n
$$
(5.17)
$$

Т а б л и ц а 5.7 - Общий доход за 1 год эксплуатации при подключении 3900 абонентов.

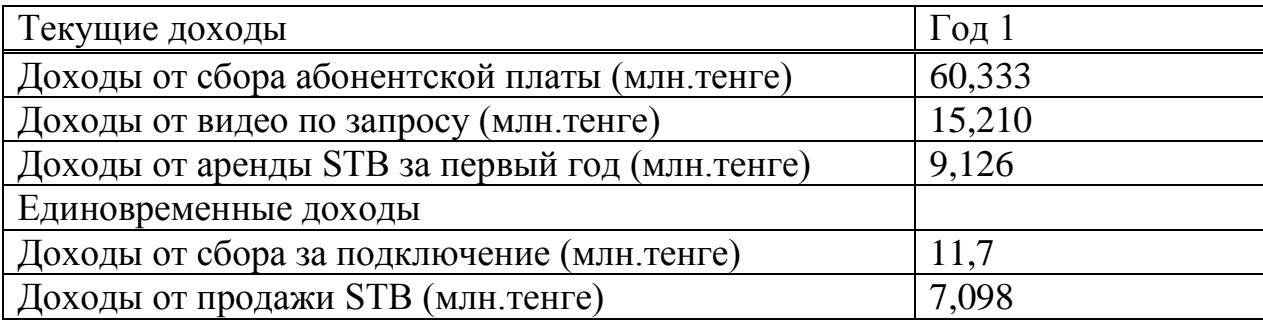

Прибыль от основной деятельности определяет эффект работы предприятия как разницу между полученными доходами от реализации услуг и средствами, израсходованными в процессе создания услуг:

$$
\Pi p_{OCH} = \mathcal{A}_{OCH} = \mathcal{A}_{PEAI} - 3p \tag{5.18}
$$

 $\Pi p_{OCH} = 103,5 - 32 = 70,8$ <sub>млн. тенге</sub>

Корпоративный налог(20%):

$$
K\Pi H = H_{CT} * \Pi p_{OCH}, \qquad (5.19)
$$

где Hст=0,2- налоговая ставка.

КПН=0,2\*70,8=14.16 млн. тенге Налогооблагаемая прибыль: Hст=0,2

 $\prod p_{\Pi / H \land \Pi / O \land \Pi} = \prod p_{OCH} - K \prod H$  (5.20)

ПРП/НАЛ/ОБЛ=70,8-14,16=56,64 млн.тенге

Прибыль, остающаяся в распоряжении предприятия, может использоваться непосредственно по целевому назначению без образования специальных фондов:

 $\Pi P_{\Pi/HAJI/OBJ}$ = $\Pi P_{\text{VMCT.OCT.BPACII.IIPEIIP}}$ =56,64 млн. тенге Ожидаемое чистое денежное поступление:

$$
O\frac{U}{U} = \frac{I}{I} p_{\text{u}} \quad \text{for} \quad H_o
$$
\n
$$
O\frac{U}{U} = 56,64 + 13,18 = 69,82 \text{ m}.
$$
\nTHEOREM 13.18 = 69,82.1

### **5.3 Расчет срока окупаемости и абсолютного экономического эффекта**

Абсолютная экономическая эффективность данного проекта вычисляется по формуле:

$$
E = \frac{O\mathcal{U}}{K_{\sum_{B/I}}} \tag{5.22}
$$

*тыс тг*  $E = \frac{69,82 \text{ mJH}}{20,50 \text{ sJ}}$ 70536тыс.  $=\frac{69,82 \text{ mJH}}{20586} = 0,98$ 

Расчетный срок окупаемости определяется как величина обратная абсолютной экономической эффективности:

$$
Tp = \frac{1}{E},\tag{5.23}
$$

Тр=1/0,98=1,02 года

В соответствии с нормативным коэффициентом абсолютной экономической эффективности.

Условие эффективности имеет вид:

$$
Tp \leq T_H; Ep \geq E_H, \tag{5.24}
$$

где Тн – нормативный срок окупаемости (Тн=5 лет);

Ен – нормативная абсолютная экономическая эффективность  $(E_{H}=0,2)$ .

Таблица 5.8 – Экономическая эффективность внедрения технологии GPON в г. Павлодар

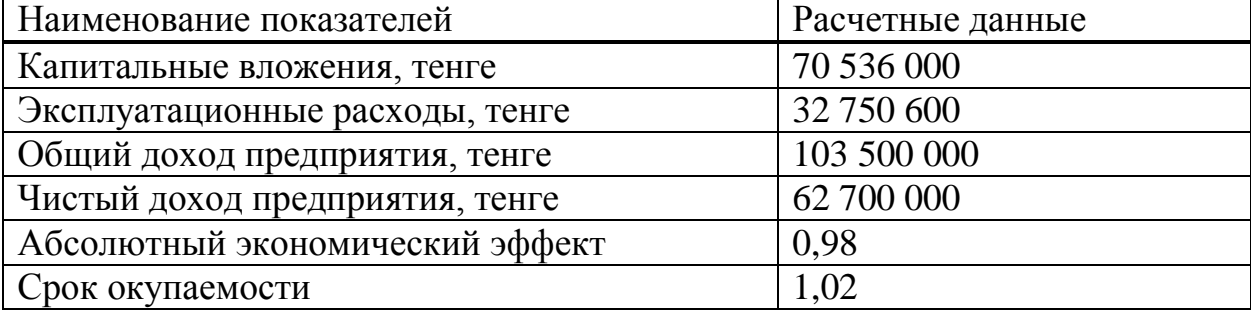

Выводы: таким образом, нормативный (плановый) срок окупаемости (возврата) капитальных вложений характеризует период времени в годах, в течение которого вложенные средства полностью возместятся прибылью, получаемой в 1,02 год.

## **Заключение**

Настоящая работа предназначена для реализации программы внедрения новых технологий на телефонной сети Павлодарской области. В рамках проекта предлагается произвести развертывание сети абонентского доступа на основе технологии ETTH.

Реализация проекта позволит решить вопросы качества предоставления услуг широкополосного доступа путем развития магистральной сети передачи данных и внедрения технологии GPON для предоставления услуг до клиента. Это приведёт к увеличению доходов АО «Казахтелеком», номенклатуры предоставляемых услуг (это услуги класса «Triple-Play», iD-Net, iD-TV, VOD – видео по запросу) и увеличения количества пользователей ШПД области (на 2 517 портов FTTH).

Во второй главе рассматриваются вопросы характеристики оборудования пассивных оптических сетях (PON). Однако в те времена рынок еще только присматривался к этой относительно молодой технологии – в мире только-только появлялись первые инсталляции PON-сетей и счет их шел на единицы.

В целом, проектирование сетей PON представляет собой задачу, требующую четкости принятия решений и аккуратности в расчетах, а не каких-то серьезных познаний в волоконной оптике. Смело беритесь за эту задачу, а технические специалисты компании ДЕПС помогут вам с ее решением на любом этапе.

Для решения задачи необходимо построен график изменения ширины полосы пропускания рассматриваемой ВОЛС от длины трассы. Оценен зависимость длины усилительного участка от изменения ширины полосы пропускания оптического волокна.

В четвертой главе в соответствии с Типовыми правилами пожарной безопасности, все производительные, вспомогательные и административные здания, а также отдельные помещения и технологические установки обеспечиваются первичными средствами пожаротушения согласно нормативам.

В пятой главе приведен нормативный (плановый) срок окупаемости (возврата) капитальных вложений характеризует период времени в годах, в течение которого вложенные средства полностью возместятся прибылью, получаемой в 1 год.

## **Список литературы**

1 Алексеев Е.Б. Оптические сети доступа. Учебное пособие - М: ИПК при МТУ СИ, 2005 г. - 140 с.

2 Никульский, И.Е. Технологии PON: вчера, сегодня, завтра//Вестник связи. — 2009. — № 3. — С. 23 — 27.

3 <http://thenews.kz/2011/01/21/695086.html>

4 Пассивные оптические сети PON. Часть 3. Проектирование оптимальных сетей, И. И. Петренко, Р. Р. Убайдулаев, LIGHTWAVE russian edition №3 2004, c.21-28

5 Петренко И. И., Убайдуллаев Р. Р. Пассивные оптические сети PON. Часть 1. Архитектура и стандарты // Lightwave Russian Edition. 2004. № 1. C.22-28.

6 «Инструкция по проектированию линейно-кабельных сооружений» (утверждены Министерством транспорта и коммуникаций РК. г. Павлодар 1998год).

7 Рекомендация ITU-T G.983.1 (01/2005) – Оптические системы широкополосного доступа, базирующиеся на пассивной оптической сети (PON).

8 Рекомендация ITU-T G.984.2 (03/2003) – Пассивные волоконнооптические сети с поддержкой гигабитных скоростей передачи (GPON): Спецификация зависимого от физической среды (PMD) уровня.

9 Рекомендация ITU-T G.657 (11/2009) – Характеристики одномодового оптического волокна и кабеля, не чувствительного к потерям на макроизгибе, для использования в сетях доступа.

10Технические требования к кабелям абонентским оптическим для построения пассивных оптических сетей PON АО «Казахтелеком».

11 Никульский, И.Е. Технологии PON: вчера, сегодня, завтра // Вестник связи. – 2009. – № 3. – С. 23–27.

12 Никульский, И.Е. Особенности внедрения технологий PON на сети оператора, занимающего существенные рыночные позиции / А.В. Никитин, И.Е. Никульский, А.А. Филиппов // Вестник связи. – 2009. – № 4. – С.18–20.

13 Никульский, И.Е. Технологии PON: взгляд в будущее / И.Е. Никульский, А.А. Филиппов // Вестник связи. – 2010. – № 2. – С. 4–8.

14 Убайдуллаев Р.Р. Протяженные ВОЛС на основе EDFA //Lightwave Russian Edition.– 2003. – № 1. – С. 22–28.

15 Фриман Р. Волоконно-оптические системы связи. – 2-е изд., перераб. И доп. – М.: Техносфера, 2006. – С. 512.

16 Гроднев И.И. Волоконно-оптические линии связи –М: Радио и связь, 1990.

17 Источник - globaltele.com.ua/rus/technology/triple/

18 Источник - ru.wikipedia.org/wiki/Triple\_Play

19 Источник - [www.broadcasting.ru/](http://www.broadcasting.ru/)

20 По материалам<http://www.telecomforum.ru/>

21 Электронная версия на сайте http://www kazakhtelecom .кz//

22 Бакланов И.Г. – Технологии ADSL/ADSL2+ теория и практика применения. – М.: Метротек, 2007. - 384 с.

23 Кукин Т.П., Ларин А.Н., Пономарев Н.В. Безопасность жизнедеятельности. Безопасность технологических процессов и производств. Охрана труда. – М., 2002. – 320 с. ил.

24 Белов С.В., Ильницкая А.В., Козьяков А.Ф. Безопасность жизнедеятельности: Учебник для вузов/Под общ. Ред. Белова С.В. – М.: Высшая школа, 1999. – 448 с. ил.

25 Баклашов Н.И. и др. Охрана труда на предприятиях связи и охрана окружающей среды: Учебник для вузов/Н.И.Баклашов, Н.Ж.Китаева, Б.Д.Терехов. – М.: Радио и Связь, 1989. – 288 с. ил.

26 Приходько Н.Г. Безопасность жизнедеятельности. – Алматы, 2002. – 315 с. ил.

27 Кошулько Л.П., Суляева Н.Г., Генбач А.А. Производственное освещение. Методические указания к выполнению раздела «Охрана труда» в дипломном проекте (для студентов энергетических специальностей всех форм обучения). – Алма-Ата, изд. РУМК, 1989. – 40 с. ил.

28 СНиП РК 2.04-05-2002\* . Естественное и искусственное освещение. Комитет по делам строительства МИиТ РК. – Астана, 2004.

29 Хакимжанов Т.Е. Охрана труда. Учебное пособие для вузов. – Алматы. 2006

30 Дюсебаев М. К. Безопасность жизнедеятельности. Методические

31 Волков О.И. Экономика предприятий связи. – М.. Экономика. 1998

# **Приложение А**

### **Листинг программы расчета качества обслуживания:**

```
unit Unit1;
      interface
      uses
        Windows, Messages, SysUtils, Variants, Classes, Graphics, Controls, 
Forms,
        Dialogs, StdCtrls, ComCtrls, TabNotBk, Grids, ExtCtrls, TeEngine,
        TeeFunci, Series, TeeProcs, Chart;
      const n=2:
      type
      matrix=array[1..n,1..n] of real;
         vector=array[1..n] of real;
       TForm1 = class(TForm) procedure Button1Click(Sender: TObject);
        end;
      var
        Form1: TForm1;
        A,Obr_A,Exp_M:matrix;
       B, X_an, X_ch, X, Xc, lambda, C_int, mu, K, G, v: vector;
        i,j,k: integer;
        complex: boolean;
        tau1,tau2,Tnn,Fc,h,t,m,s1,s2: real;
        grdr,grmd:integer;
      implementation
      \{$R *.dfm\}Procedure Mult_Matr_Vect(n:integer; A:matrix; X:vector; Var Y: vector);
      var i,j:integer;
       begin
       for i=1 to n do
        begin
       y[i]:=0;for j:=1 to n do
       y[i]:=y[i]+a[i,j]*x[i]; end;
       end;
      Procedure Mult_Vect_Const(n:integer; Var B:vector; C:real);
       var i:integer;
       begin
       for i:=1 to n do
       b[i]:=c*b[i];
```

```
end;
Procedure Det_Xc(n:integer; A:matrix; B:vector; var Xc:vector);
var Obr A:matrix;
begin
Obr_matr(A,Obr_A);
Mult_Matr_Vect(n,Obr_A,B,Xc);
Mult_Vect_Const(n,Xc,-E);
end;
Procedure Mult_Matr(n:integer; A1,A2:matrix; var A_rez:matrix);
var i,j,k:integer;
begin
for i:=1 to n do
for i=1 to n do
  begin
 a rez[i, i]:=0; for k:=1 to n do
 a_{\text{rez}}[i,j]:=a_{\text{rez}}[i,j]+a_{\text{ez}}[i,k]*a_{\text{ez}}[k,j]; end;
end;
Procedure Mult_Matr_Const(n:integer; Var A:matrix; c:real);
var i,j:integer;
begin
for i:=1 to n do
for i=1 to n do
 a[i,j]:=c*a[i,j];end;
Procedure Sum_Matr(n:integer; A1,A2:matrix; var A_sum:matrix);
var i,j:integer;
begin
for i:=1 to n do
for i=1 to n do
 a_sum[i,j]:=a1[i,j]+a2[i,j];
end;
Procedure Sum_Vect(n:integer; B1,B2:vector; var B_sum:vector);
var i:integer;
begin
for i=1 to n do
b\_sum[i]:=b1[i]+b2[i];end;
Procedure Det lambda(A:matrix; var lambda:vector; var complex:boolean);
var p0, p1, D: real;
begin
p1:=(a[1,1]+a[2,2]);
p0:=a[1,1]*a[2,2]-a[1,2]*a[2,1];
```
 $D:=\{sqr(p1)-4*p0\}$ ; if  $D>=0$  then begin complex:=false;  $lambda[1]:=(-p1+sqrt(D))/2;$  $lambda[2]:=(-p1-sqrt(D))/2;$  end else begin complex:=true;  $lambda[1]:=-p1/2;$  $lambda[2]:=sqrt(-D)/2;$  end; end; Procedure Exp\_matr(n:integer; A:matrix; t:real; complex:boolean; lambda:vector; var Exp\_M:matrix); var Z1,Z2:matrix; begin if not complex then begin Form  $E1(n,Z1)$ ; Mult\_Matr\_Const(n,Z1,-lambda[2]); Sum\_Matr $(n, A, Z1, Z1);$ Mult\_Matr\_Const(n,Z1,exp(lambda[1]\*t)/(lambda[1]-lambda[2])); Form  $E1(n,Z2)$ ; Mult\_Matr\_Const(n,Z2,-lambda[1]); Sum\_Matr(n,A,Z2,Z2); Mult\_Matr\_Const(n,Z2,exp(lambda[2]\*t)/(lambda[2]-lambda[1])); Sum\_Matr(n,Z1,Z2,Exp\_M); end else begin Form  $E1(n,Z1)$ : Mult\_Matr\_Const(n,Z1,exp(lambda[1]\*t)\*cos(lambda[2]\*t)); Form  $E1(n,Z2)$ : Mult\_Matr\_Const(n,Z2,-lambda[1]); Sum\_Matr(n,A,Z2,Z2); Mult\_Matr\_Const(n,Z2,exp(lambda[1]\*t)\*sin(lambda[2]\*t)/lambda[2]); Sum\_Matr $(n,Z1,Z2,Exp)$ . end; end; Procedure Сsum(n:integer; a:matrix; B:vector; h:real; var X:vector);

```
var K1,K2,K3,K4,Y,Y1,Y2,Y3:vector;
begin
Mult_Vect_Const(n,B,160);
Mult_Matr_Vect(n,A,X,K1);
Sum Vect(n,K1,B,K1);Mult_Vect_Const(n,K1,h);
Mult_Vect_Const(n,K1,1/2);
Sum_Vect(n,K1,X,Y1);
procedure TForm1.Button1Click(Sender: TObject);
begin
Form K L:
with StringGrid1 do
  begin
 cells[0,1] :=' A =';for i:=1 to n do
  begin
  for j:=1 to n do
  Cells[i,j]:=FloatToStrF(a[i,j],fffixed,9,4);
  end;
  end;
with StringGrid2 do
  begin
 cells[0,1] := B<sup>'</sup>;
 for i:=1 to n do
  Cells[1,i]:=FloatToStrF(b[i],fffixed,7,4);
  end;
Det_Xc(n,A,B,Xc);
With StringGrid3 do
  begin
 cells[0,1] :=' Xc =':for i:=1 to n do
  cells[1,i]:=FloatToStrF(Xc[i],fffixed,7,4);
  end;
 Det_Lambda(A,lambda,complex);
  if not complex then
  begin
 for i:=1 to n do
 memo1.Lines.Add(FloatToStrF(lambda[i],ffgeneral,9,4));
 tau[1]:=1/abs(lambda[1]);tau[2]:=1/abs(lambda[2]);if tau[1] > \tau[2] then
 Tnn:=5*tau[1] else
  Tnn:=5*tau[2];
```

```
Edit8.Text:=FloatToStrF(tau[1],ffgeneral,7,4);
       Edit9.Text:=FloatToStrF(tau[2],ffgeneral,7,4);
       Edit10.Text:=FloatToStrF(Tnn,ffgeneral,7,4);
        end
        else
        begin
      edit8.Text:=(FloatToStrF(lambda[1],ffgeneral,9,4)+'+j'+FloatToStrF(lambda[
2],ffgeneral,9,4));
        edit9.text:=(FloatToStrF(lambda[1],ffgeneral,9,4)+'-
j'+FloatToStrF(lambda[2],ffgeneral,9,4));
        tau[1]:=1/abs(lambda[1]);Tnn:=5*tau[1];
        Fc:=lambda[2\cdot(2*pi):edit10.Text:=(FloatToStrF(tau[1],ffgeneral,9,4));
       { edit11.text:=(FloatToStrF(Tnn,ffgeneral,9,4));
       edit12.Text:=(FloatToStrF(Fc,ffgeneral,9,4)); }
         end;
      t:=0.0001;
      h:=0.0001;i:=1;
      x_an[1]:=0;
      x an[2]:=0;
      x ch[1]:=0;
      x ch[2]:=0;
        C int:=Xc;
        Mult Vect Const(n,C int,-1);
        i:=1;
        Exp_matr(n,A,t,complex,lambda,exp_M);
         Mult_Matr_vect(n,exp_M,C_int,x_an);
        Sum_vect(n,Xc,x_an,x_an);
        s1:=s1+(x_an[1]-(x_ch[1]+0.7*(x_an[1]-x_ch[1])))/x_an[1];
        s2:=s2+(x_an[2]-(x_ch[2]+0.7*(x_an[2]-x_ch[2])))/x_an[2];
      until (t)=Tnn:
      memo8.Lines.Add(FloatToStrF(s1*100/(Tnn/h),fffixed,4,2));
      memo9.Lines.Add(FloatToStrF(s2*100/(40),fffixed,4,2));
      end;
      end.
```